# **U N I V E R S I D A D D E L B I O - B I O FACULTAD DE INGENIERIA** DEPARTAMENTO INGENIERIA CIVIL Y AMBIENTAL

 **Profesor Patrocinante:** Alexander Opazo Vega

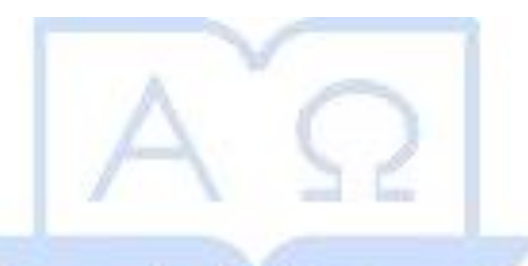

# **"***ESTIMACIÓN DE LA DENSIDAD DE LA MADERA DE PINO RADIATA A TRAVÉS DE UN ESCLERÓMETRO DE IMPACTO***"**

Proyecto de Título presentado en conformidad a los requisitos para obtener el Título de Ingeniero Civil

JOSÉ MANUEL CONSTANZO GONZÁLEZ

**CONCEPCIÓN, ABRIL DEL 2016** 

*Dedicatoria:* 

*A mis padres, Rose Marie y José Lucas, que con sus enseñanzas, trabajo y esfuerzo, han inculcado en mí infinitos valores, el entregar el todo por los sueños, el no bajar nunca los brazos. Además de ser mi mayor fuente de orgullo y motivación. ¡Los Amo!* 

*José Manuel Constanzo González*

#### *AGRADECIMIENTOS*

*Agradezco a Dios por darme paz y sabiduría suficiente para culminar esta complicada y a la vez linda etapa de mi vida.* 

*A mi familia, en especial a mis padres Rose Marie González Figueroa y José Lucas Constanzo Bustos, los que hicieron posible que jamás me faltase algo, por su apoyo y amor incondicional, y que sin ellos, nada de esto hubiese sido posible. A mis hermanas Ana María Constanzo González y Rose Marie Constanzo González, con las cuales he compartido toda mi vida y son pilares fundamentales para el desarrollo de ella.* 

*A una persona increíble, Carolina Paola Ramírez Ramírez, que me ha acompañado incondicionalmente el tiempo que hemos estado juntos y en especial en el fin de un difícil ciclo. Con la cual quiero que sigamos creciendo juntos, quemando etapas, aprendiendo uno del otro, y por cierto, si la vida nos lo permite, estar juntos por siempre.* 

*A mi profesor guía, Alexander Opazo, por su tiempo y dedicación. Además, a todo el cuerpo docente del Departamento de Ingeniería Civil y Ambiental, por los conocimientos brindados a lo largo de estos años.* 

*Y por supuesto, a mis amistades de la Universidad, que con su apoyo y compañía, lograron hacer mucho más amena esta complicada travesía. Los cuales se han convertido en grandes amigos y espero podamos seguir cultivando nuestra amistad.* 

*Gracias*

# *NOMENCLATURA*

- $\rho$  = Densidad de la madera,  $kg/m^3$
- $m =$ Masa de la madera,  $kg$
- $V =$  Volumen de la madera,  $m^3$

# $\acute{\rm{I}}$  NDICE

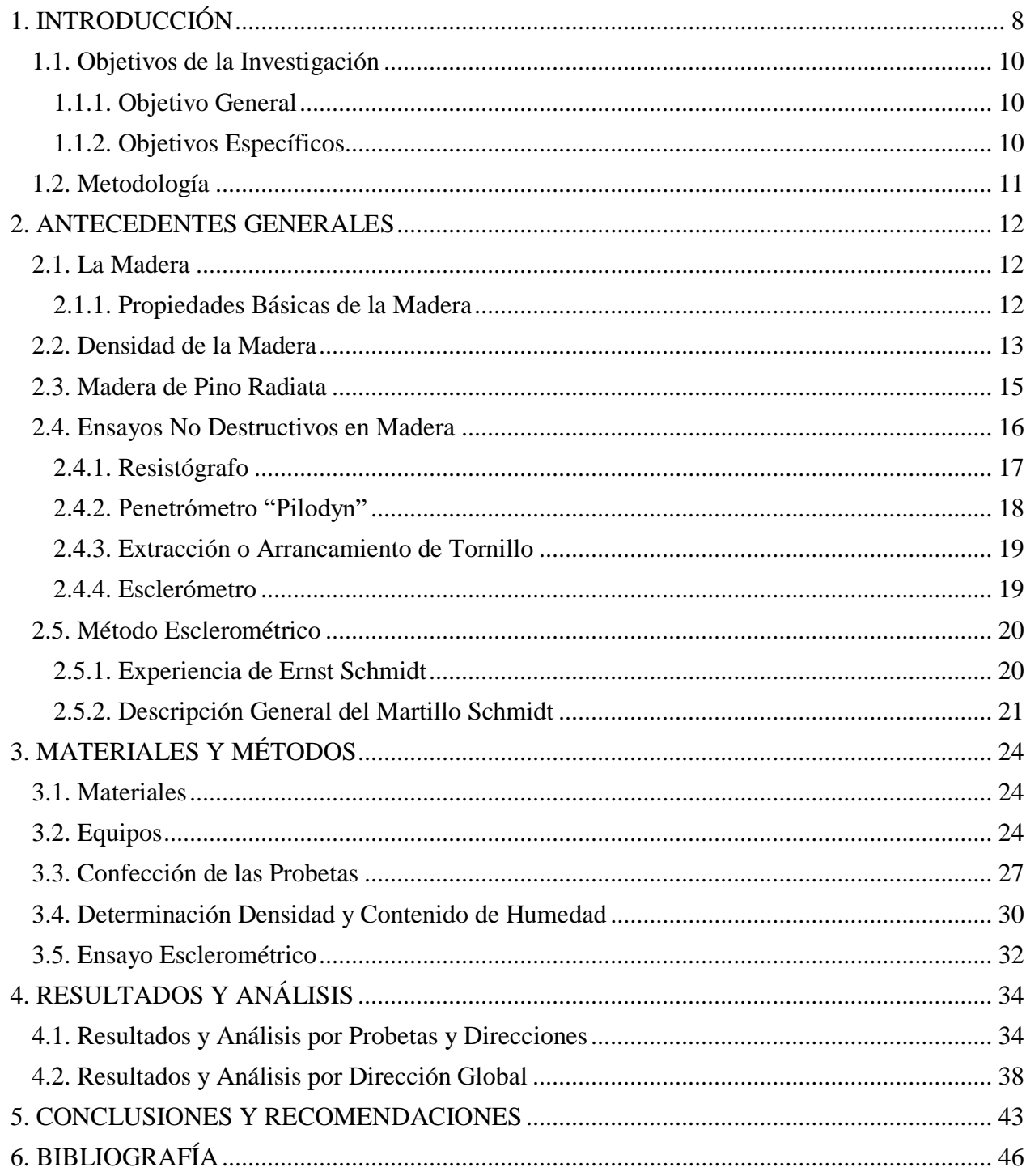

# ÍNDICE DE FIGURAS

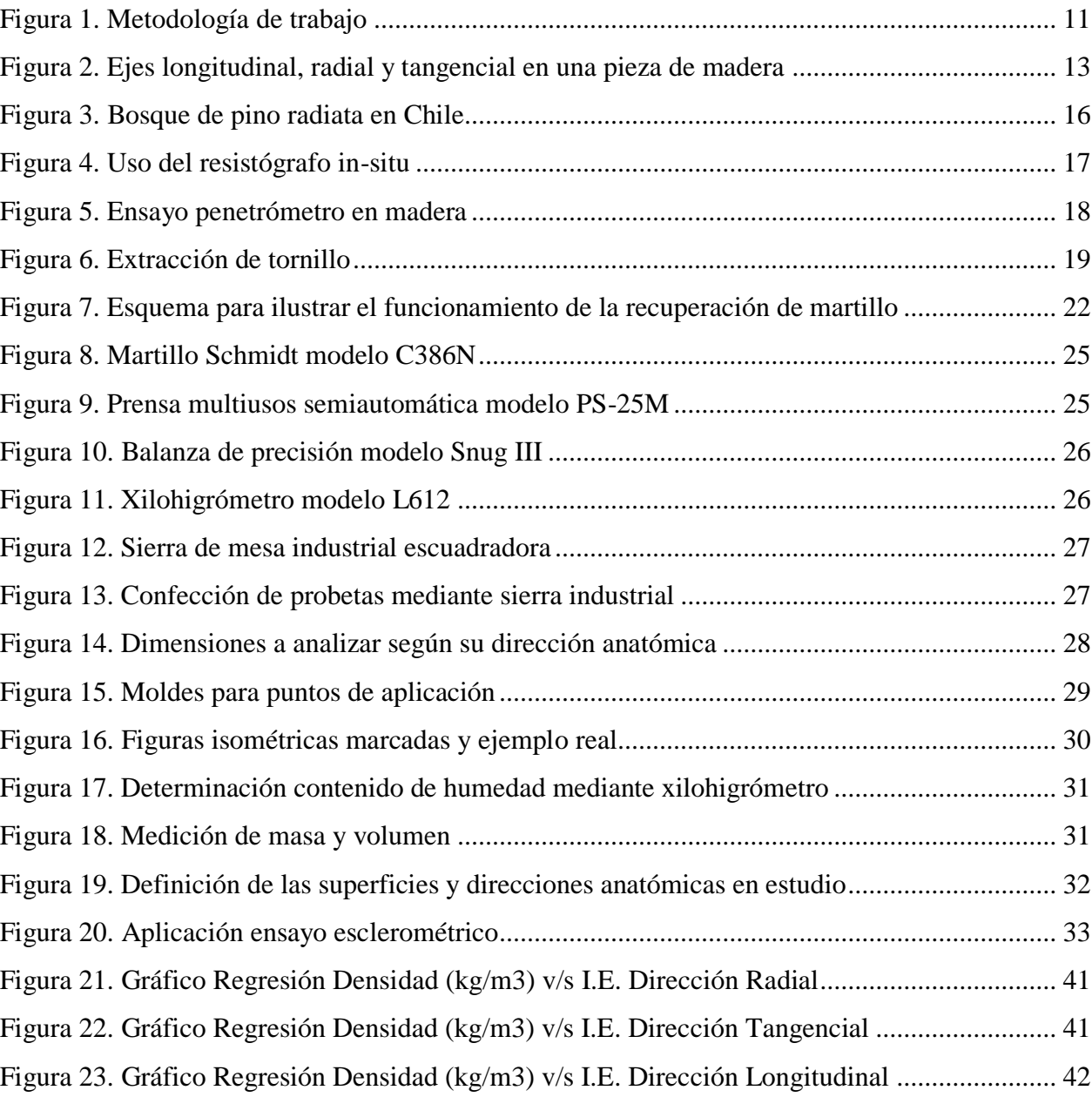

# ÍNDICE DE TABLAS

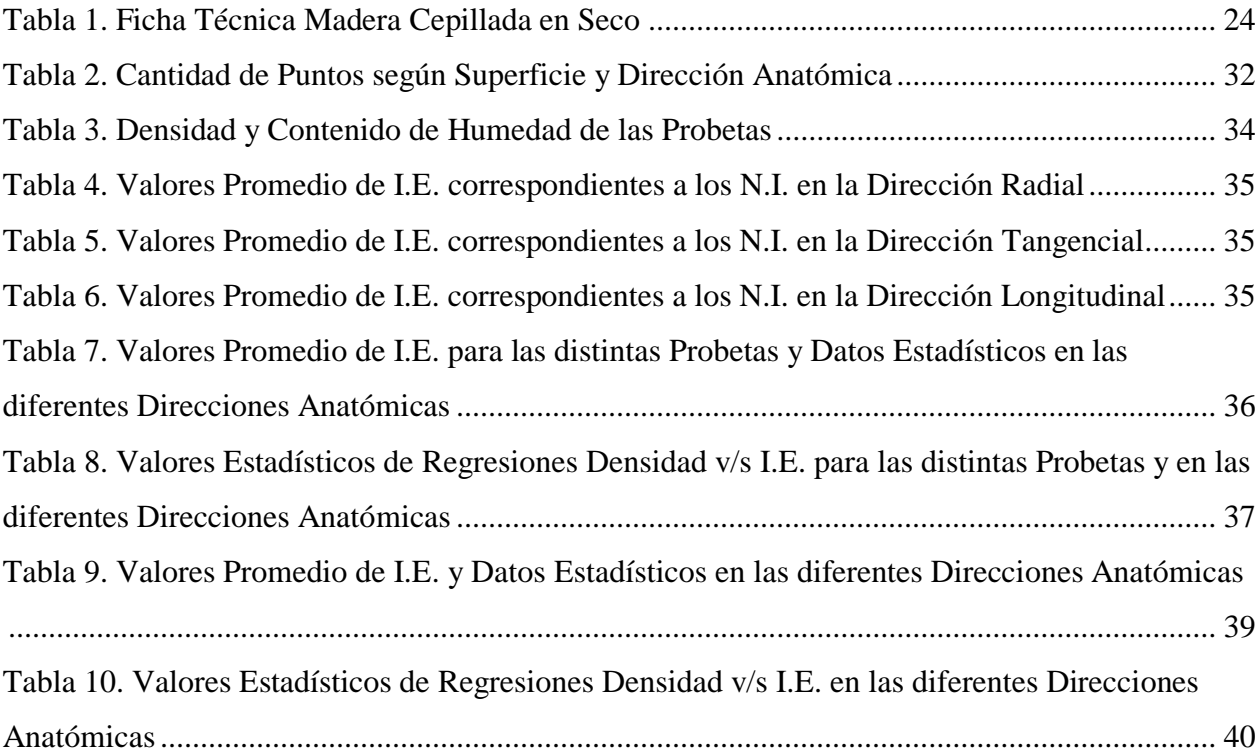

# **ESTIMACIÓN DE LA DENSIDAD DE LA MADERA DE PINO RADIATA A TRAVÉS DE UN ESCLERÓMETRO DE IMPACTO**

**Autor: José Constanzo González**

Departamento de Ingeniería Civil y Ambiental, Universidad del Bío-Bío Correo Electrónico: [jconsta@alumnos.ubiobio.cl](mailto:jconsta@alumnos.ubiobio.cl)

#### **Profesor Patrocinante: Alexander Opazo Vega**

Departamento de Ingeniería Civil y Ambiental, Universidad del Bío-Bío Correo Electrónico: [aopazo@ubiobio.cl](mailto:aopazo@ubiobio.cl)

#### RESUMEN

La densidad de la madera es una propiedad importante que se requiere en el desarrollo de los diseños en madera. Para obtener esta propiedad, de manera convencional, se determina en laboratorio mediante la relación entre la masa y el volumen de muestras extraídas. En los últimos años se ha profundizado en el desarrollo de técnicas alternativas para evitar la extracción de muestras, reducir costos y los tiempos de estudio. Este estudio propone el ensayo no destructivo a través de un esclerómetro de impacto para estimar la densidad en la madera. La especie seleccionada es el Pino Radiata debido a su alta productividad en el país. Cuatro diferentes dimensiones, con 15 probetas de cada dimensión son las analizadas (40x65x300 40x90x300 40x115x300 40x135x300 mm), tanto como por el método convencional, como por el método esclerométrico. Utilizando un análisis estadístico, se estudian todas las direcciones anatómicas de la madera. Los resultados obtenidos indican que el esclerómetro tiene potencial como método no destructivo, distinguiendo las diferencias entre direcciones anatómicas, pero evidenciando la exigencia de mayor profundización para obtener resultados concluyentes en la estimación de la densidad en la madera.

**Palabras Claves:** Densidad, ensayos no destructivos, madera, pino radiata.

6000 Palabras Texto + 33 Figuras/Tablas\*250 = 14000 Palabras aprox.

# **ESTIMATE OF THE DENSITY OF PINUS RADIATA WOOD THROUGH AN IMPACT SCLEROMETER**

#### **Author: José Constanzo González**

Department of Civil and Environmental Engineering, University of Bío Bío Email: [jconsta@alumnos.ubiobio.cl](mailto:jconsta@alumnos.ubiobio.cl)

#### **Professor Sponsor: Alexander Opazo Vega**

Department of Civil and Environmental Engineering, University of Bío Bío Email: [aopazo@ubiobio.cl](mailto:aopazo@ubiobio.cl)

#### **ABSTRACT**

Wood density is an important property which is required in the development of wood designs. In a conventional way, this property is obtained in laboratory through the relationship between mass and volumen of extracted samples. In the latest years, the development of alternative techniques has been studied in detail to avoid the extraction of samples, reduce costs and research time. This research proposes that the non destructive rehearsal through an impact sclerometer to estimate the density of wood. The selected species is Pinus Radiata due to its high productivity in the country. Four different measures are analysed, with 15 test tubes of each measure (40x65x300 40x90x300 40x115x300 40x135x300 mm) with the conventional method as well as with the sclerometer method. Using an statistical analysis, all the anatomic dimensions of wood are studied. The obtained results indicate that the sclerometer has potential as a non destructive method, distinguishing the differences between anatomic directions, but proving the need to analyze in detail to obtain conclusive results about the estimate of wood density.

Key words: density, non destructive samples, wood, Pinus Radiata.

<span id="page-9-0"></span>Chile es uno de los mayores productores de madera a nivel mundial. Junto con Nueva Zelanda son los países con mayores plantaciones forestales de Pino Radiata, sin embargo, la mayoría de esta madera se exporta, y en el ámbito de la construcción es uno de los materiales menos utilizados, por debajo del acero o el hormigón.

Por otro lado, la densidad es una de las características más importantes de la madera, ya que va ligada con todo el resto de sus propiedades: físicas, mecánicas y químicas. Además, la densidad en la madera es una propiedad relevante para varias aplicaciones, tales como, diseño y construcción en madera, industrias de papel y muebles, transporte compuesto por carga de madera, entre otras.

De manera convencional, la determinación de la densidad y otras propiedades físicas y químicas de la madera se realiza en laboratorios, utilizando complejas técnicas de alto costo que requieren una cantidad considerable de tiempo, lo que impide contar con resultados representativos en el corto plazo.

A diferencia de otros materiales estructurales, como el acero o el hormigón, la densidad de la madera no es constante debido a la considerable variedad de especies de madera.

En la actualidad, se han desarrollado varias técnicas alternativas para determinar la densidad de la madera. En donde destacan por ejemplo, el Resistógrafo, el cual se considera ventajoso en árboles vivos (Isik y Li, 2003). El ensayo Penetrómetro "Pilodyn" es considerado eficiente, pero no lo suficientemente preciso para medir propiedades en madera (Wu et al., 2010). Además, el ensayo esclerométrico, el cual fue estudiado en 3 especies de madera tropical brasileña, demostró que el esclerómetro tiene un gran potencial como método no destructivo para estimar la densidad de la madera en esas especies (Soriano et al., 2015).

Sin embargo, las actividades relativas a la inspección de estructuras construidas en nuestro país con una especie típica como lo es el Pino Radiata, carecen de los debidos estudios. Esta situación indica la importancia del desarrollo de técnicas y equipos que permitan estimaciones de densidad de la madera fuera del laboratorio, sin necesidad de extraer muestras. Para esto, existen los llamados Ensayos No Destructivos (END), los cuales implican un daño imperceptible o nulo al material, el cual no se ve alterado en ninguna de sus propiedades.

El esclerómetro es una técnica no destructiva, conocida por sus aplicaciones en estructuras de hormigón. Para cada impacto del esclerómetro, se obtiene un índice de rebote, que es un valor adimensional que depende de la energía almacenada. Este instrumento se encuentra disponible en las dependencias de la Universidad del Bío-Bío (UBB).

De acuerdo a lo anterior, el presente estudio, busca contribuir al desarrollo de nuevas técnicas de ensayos no destructivos que se pueden aplicar in-situ con resultados representativos en el corto plazo. Para el cual se estimará la densidad de la madera Pino Radiata, en particular esta especie, basada en las correlaciones entre la densidad calculada de forma convencional, y los índices esclerométricos calculados mediante el ensayo esclerométrico. Los ensayos se le aplicarán a probetas de 4 distintas dimensiones (40x65x300 40x90x300 40x115x300 40x135x300 mm), en las que cada dimensión contará con 15 probetas.

# <span id="page-11-0"></span>**1.1. Objetivos de la Investigación**

## <span id="page-11-1"></span>*1.1.1. Objetivo General*

Estimar la densidad de la madera de Pino Radiata a través de un esclerómetro de impacto.

## <span id="page-11-2"></span>*1.1.2. Objetivos Específicos*

- Sintetizar estado del arte de las técnicas no destructivas para medir la densidad.
- Diseñar conceptualmente un método de evaluación de la densidad a través de un esclerómetro de impacto.
- Realizar ensayos de densidad mediante método convencional y aplicar ensayos esclerométricos a las distintas probetas.
- Analizar y comparar resultados del ensayo esclerométrico y método convencional.
- Correlacionar los resultados obtenidos entre los ensayos destructivos y no destructivos a través de software especializado.

#### <span id="page-12-0"></span>**1.2. Metodología**

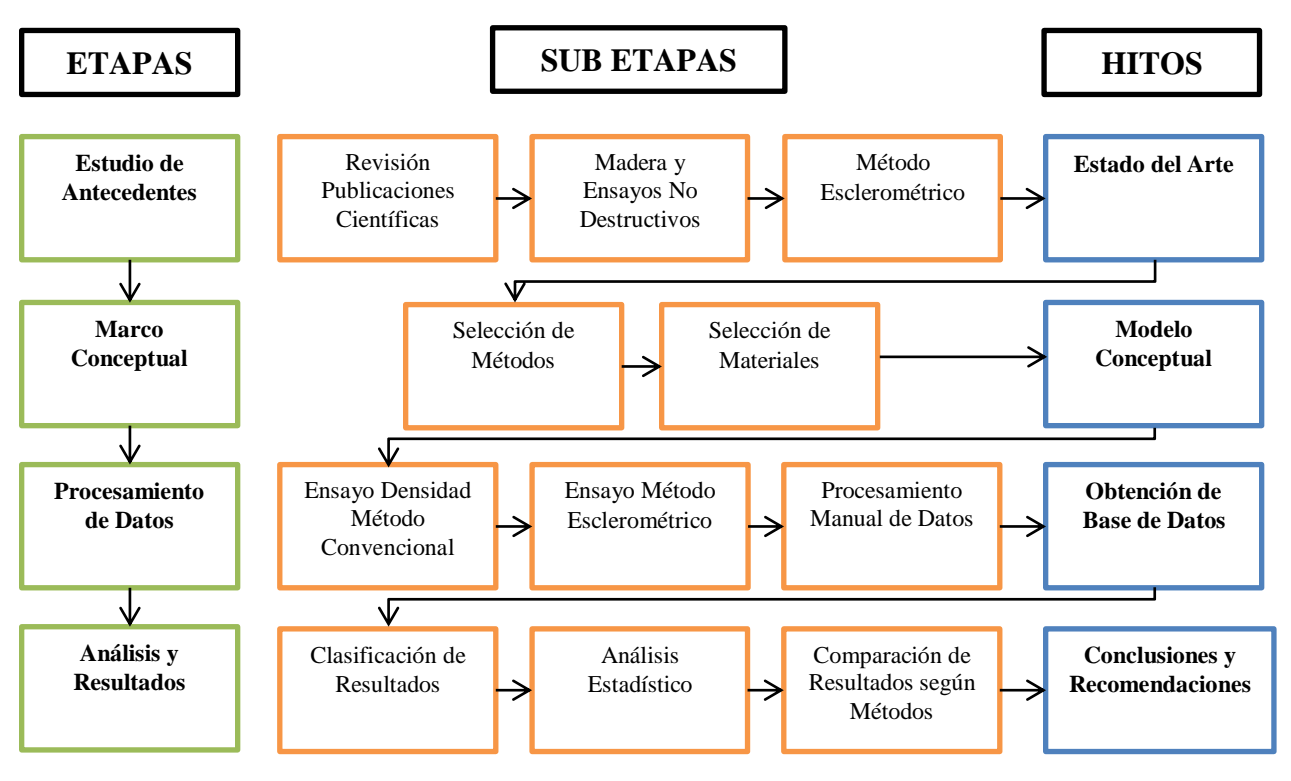

En la Figura 1 se muestra un diagrama con la metodología de trabajo utilizada para la investigación.

**Figura 1. Metodología de trabajo** 

<span id="page-12-1"></span>Se divide el trabajo en 4 etapas (columna izquierda), a las cuales se asocia un hito de término (columna derecha). En la parte central se señalan las actividades que se llevan a cabo durante el desarrollo de estas etapas, en orden cronológico.

#### <span id="page-13-0"></span>**2. ANTECEDENTES GENERALES**

#### <span id="page-13-1"></span>**2.1. La Madera**

La madera es un elemento estructural, orgánico, no homogéneo, de origen natural y renovable. Se dividen, según su origen, en latifoliadas y coníferas. En éste trabajo nos referiremos a las coníferas, y en particular al Pino Radiata.

La heterogeneidad de la madera queda de manifiesto en sus propiedades físicas y mecánicas, es decir, su comportamiento es diferente según la dirección que se considere.

La madera ha sido utilizada para usos muy diversos, el más antiguo es el de utilizarla como combustible, a la fecha ya existen más de 10.000 productos de uso cotidiano derivados de ella.

En Chile, los bosques cubren el 20,7% de la superficie del territorio nacional, lo que equivale a un total de 15,6 millones de hectáreas. De esta cifra, 13,4 millones de hectáreas son de bosque nativo y 2,2 millones, plantaciones forestales que constituyen especies de pino radiata (con el 68% del total de los bosques plantados) y eucaliptus (con el 23%). (CONAF, Julio 2011)

#### <span id="page-13-2"></span>*2.1.1. Propiedades Básicas de la Madera*

La madera se caracteriza por ser un material:

- Biológico, ya que está compuesto principalmente por moléculas de celulosa y lignina. La madera, puede ser biodegradada por hongos e insectos taladradores, lo que obliga a tener una serie de consideraciones de orden técnico que garantice su durabilidad en el tiempo.
- Anisotrópico, porque sus propiedades físicas y mecánicas varían según la dirección que se considere. Se establecen tres planos o direcciones principales: Longitudinal, Radial y Tangencial. Como se muestra en la Figura 2.

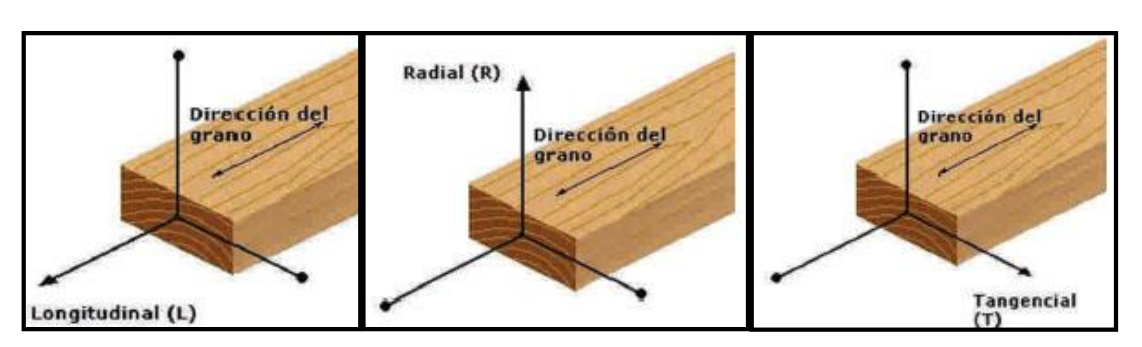

**Figura 2. Ejes longitudinal, radial y tangencial en una pieza de madera (Manual de construcción de viviendas en madera, CORMA)** 

<span id="page-14-1"></span>Cuando se habla de las propiedades físicas se hace referencia a estas tres direcciones, y cuando se habla de las propiedades mecánicas sólo se habla de dos direcciones, la dirección paralela a las fibras (que coincide con la longitudinal) y la dirección perpendicular a las fibras (que engloba a la tangencial y radial, cuyas propiedades mecánicas suelen tener valores similares).

- Higroscópica, ya que tienen la capacidad de absorber o perder agua según las condiciones del ambiente. Esto provoca cambios en las dimensiones y deformaciones en la madera.

La propiedad física más relevante para la elaboración del presente estudio, es la densidad, la cual se define en la siguiente sección del capítulo.

Otras propiedades físico-mecánicas del material y clasificaciones estructurales, se definen en el ANEXO A.

## <span id="page-14-0"></span>**2.2. Densidad de la Madera**

La densidad de la madera se define como la masa por unidad de volumen a un determinado contenido de humedad. La densidad se expresa en la Ec.1.

$$
\rho = \frac{m}{V}
$$
 Ec.1

Donde:

$$
\rho = \text{Densidad de la madera, } kg/m^3
$$
  

$$
m = \text{Masa de la madera, } kg
$$
  

$$
V = \text{Volume de la madera, } m^3
$$

Debido a su carácter higroscópico de la madera (masa y volumen varían con el contenido de humedad), se definen los siguientes tipos de densidad: (NCh 176/2 of 1986 Mod. 1988)

- Densidad de referencia: relación entre la masa y el volumen de la madera, determinados ambos a un mismo contenido de humedad. Para este tipo de densidad se definen:
	- o Densidad anhidra (cuerpo que no contiene agua): relación entre la masa y el volumen de la madera en el estado anhidra.
	- o Densidad normal: relación entre la masa y el volumen de la madera determinados ambos a un contenido de humedad igual al 12%.
- Densidad básica: relación entre la masa de la madera en estado anhidro y el volumen de la probeta en estado verde.
- Densidad nominal: relación entre la masa de la madera en el estado anhidro y el volumen de la madera al contenido de humedad del ensayo. (Generalmente este contenido de humedad es de 12%).

Una de las propiedades más importantes de la madera, que definen su calidad, es la densidad. Zobel y van Buijtenen (1989) señalan que la importancia de la densidad de la madera ha sido enfatizada por muchos investigadores, los cuales concluyen que de todas las propiedades de la madera, la densidad es la más significante en la determinación del uso final.

Muchas propiedades mecánicas de la madera están fuertemente relacionadas con la densidad de la madera (Haygreen y Bowyer, 1989; Zhang y Morgenstern, 1995). De acuerdo a Panshin et al (1964) citado por Zhang y Morgenstern (1995) las relaciones entre la densidad de la madera y las

resistencias mecánicas se expresan como una función potencial  $S=K(D)^N$ , donde S es la propiedad de resistencia, D es la densidad de la madera y N es un exponente que depende de la propiedad de resistencia estudiada.

Un claro ejemplo de la relación de la densidad de la madera de Pinus radiata D. Don con las propiedades mecánicas fue señalado por Sanguesa (1963) citado por Delmastro et al (1980), quién reportó una fuerte correlación (0.84) entre la densidad y el módulo de ruptura en flexión estática. Por otra parte, Mitchell (citado por Zobel y Jett, 1996) señala que un cambio de 0.02 en la densidad representa un cambio de 70 kg/m<sup>3</sup> en el módulo de ruptura de madera libre de defectos.

#### <span id="page-16-0"></span>**2.3. Madera de Pino Radiata**

El pino radiata es una especie arbórea que pertenece a la clase de las coníferas, de la familia de las pináceas, género Pinus. Su nombre científico es Pinus radiata D. Don y proviene del botánico escocés David Don. También se la conoce como pino insignis, pino insigne o pino de Monterrey.

Proveniente de la costa de California, el Pino Radiata fue introducido en Chile a fines del siglo XIX, adaptándose perfectamente a las condiciones climáticas del país. Tanto así, que su tasa de crecimiento promedio es muy superior al incremento medio anual de los bosques de coníferas de Canadá, Rusia, Suecia e incluso Estados Unidos, su país de origen.

En la práctica, ha demostrado poseer buenas aptitudes de crecimiento y desarrollo en cualquier lugar del país, excepto en los sitios muy secos (desiertos del Norte), en la Cordillera de Los Andes, en suelos pantanosos y en lugares con abundantes nevadas y temperaturas más allá de los 7° bajo cero.

Los crecimientos óptimos para el Pino Radiata D. Don se encuentran entre Constitución y Valdivia, en las colinas de la Cordillera de la Costa, con temperaturas mínimas no inferiores a los 5° bajo cero y precipitación anual media entre mil y dos mil milímetros. Allí puede crecer a ritmos anuales superiores a 25 m<sup>3</sup> por hectárea. En la Figura 3 se muestra un bosque de Pino Radiata en el país.

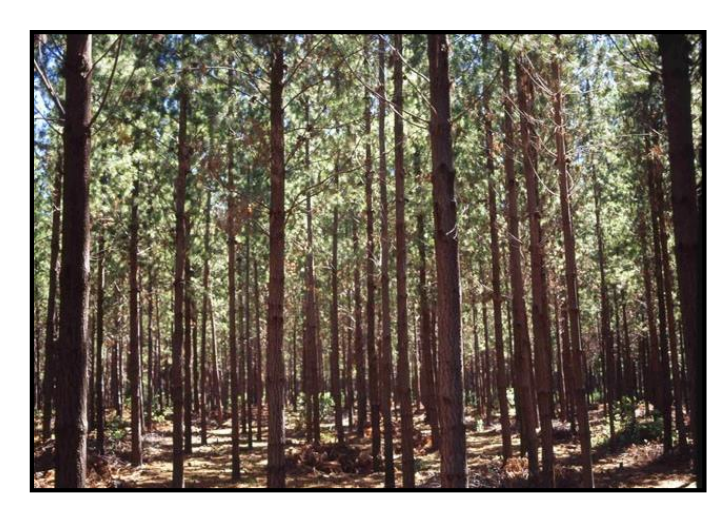

**Figura 3. Bosque de pino radiata en Chile (www.comacoforestal.com)** 

<span id="page-17-1"></span>El área de localización del pino radiata es extremadamente abundante en la actualidad y las grandes masas forestales se encuentran en Chile (>1.5 millones ha), Nueva Zelanda (>1.2 millones ha), Australia (>600.000 ha) y España (200.000 ha).

En Chile se han plantado más de un millón y medio de esta conífera, habiéndose demostrado que no acidifica ni seca los suelos en forma importante, generando además un hábitat para el desarrollo de otras especies vegetales y animales.

El Pino Radiata puede alcanzar alturas cercanas a los 40 metros, con crecimientos anuales entre 1,5 a 3 centímetros de diámetro.

Para esta especie, la madera juvenil alcanza un promedio de densidad entre los 270 y 360 kg/m<sup>3</sup> a los 6 años, y la madera madura entre los 410 a 540 kg/m<sup>3</sup> a los 35 años (Delmastro et al 1980).

#### <span id="page-17-0"></span>**2.4. Ensayos No Destructivos en Madera**

Denominamos ensayo no destructivo (END o NDT en inglés) a cualquier tipo de prueba practicada a un material que no altere de forma permanente sus propiedades físicas, químicas o mecánicas. Los ensayos no destructivos implican un daño imperceptible o nulo.

Generalmente los ensayos no destructivos nos ofrecen datos menos exactos que los ensayos destructivos acerca de la variable a medir. En ocasiones los ensayos no destructivos nos sirven para complementar los datos provenientes de los ensayos destructivos.

Los ensayos no destructivos se han practicado desde hace muchas décadas, se tiene registro desde 1868 cuando se comenzó con campos magnéticos.

A continuación se definen algunos de los ensayos no destructivos más relevantes. Otros END se detallan en el ANEXO B.

## <span id="page-18-0"></span>*2.4.1. Resistógrafo*

El uso de un taladro para detectar anomalías es una opción a la que se recurre en diversos métodos de ensayo.

La resistencia a la penetración de la broca que presenta la madera indica al técnico la homogeneidad de la pieza analizada. Las variaciones en el esfuerzo a realizar pueden permitir detectar zonas blandas producidas por pudriciones, oquedades, galerías de insectos, u otras alteraciones (Figura 4).

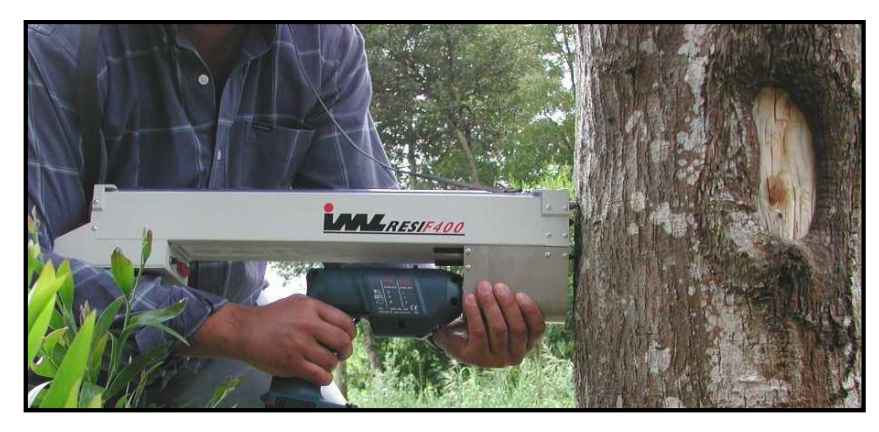

**Figura 4. Uso del resistógrafo in-situ (www.arvores-e-pessoas.pt)** 

<span id="page-18-1"></span>A pesar de ser una técnica sencilla requiere una cierta experiencia por parte del operador que la realiza, pudiéndose dar el caso de diferentes interpretaciones de un mismo problema en el análisis de dos operadores distintos.

Actualmente se está trabajando en la determinación de la densidad de la madera mediante el uso del Resistógrafo.

## <span id="page-19-0"></span>*2.4.2. Penetrómetro "Pilodyn"*

El Penetrómetro "Pilodyn" es un aparato que mide la profundidad de penetración de una varilla de acero que es impulsada por un resorte con una energía conocida. Por tanto, el valor obtenido es el valor de resistencia a la penetración que, a su vez, está íntimamente ligado entre otras características del material con la dureza superficial (Figura 5).

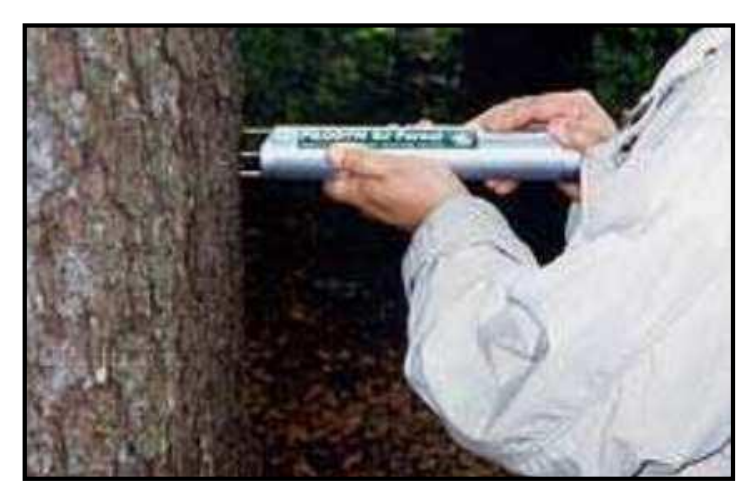

**Figura 5. Ensayo penetrómetro en madera (www.gisiberica.com)** 

<span id="page-19-1"></span>Algunos de los usos más frecuentes de este sistema son para detectar zonas con una dureza inferior a la media en la zona superficial de la madera, obtener información de árboles en pie pudiendo determinar sus propiedades mecánicas y así seleccionar los árboles que van a cortar y, también, en inspecciones en los elementos estructurales de edificios existentes para poder determinar la densidad.

Entre las ventajas de esta máquina se encuentran la ligereza, la portabilidad, la facilidad de manejo y la obtención de un valor numérico. El inconveniente es que el valor obtenido resulta poco representativo ya que es excesivamente local y se recomienda realizar varias lecturas en puntos próximos para tomar el valor medio.

#### <span id="page-20-0"></span>*2.4.3. Extracción o Arrancamiento de Tornillo*

El arrancamiento de tornillo consiste en, como su propio nombre indica, arrancar un tornillo que ha sido introducido previamente a una determinada profundidad, midiendo la fuerza ejercida para arrancarlo (Figura 6).

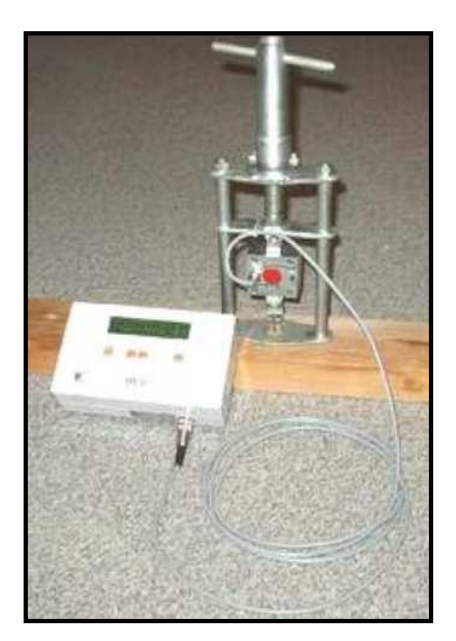

**Figura 6. Extracción de tornillo (IV Congreso español de protección de la madera, 2005)** 

<span id="page-20-2"></span>La fuerza ejercida para realizar la extracción se relaciona con la densidad de la madera, estando influida por el diámetro del tornillo y la profundidad a la que se ha introducido.

Consta de una máquina fácilmente transportable, aunque su uso en vigas no resulta demasiado sencillo, ya que, al tratarse de una técnica que obtiene valores "puntuales", es conveniente realizar varios ensayos para obtener el valor medio.

# <span id="page-20-1"></span>*2.4.4. Esclerómetro*

Debido a que el estudio propone el método esclerométrico, este será definido en forma particular en la siguiente sección del capítulo.

#### <span id="page-21-0"></span>**2.5. Método Esclerométrico**

Existe gran cantidad de bibliografía esclerométrica, donde se pueden citar los trabajos realizados por autores como; Schmidt (1950), Hersig (1951), Gaede (1934), Einbeck (1944), etc., dando a lugar la fabricación de diversos aparatos, métodos e incluso algunas normas.

Los métodos de impacto con una superficie metálica esférica y medición de su huella tiene muchos seguidores, pero estos métodos tienen un principal inconveniente en la dificultad de medir con precisión el diámetro de la huella producida. Sin embargo, la medida es sencilla y rápida, lo que permite efectuar un gran número de ensayos en poco tiempo.

Se debe realizar un tratamiento estadístico de los resultados obtenidos, lo que es condición indispensable para sacar conclusiones válidas. Existen fórmulas empíricas que relacionan la resistencia de los hormigones con el diámetro de la huella dejada en su superficie al efectuar los impactos, pero su valor es puramente local, limitando a una clase determinada de hormigón.

Otros métodos esclerométricos son los ensayos de rebote de una masa metálica que golpea sobre la superficie de hormigón. Se establece una relación entre la dureza al choque y la resistencia del hormigón. El tipo de aparato más usado es el llamado esclerómetro Schmidt, cuya descripción se incluyen en el presente capítulo.

#### <span id="page-21-1"></span>*2.5.1. Experiencia de Ernst Schmidt*

Schmidt calibró el martillo mediante ensayos realizados en el Laboratorio Federal de Ensayos de Materiales de Zurich, sobre cubos de hormigón con aristas de 20 cm., de largo. Los cubos fueron fijados en una prensa, y antes de su rotura, sometidos a los golpes del martillo de rebote, que se distribuyeron uniformemente sobre sus superficies laterales. Todos estos ensayos fueron efectuados sobre hormigones de áridos y cementos de la Suiza Alemana.

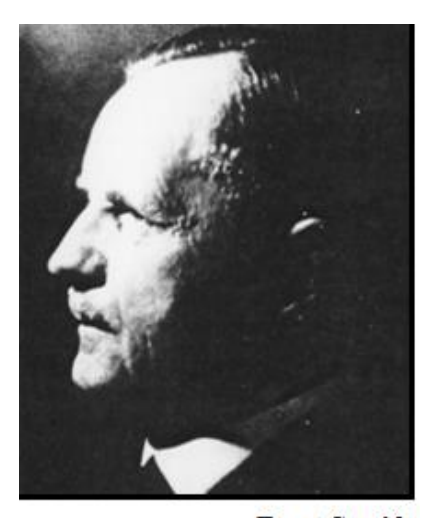

**Ernst Scmidt.** 

Schmidt indica que la inseguridad inherente a la relación, así obtenida entre el índice esclerométrico y la resistencia a compresión, es poco importante para hormigones de mediana y buena calidad. De todas formas aconseja una calibración previa para obtener mayor precisión en cada caso particular.

Muchos investigadores de vasta experiencia concuerdan con Schmidt y, recomiendan la necesidad de establecer dicha relación, para cada tipo de hormigón que se pretenda ensayar, para así lograr un mayor control sobre la experiencia, específicamente sobre la posible generación de una dispersión de mayor o menor grado presente en los resultado, también concuerdan que esta dispersión, es probablemente debido al hecho de que las probetas cúbicas ensayadas son confeccionada con elementos de distinto origen, por lo tanto, se encuentran en una curva de calibración distinta.

En Chile, existe una adecuada experiencia en el uso e interpretación de los resultados obtenidos con respecto a este método en hormigones, especialmente en el Instituto de Investigaciones y Ensayes de Materiales (IDIEM) y en la Dirección de Investigaciones Científicas y Tecnológicas de la Pontificia Universidad Católica de Chile (DICTUC).

#### <span id="page-22-0"></span>*2.5.2. Descripción General del Martillo Schmidt*

Dentro de la gama de ensayos no destructivos se encuentran los llamados Ensayos Esclerométricos, los cuales son los más sencillos de realizar sobre un elemento como los es habitualmente el hormigón, encaminado a observar su calidad, produce un impacto en la superficie con un martillo.

Existen una gran variedad de aparatos esclerométrico en el comercio y con distintos nombres, por lo general llevan el nombre de su fabricante. El más utilizado de estos es el denominado Martillo Schmidt, el cual es principalmente un probador superficial, consta de los siguientes componentes (Ver Figura 7):

- 1) Cuerpo exterior.
- 2) Émbolo.
- 3) Martillo.
- 4) Resorte.
- 5) Pestillo.
- 6) Hombro.

Para realizar el ensayo, el émbolo se debe extender del cuerpo del instrumento y posicionarlo sobre la superficie de hormigón (ver Figura 7.a). Cuando el émbolo está completamente extendido, un mecanismo de anclaje (Pestillo) bloquea el martillo en el extremo superior del émbolo. Entonces el cuerpo es empujado hacia la superficie del elemento del material a tratar, esta acción provoca una extensión del resorte que se encuentra conectado al cuerpo del martillo (ver Figura 7.b). Cuando el cuerpo es llevado al fin de su carrera, el pestillo se libera, y el resorte empuja al martillo sobre el elemento del material en cuestión (ver Figura 7.c). El martillo impacta el área del hombro del émbolo y rebota (ver Figura 7.d). Al momento en que el martillo regresa producto del impacto, activa el indicador, el cual registra la distancia de rebote. El recuento de la distancia se mide en una escala numérica de 10 a 100 y se registra como el número de rebote, esta medición hoy en día se puede obtener en dos formatos de indicadores análogo y digital.

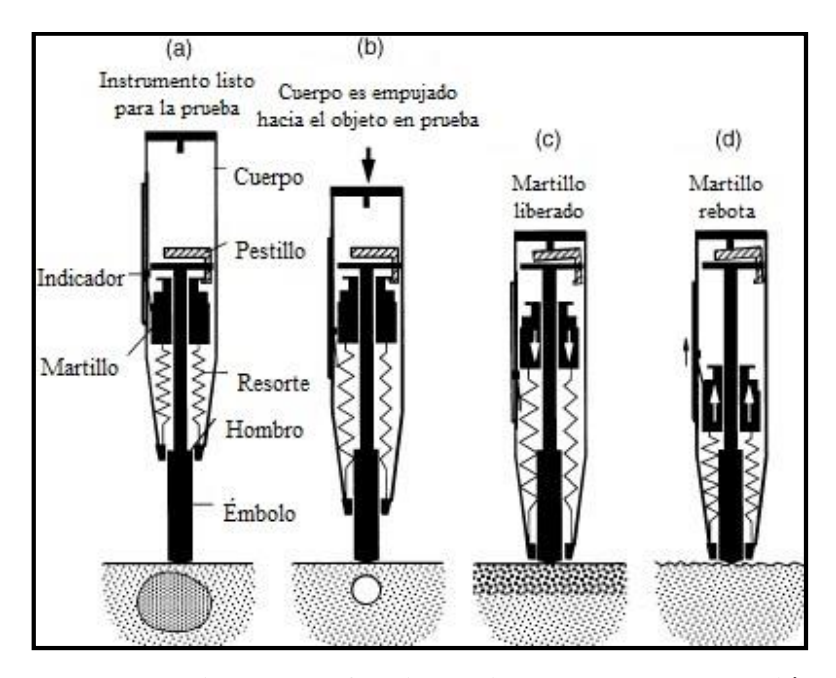

<span id="page-23-0"></span>**Figura 7. Esquema para ilustrar el funcionamiento de la recuperación de martillo (In-place methods to estimate concrete strength, ACI 228.1R-03)** 

El principio básico de funcionamiento del instrumento, es la propulsión de una masa por un resorte anclado a un pistón en contacto con la superficie, y el resultado de la prueba es expresado en términos de la distancia de rebote de la masa.

El equipo está constituido por una masa móvil como se mencionó con anterioridad, de la cual se logra generar una energía inicial determinada, la que incide en la superficie de material. A raíz de este impacto la energía cinética inicial sufre una redistribución, una parte es absorbida por el material en forma plástica o deformación permanente y otra parte de la energía se devuelve a la masa móvil que rebota al aparato en proporción a la energía restante.

# <span id="page-25-0"></span>**3. MATERIALES Y MÉTODOS**

# <span id="page-25-1"></span>**3.1. Materiales**

La especie de madera seleccionada para realizar este estudio, fue el Pino Radiata (Pinus radiata D. Don), debido a su alta productividad y uso en el país.

Para poder elaborar las probetas a estudiar, en primer lugar se debió realizar la adquisición de la madera, bajo financiamiento facilitado por el Profesor Patrocinante.

La compra fue efectuada en la tienda Sodimac Homecenter El Trébol. La ficha técnica de la madera se muestra en la Tabla 1.

<span id="page-25-3"></span>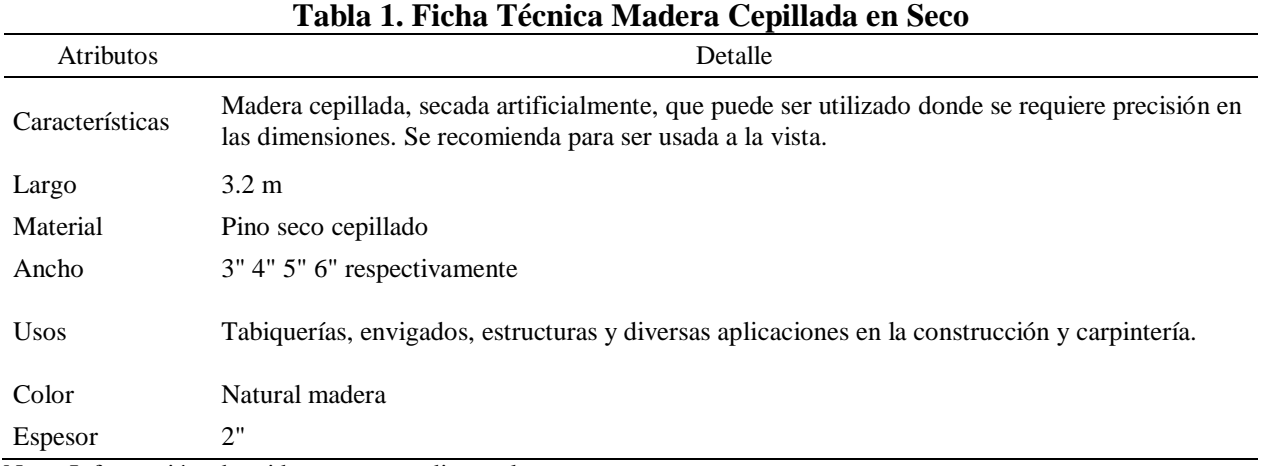

Nota: Información obtenida en www.sodimac.cl

#### <span id="page-25-2"></span>**3.2. Equipos**

Los medios y equipos utilizados durante las diferentes fases del desarrollo de los trabajos del presente estudio pertenecen, en su totalidad, a dependencias de la Universidad del Bío-Bío.

#### Esclerómetro de impacto

El esclerómetro de impacto o martillo Schmidt que se utilizó en este estudio, es de marca Masters modelo C386N, el cual fue facilitado por el Centro de Investigación de Tecnologías de la Construcción (CITEC) de la Universidad del Bío-Bío. El instrumento se muestra en la Figura 8.

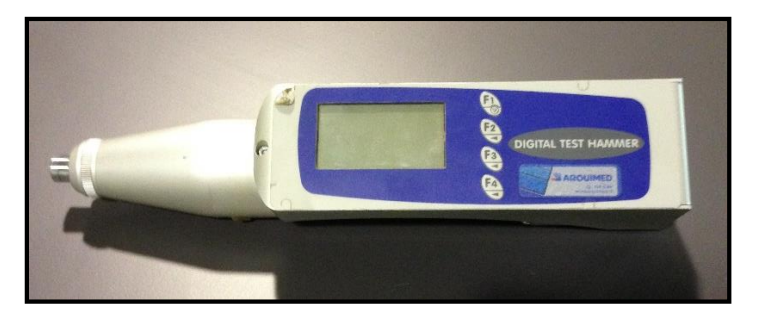

**Figura 8. Martillo Schmidt modelo C386N** 

<span id="page-26-0"></span>Prensa de Carga

El equipo se denomina como Máquina Prensa Multiusos Semiautomática modelo PS-25M, y se encuentra en el Laboratorio de Especialidades del Departamento de Ingeniería Civil y Ambiental. El equipo se muestra en la Figura 9.

<span id="page-26-1"></span>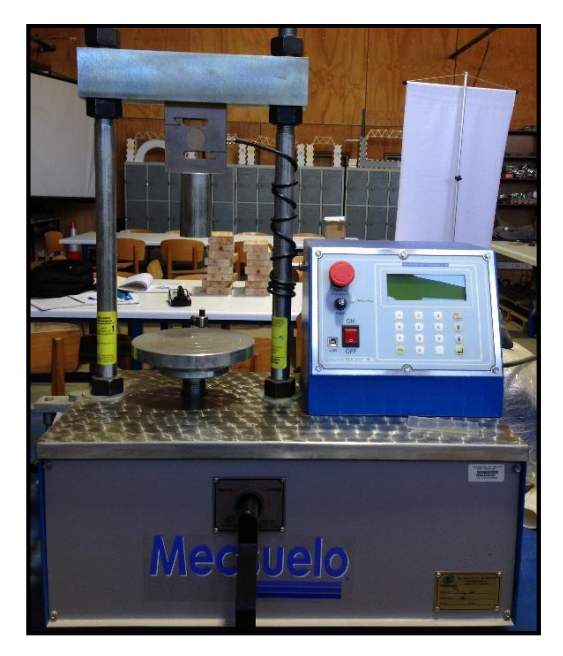

**Figura 9. Prensa multiusos semiautomática modelo PS-25M** 

## Balanza de Precisión

La balanza de precisión que se utilizó en este trabajo, es de marca Jadever modelo Snug III y tiene una sensibilidad de 0.1 g. Este equipo se encuentra en el Laboratorio de Especialidades del Departamento de Ingeniería Civil y Ambiental. El equipo se observa en la Figura 10.

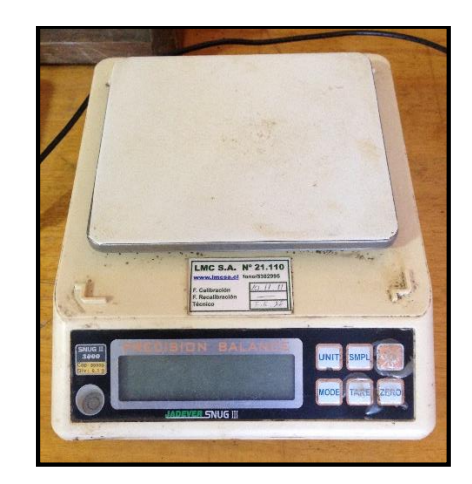

**Figura 10. Balanza de precisión modelo Snug III** 

<span id="page-27-0"></span>Xilohigrómetro

El xilohigrómetro utilizado en este trabajo, es de marca Wagner modelo L612 y se muestra en la Figura 11. Este instrumento fue facilitado por el Laboratorio de Maderas a cargo del Ing. Víctor Rosales.

<span id="page-27-1"></span>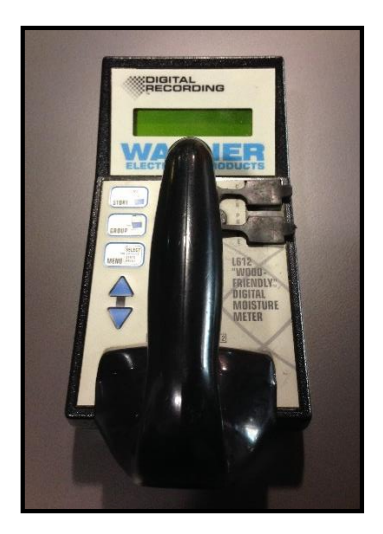

**Figura 11. Xilohigrómetro modelo L612** 

# Sierra de Mesa Industrial Escuadradora

La sierra de mesa industrial escuadradora utilizada en este trabajo, es de marca Scm modelo SI150 y se observa en la Figura 12. Este equipo se encuentra en el Laboratorio de Maderas.

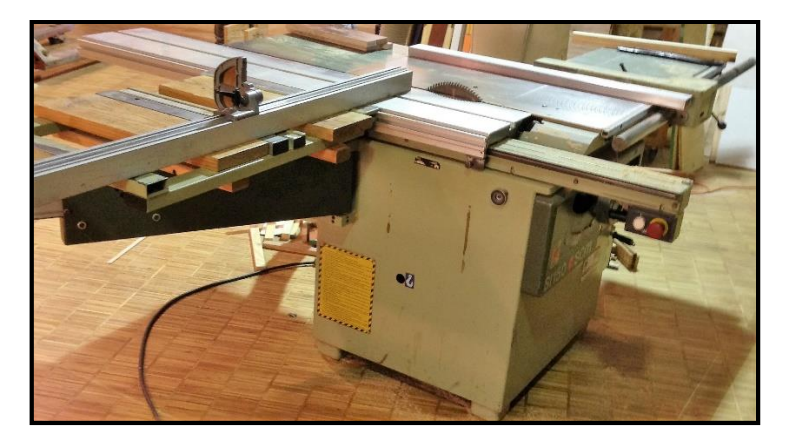

**Figura 12. Sierra de mesa industrial escuadradora**

# <span id="page-28-1"></span><span id="page-28-0"></span>**3.3. Confección de las Probetas**

Para la elaboración de las probetas, se realizó un cortado a todas las piezas en longitudes iguales a 30 cm, mediante el uso de la sierra industrial a cargo de un operador calificado como lo muestra la Figura 13.

<span id="page-28-2"></span>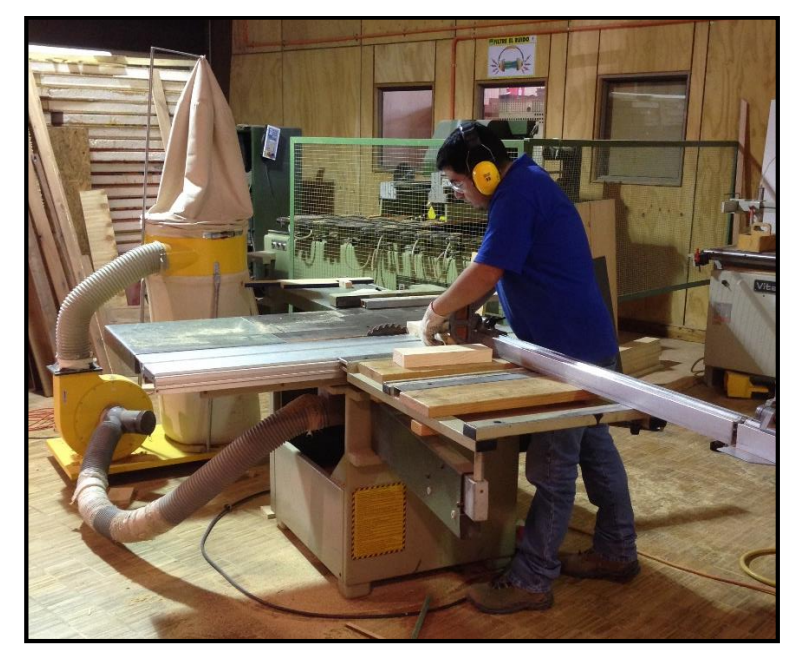

**Figura 13. Confección de probetas mediante sierra industrial**

El procedimiento para la caracterización completa de la propiedad físico-mecánica en cuestión, como es la densidad, requiere un mínimo de 12 muestras (Soriano et al 2015). Según esta recomendación, se seleccionaron 15 muestras para asegurar la caracterización de la especie.

Una vez cortadas las piezas, estas se clasificaron visualmente, seleccionando aquellas muestras con menos nudos e irregularidades en su superficie (15 muestras para cada dimensión).

Cuatro son las distintas dimensiones en estudio:

- 40x65x300 mm referida como 2x3"
- 40x90x300 mm referida como 2x4"
- 40x115x300 mm referida como 2x5"
- 40x135x300 mm referida como 2x6"

Donde en todas varía su sección transversal, pero mantienen un largo común de 300 mm. Son 60 piezas en su totalidad. En la Figura 14 se ilustran los tipos de dimensiones mencionadas y se designa con un ejemplo sus direcciones anatómicas.

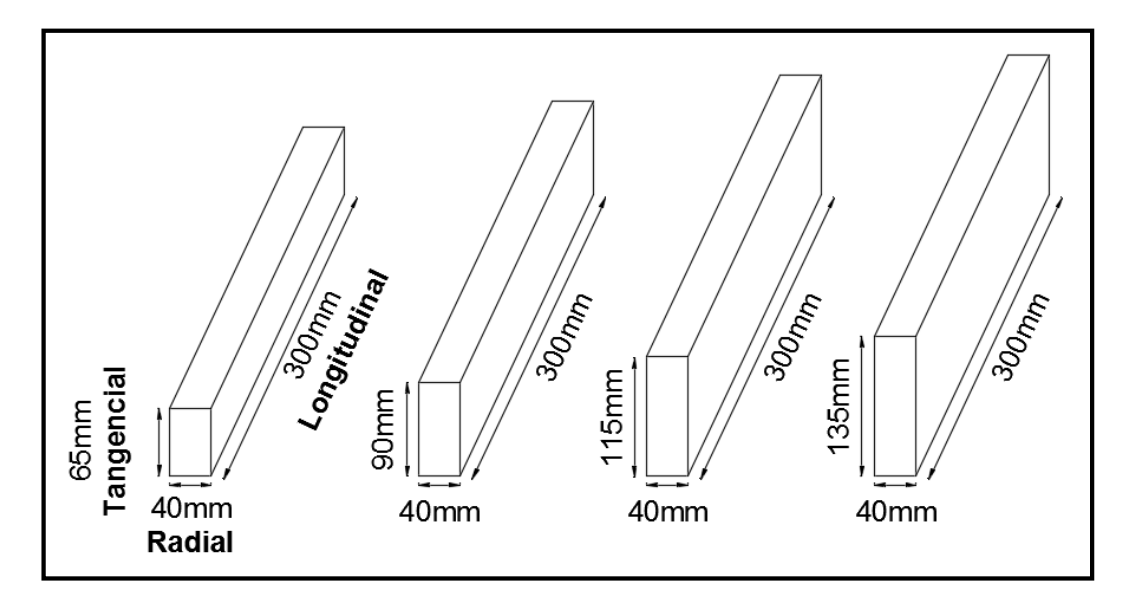

<span id="page-29-0"></span>**Figura 14. Dimensiones a analizar según su dirección anatómica**

Para un posterior ensayo esclerométrico, es necesario marcar los puntos de aplicación del impacto en cada probeta. Cada punto de aplicación tiene una distancia de separación de 25 mm entre sí. Esto, debido principalmente al diámetro que tiene el émbolo del martillo, con la finalidad de que los impactos no se vean influenciados unos con otros.

Se estimó necesario mecanizar el proceso de marcado de probetas, ya que era una actividad muy repetitiva, confeccionando moldes como se muestra en la Figura 15.

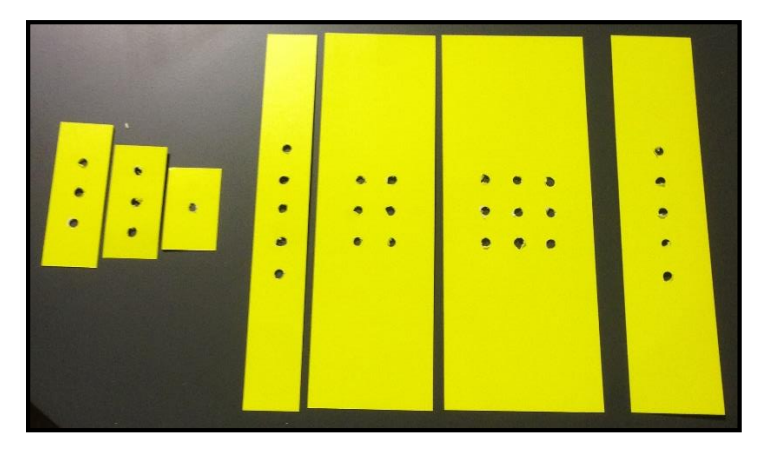

**Figura 15. Moldes para puntos de aplicación**

<span id="page-30-0"></span>Todas las superficies del prisma son marcadas, es decir, las dos superficies longitudinales, las dos superficies radiales, y las dos superficies tangenciales.

Es necesaria una designación enumerada a todas las probetas. La nomenclatura a ocupar es:

 $P1 \rightarrow$  Piezas 2x3" (P1.1. - P1.2. - ... – P1.15.)  $P2 \rightarrow$  Piezas 2x4" (P2.1. – P2.2. - ... – P2.15.)  $P3 \rightarrow$  Piezas 2x5" (P3.1. – P3.2. - ... – P3.15.)  $P4 \rightarrow$  Piezas 2x6" (P4.1. – P4.2. - ... – P4.15.) En la Figura 16 se ilustran los cuatro tipos de figuras isométricas en estudio, con su respectivo marcado en las distintas superficies. Además de un ejemplo real de una de las probetas con su marcado y designación final.

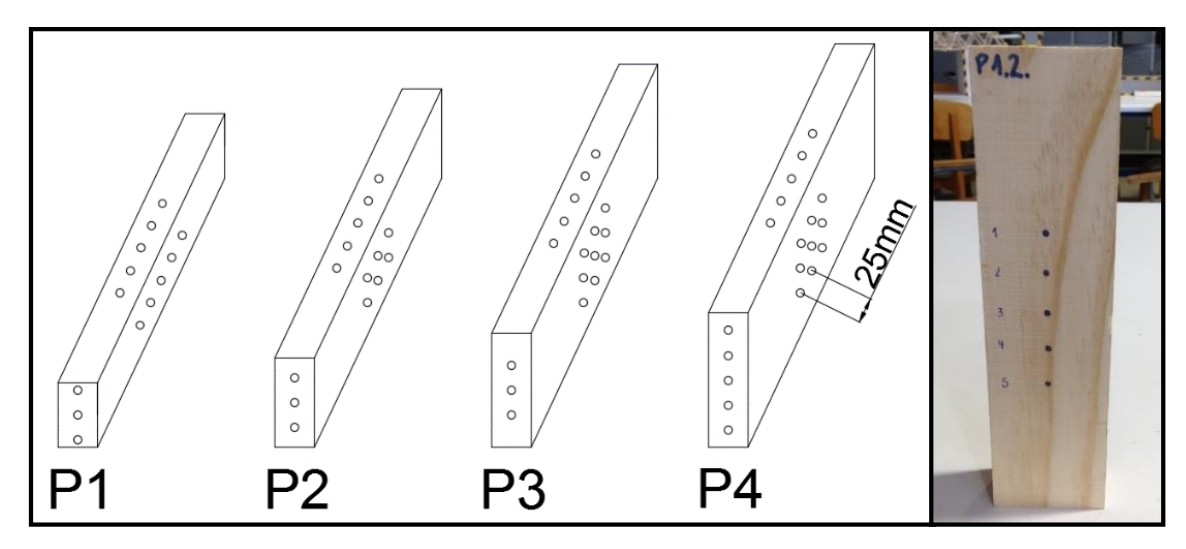

**Figura 16. Figuras isométricas marcadas y ejemplo real**

#### <span id="page-31-1"></span><span id="page-31-0"></span>**3.4. Determinación Densidad y Contenido de Humedad**

La determinación de la densidad se obtuvo antes de realizar el ensayo esclerométrico a las probetas, debido a la posibilidad de que los impactos esclerométricos, al ser una cantidad considerable de intervenciones, afectara las propiedades físicas y mecánicas en la madera.

Para determinar el contenido de humedad de las muestras, se utilizó el xilohigrómetro como se ilustra en la Figura 17, en donde se realizaron tres mediciones en distintas ubicaciones a cada probeta, entregando valores similares. El resultado y registro final de cada probeta es el valor promedio.

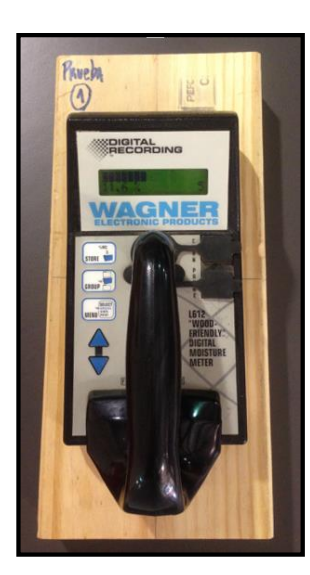

**Figura 17. Determinación contenido de humedad mediante xilohigrómetro**

<span id="page-32-0"></span>Respecto a la densidad, se realizaron las mediciones para obtener la masa y el volumen de cada probeta, ambos, a un mismo contenido de humedad. El volumen fue medido mediante escuadra milimetrada, y la masa a través de balanza de precisión como se muestra en la Figura 18. Los resultados fueron todos registrados.

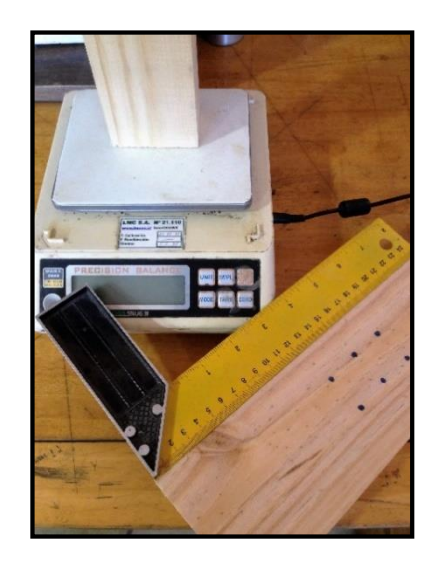

**Figura 18. Medición de masa y volumen**

<span id="page-32-1"></span>Esta densidad referencial, determinadas sus mediciones a un mismo contenido de humedad, se puede asimilar a la obtención de una densidad normal, ya que la relación entre la masa y el volumen, está determinada para ambos en un contenido de humedad muy cercano al 12%.

#### <span id="page-33-0"></span>**3.5. Ensayo Esclerométrico**

La prueba esclerométrica fue aplicada en todas las caras del prisma en los puntos previamente marcados. Las superficies y direcciones anatómicas se definen con un ejemplo tipo, el cual se complementa con una fotografía real de una de las probetas como lo muestra la Figura 19.

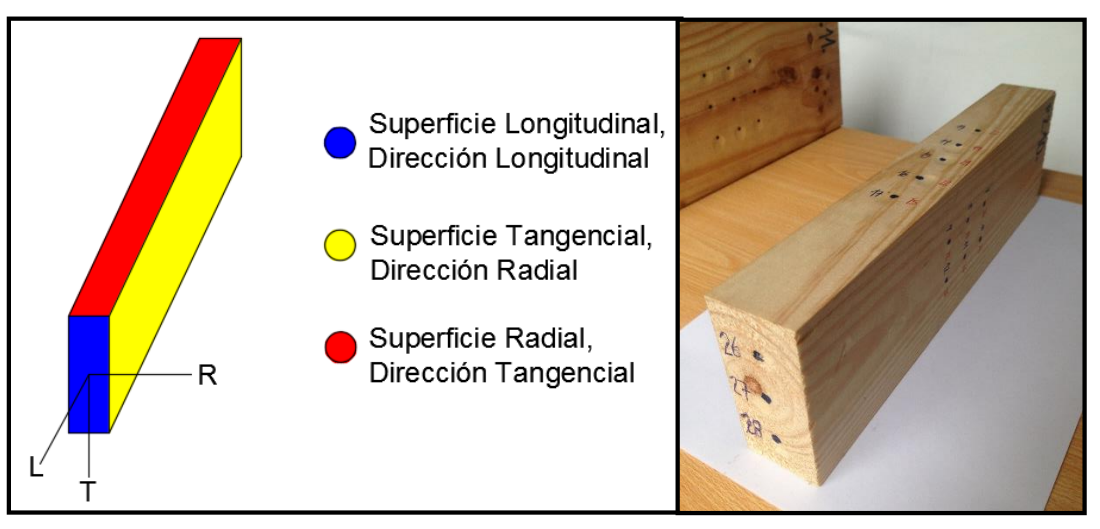

**Figura 19. Definición de las superficies y direcciones anatómicas en estudio**

<span id="page-33-1"></span>Cuatro son las distintas descripciones de probetas en estudio, las que se identifican a continuación en la Tabla 2.

<span id="page-33-2"></span>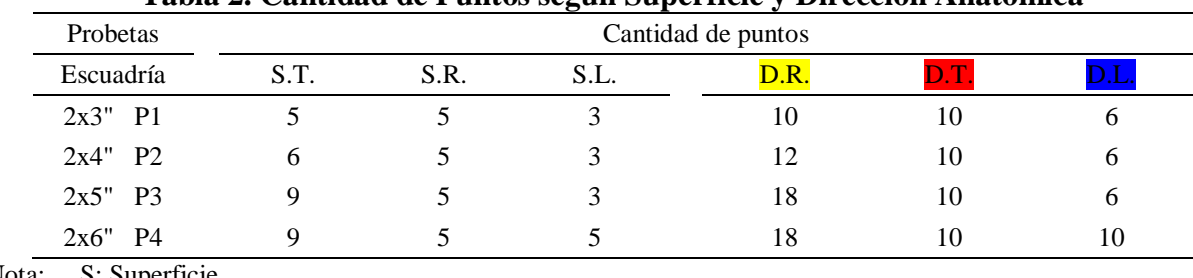

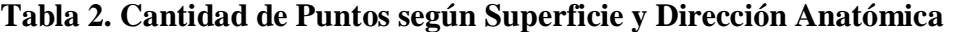

Nota: S: Superficie D: Dirección

T: Tangencial

R: Radial

L: Longitudinal

El ensayo esclerométrico fue aplicado utilizando el instrumento digital denominado Martillo Schmidt Modelo C386N.

Para evitar el movimiento de la probeta durante la prueba esclerométrica, Soriano et al (2015) sugirió que la pieza de madera fuese cargada por una prensa. Para ello, los autores determinaron que a una presión del 15% de la tensión a compresión perpendicular al grano, el material aseguraría un comportamiento elástico. En la Figura 20 se muestra el ensayo esclerométrico bajo las condiciones recién enunciadas.

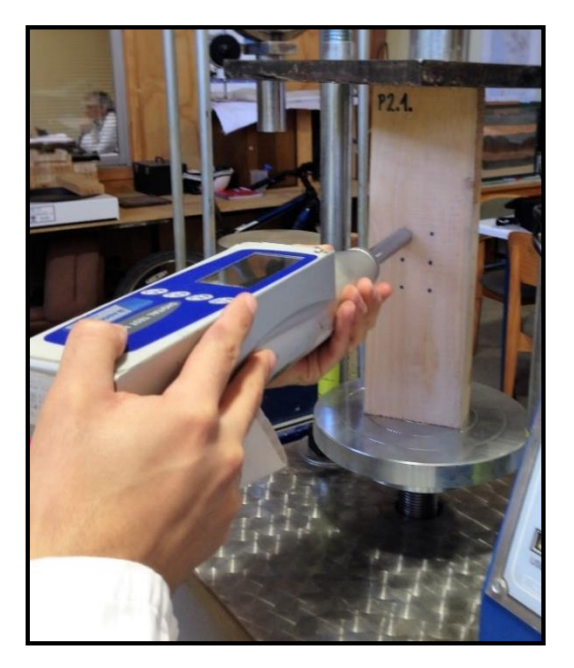

**Figura 20. Aplicación ensayo esclerométrico**

<span id="page-34-0"></span>Los índices esclerométricos son todos registrados, de los cuales, para cada pieza, se utiliza para el estudio el valor promedio de cada dirección anatómica.

El valor del índice esclerométrico corresponde al porcentaje de energía que se devuelve al dispositivo, por lo que es un valor adimensional.

Una vez obtenidos todos los datos, tanto como las densidades por el método convencional, como los índices esclerométricos, se continuó con el análisis estadístico. Esta etapa del procedimiento es una de las más importantes, ya que a través de ella, se obtuvieron los valores necesarios para realizar las regresiones y así obtener las correlaciones entre los índices esclerométricos y las densidades. Cabe mencionar que se facilitaron los cálculos utilizando herramientas computacionales, como es el programa Excel de Microsoft office y el Software Estadístico Minitab

## <span id="page-35-0"></span>**4. RESULTADOS Y ANÁLISIS**

A continuación se exponen los resultados obtenidos de los ensayos aplicados a un total de 60 probetas de madera Pino Radiata, separadas en cuatro tipos de dimensiones, con 15 probetas cada sección. Los resultados de la evaluación experimental y estadística se entregan por medio de tablas y gráficos.

Se obtuvieron valores promedio para los diferentes tipos de muestras. El promedio de densidad de referencia y contenido de humedad de cada tipo de probeta se muestra en la Tabla 3. Todos los registros necesarios para la obtención de estas propiedades se encuentran en el ANEXO C.

<span id="page-35-2"></span>

| Tubiu oi Denbiunu y Contentuo de Humeunu de Iub I Fobetub |                |                |                 |       |               |
|-----------------------------------------------------------|----------------|----------------|-----------------|-------|---------------|
| Especie                                                   | Probetas       | $\rho$ (kg/m3) | $CV_{\rho}(\%)$ | CH(%) | $CV_{CH}$ (%) |
| <b>PINO</b><br><b>RADIATA</b>                             | P1             | 473            | 8.3             | 11.03 | 3.6           |
|                                                           | P <sub>2</sub> | 498            | 8.9             | 12.03 | 9.9           |
|                                                           | P3             | 461            | 12.1            | 12.89 | 19.9          |
|                                                           | P4             | 464            | 5.7             | 11.18 | 5.6           |

**Tabla 3. Densidad y Contenido de Humedad de las Probetas** 

Nota ρ: Densidad de referencia CV: Coeficiente de variación

CH: Contenido de humedad

Como se ve en la Tabla 2, los ejemplares tienen coeficientes de variación de densidad entre 5.7 y 12.1 %, y contenido de humedad entre 3.6 y 19.9 %.

En primer lugar, se aplicaron los análisis a los ensayos en bruto, los cuales se muestran en el ANEXO D. Con la finalidad de mejoras en los resultados, se aplicaron algunos métodos para eliminar puntos atípicos, en base a gráficos de caja y probabilidad, y solo se mostraran los resultados y análisis de los ensayos filtrados en el cuerpo del informe.

#### <span id="page-35-1"></span>**4.1. Resultados y Análisis por Probetas y Direcciones**

El número de impactos totales y los valores promedio de los índices esclerométricos para cada dirección anatómica, diferenciados por cada tipo de probeta, se muestran en las Tablas 4,5 y 6.

Esta vez son menos el número de impactos debido a la eliminación de los valores atípicos.
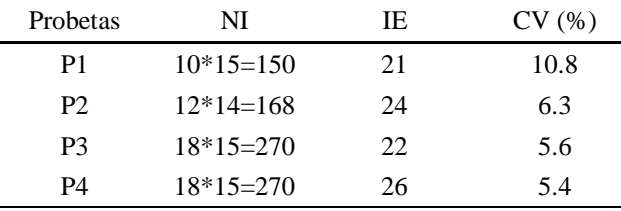

#### **Tabla 4. Valores Promedio de I.E. correspondientes a los N.I. en la Dirección Radial**

Nota NI: Número de impactos aplicados a las piezas

 IE: Índice esclerométrico que representa el promedio de los impactos esclerométricos en una dirección CV: Coeficiente de variación

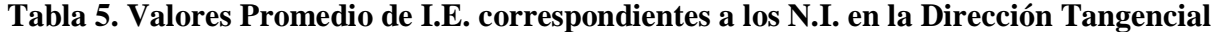

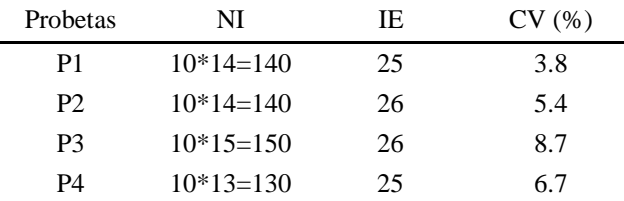

Nota NI: Número de impactos aplicados a las piezas

 IE: Índice esclerométrico que representa el promedio de los impactos esclerométricos en una dirección CV: Coeficiente de variación

#### **Tabla 6. Valores Promedio de I.E. correspondientes a los N.I. en la Dirección Longitudinal**

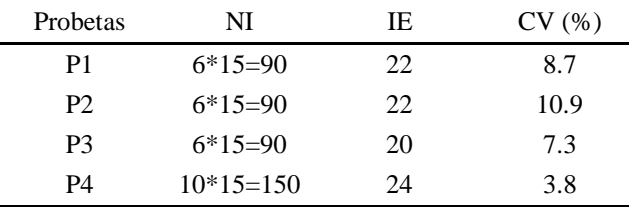

Nota NI: Número de impactos aplicados a las piezas

 IE: Índice esclerométrico que representa el promedio de los impactos esclerométricos en una dirección CV: Coeficiente de variación

Eliminando los valores atípicos, los resultados muestran que la dirección tangencial mantiene los índices esclerométricos promedio más altos (en comparación con los análisis en bruto). Este resultado es consistente con el estudio previo de Soriano et al (2015) para otras especies madereras.

Los datos además de organizarse por tipo de probeta (P1, P2, P3 y P4), se agruparon por dirección anatómica, y se le realizaron análisis estadísticos utilizando el Software Minitab 16.

Las pruebas de normalidad de Anderson-Darling ayudan a determinar si los datos siguen una distribución normal. Valores AD más pequeños indican que la distribución se ajusta mejor a los datos. El valor p tiene valores entre 0 y 1 e indica cuán probable es que sus datos sigan una distribución normal. Si el valor p, para la prueba AD es inferior a un nivel de significancia (<0.1), se concluye que los datos no siguen la distribución normal. En síntesis, si los valores AD son bajos, y los valores p están por encima de cualquier nivel de significancia razonable, juntos, estos valores sugieren que esta distribución se ajusta adecuadamente a los datos.

A través de un análisis de varianza (ANOVA) de un factor, mediante el método de Tukey, se compararon las medias de los índices esclerométricos, construyendo agrupaciones. Los grupos se diferencian por letras, en los cuales los niveles que comparten una letra no son significativamente diferentes, y, por el contrario, si no comparten una letra, las medias de los niveles son significativamente diferentes.

Los resultados anteriormente mencionados se muestran en la Tabla 7. El desglosado completo de los índices esclerométricos, gráficos de probabilidad y gráficos de caja, por tipo probeta, aplicada las filtraciones, se encuentran en el ANEXO E.

**Tabla 7. Valores Promedio de I.E. para las distintas Probetas y Datos Estadísticos en las diferentes Direcciones Anatómicas**

| Probetas  |       | P <sub>1</sub> |       |       | P <sub>2</sub>    |             |       | P <sub>3</sub>    |       |       | P4          |       |
|-----------|-------|----------------|-------|-------|-------------------|-------------|-------|-------------------|-------|-------|-------------|-------|
| Dirección | R     |                |       | R     | T                 |             | R     | T                 |       | R     |             |       |
| <b>NM</b> | 15    | 14             | 15    | 14    | 14                | 15          | 15    | 15                | 15    | 15    | 13          | 15    |
| IE        | 21    | 25             | 22    | 24    | 26                | 22          | 22    | 26                | 20    | 26    | 26          | 24    |
| CV(%)     | 10.8  | 3.8            | 8.7   | 6.3   | 5.4               | 10.9        | 5.6   | 8.7               | 7.3   | 5.4   | 6.7         | 3.8   |
| AD        | 0.304 | 0.204          | 0.317 | 0.197 |                   | 0.232 0.212 | 0.183 | 0.307             | 0.492 | 0.214 | 0.373       | 0.264 |
| valor p   | 0.529 | 0.842 0.506    |       |       | 0.862 0.755 0.823 |             |       | 0.894 0.522 0.185 |       |       | 0.816 0.364 | 0.645 |
| Tukey     | B     | A              | B     | B     | A                 | B           | B     | A                 |       | A     | A           | B     |

Nota NM: Número de muestras

 IE: Índice esclerométrico que representa el promedio de los impactos esclerométricos en una dirección CV: Coeficiente de variación

AD: Prueba de Anderson-Darling

valor p: De la prueba de normalidad AD

Respecto al análisis de normalidad de datos, se lograron ajustar todas las distribuciones de índices esclerométricos, para obtener que estos datos sigan una distribución normal. Mediante los resultados entregados por la prueba de normalidad AD, es posible juzgar un adecuado ajuste (valor  $p > 0.1$ ).

La prueba de Tukey muestra que en las direcciones anatómicas de la madera, existe diferencia significativa en los valores del índice esclerométrico para un mismo tamaño. Esto es consistente con la característica anisotrópica del material.

Luego, se desarrollaron las regresiones, a partir de las densidades de referencia versus los índices esclerométricos sin valores atípicos, según probeta y dirección.

Una regresión, entrega una gráfica de línea ajustada para el modelo, por ende una ecuación. Además, el valor p, que si es menor a 0.05, logra ser estadísticamente significativa la relación. También, entrega el valor  $R^2$ , el cual es el porcentaje de variación explicado por el modelo. Y el valor r, que es el coeficiente de correlación, el cual varía entre -1 y 1.

Los valores estadísticos más importantes de las regresiones se muestran a en la Tabla 8.

**Tabla 8. Valores Estadísticos de Regresiones Densidad v/s I.E. para las distintas Probetas y en las diferentes Direcciones Anatómicas**

| <b>Probetas</b> |      | P1                  |          |   | P2                    |   |                                           | P3             |               |                     | P4                |      |
|-----------------|------|---------------------|----------|---|-----------------------|---|-------------------------------------------|----------------|---------------|---------------------|-------------------|------|
| Dirección       | R    |                     |          | R | $\mathbf{T}$          | L | R                                         | T              |               |                     |                   |      |
| D               |      | $0.268$ 0.116 0.444 |          |   |                       |   | <b>0.008</b> 0.04 0.149 0.718 0.008 0.514 |                |               | $0.047$ 0.136 0.041 |                   |      |
| $R^2(%)$        |      | 2.36 12.56          | $\theta$ |   | 41.24 24.86 8.82      |   |                                           | $0\quad 39.08$ | $\theta$      |                     | 21.43 11.69 22.96 |      |
|                 | 0.31 | 0.44                | 0.21     |   | $0.68$ $0.55$ $-0.39$ |   | 0.1                                       |                | $0.66 - 0.18$ | 0.52                | 0.44              | 0.53 |

Nota p: Valor estadístico regresión (p<0.05 relación es estadísticamente significativa) R<sup>2</sup> : % variación explicado por el modelo r: coeficiente de correlación positiva o negativa

Los resultados de las regresiones no logran ser altamente esperanzadores. Pero sin embargo, en algunas direcciones anatómicas de las probetas (marcadas en la Tabla 8 en negrita), logran mejorar aún sus resultados, en comparación a los resultados en los cuales incluían los valores atípicos, llegando a alcanzar un  $R^2$ =41.24% y coeficiente de correlación 0.68 en la dirección radial de la probeta 2.

En los casos que p>0.05 el modelo no es estadísticamente significativo. La ausencia de significancia estadística sugiere que la relación entre X e Y no es muy fuerte.

Con el tamaño de las muestras (en promedio n=15), no se puede obtener un estimado muy preciso de la fuerza de relación. Si se necesita un estimado preciso, se deben utilizar muestras más grandes (comúnmente 40 o más).

Por lo anterior, y teniendo como antecedente, la significativa diferencia en las direcciones anatómicas de la madera, se estima conveniente realizar un análisis global según direcciones de todas las muestras.

#### **4.2. Resultados y Análisis por Dirección Global**

Los datos solo se organizaron por dirección anatómica, y se le realizaron análisis estadísticos utilizando el Software Minitab 16. Cabe recordar, que a las 60 muestras se les aplicó un proceso de filtrado, eliminando los valores atípicos.

Las pruebas de normalidad de Anderson-Darling ayudan a determinar si los datos siguen una distribución normal. Valores AD más pequeños indican que la distribución se ajusta mejor a los datos. El valor p tiene valores entre 0 y 1 e indica cuán probable es que sus datos sigan una distribución normal. Si el valor p, para la prueba AD es inferior a un nivel de significancia (<0.1), se concluye que los datos no siguen la distribución normal. En síntesis, si los valores AD son bajos, y los valores p están por encima de cualquier nivel de significancia razonable, juntos, estos valores sugieren que esta distribución se ajusta adecuadamente a los datos.

A través de un análisis de varianza (ANOVA) de un factor, mediante el método de Tukey, se compararon las medias de los índices esclerométricos, construyendo agrupaciones. Los grupos se diferencian por letras, en los cuales los niveles que comparten una letra no son significativamente diferentes, y, por el contrario, si no comparten una letra, las medias de los niveles son significativamente diferentes.

Los resultados anteriormente mencionados se muestran en la Tabla 10. El desglosado completo de los índices esclerométricos, gráficos de probabilidad y gráficos de caja, sin los valores atípicos, se encuentran en el ANEXO F.

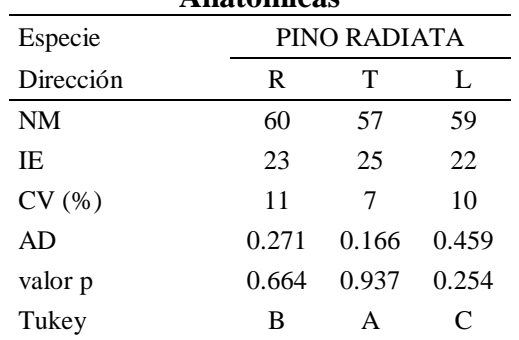

#### **Tabla 9. Valores Promedio de I.E. y Datos Estadísticos en las diferentes Direcciones Anatómicas**

Nota NM: Número de muestras

 IE: Índice esclerométrico que representa el promedio de los impactos esclerométricos en una dirección CV: Coeficiente de variación AD: Prueba de Anderson-Darling

valor p: De la prueba de normalidad AD

Los resultados muestran que la dirección tangencial mantiene los índices esclerométricos promedio más altos (en comparación con los análisis en donde se diferenciaban las dimensiones de las probetas). Este resultado es consistente con el estudio previo de Soriano et al (2015) para otras especies madereras.

Respecto al análisis de normalidad de datos, se lograron ajustar todas las distribuciones de índices esclerométricos, para obtener que estos datos sigan una distribución normal. Mediante los resultados entregados por la prueba de normalidad AD, es posible juzgar un adecuado ajuste (valor  $p>0.1$ ).

La prueba de Tukey muestra que en las direcciones anatómicas de la madera, existe diferencia significativa en los valores del índice esclerométrico. Esto es consistente con la característica anisotrópica del material.

Luego, se desarrollaron las regresiones, a partir de las densidades de referencia versus los índices esclerométricos, según dirección. Esta vez, sin valores atípicos.

Una regresión, entrega una gráfica de línea ajustada para el modelo, por ende una ecuación. Además, el valor p, que si es menor a 0.05, logra ser estadísticamente significativa la relación. También, entrega el valor  $R^2$ , el cual es el porcentaje de variación explicado por el modelo. Y el valor r, que es el coeficiente de correlación, el cual varía entre -1 y 1.

Los valores estadísticos más importantes de las regresiones se muestran a en la Tabla 11.

| DITECCIÓNES ANAIGNMEAS |              |       |         |  |  |  |  |  |  |  |  |
|------------------------|--------------|-------|---------|--|--|--|--|--|--|--|--|
| Especie                | PINO RADIATA |       |         |  |  |  |  |  |  |  |  |
| Dirección              | R            | T     |         |  |  |  |  |  |  |  |  |
| р                      | 0.049        | 0     | 0.782   |  |  |  |  |  |  |  |  |
| $R^2$ (%)              | 4.91         | 21.31 |         |  |  |  |  |  |  |  |  |
|                        | 0.26         | 0.48  | $-0.04$ |  |  |  |  |  |  |  |  |

**Tabla 10. Valores Estadísticos de Regresiones Densidad v/s I.E. en las diferentes Direcciones Anatómicas** 

Nota p: Valor estadístico regresión (p<0.05 relación es estadísticamente significativa) R<sup>2</sup> : % variación explicado por el modelo r: coeficiente de correlación positiva o negativa

Los resultados de las regresiones, no logran ser altamente esperanzadores. El mejor resultado lo obtiene la dirección tangencia, siendo ésta estadísticamente significativa, con un porcentaje de variación explicado por el modelo valor  $R^2 = 21.31\%$  y coeficiente de correlación 0.48, llegando a ser una correlación moderada. Con la eliminación de valores atípicos, el valor  $R<sup>2</sup>$  mejora en aproximadamente un 2%. En el caso de la dirección radial, por su parte, logra ser estadísticamente significativa, con un valor  $R^2=4.91\%$  y coeficiente de correlación 0.26, pero lejos de ser una buena y fuerte correlación. Por último, la dirección longitudinal, no logra ser estadísticamente significativa y obtienen un valor  $R^2=0\%$ . La ausencia de significancia estadística sugiere que la relación X e Y no es muy fuerte. Los resultados gráficos de las regresiones se muestran en las Figuras 21, 22 y 23.

En los casos que p>0.05 el modelo no es estadísticamente significativo. La ausencia de significancia estadística sugiere que la relación entre X e Y no es muy fuerte.

En este análisis, la muestra es lo suficientemente grande (en promedio n=58) para obtener un estimado preciso de la fuerza de la relación, por lo que el total de probetas no es causante de malos resultados.

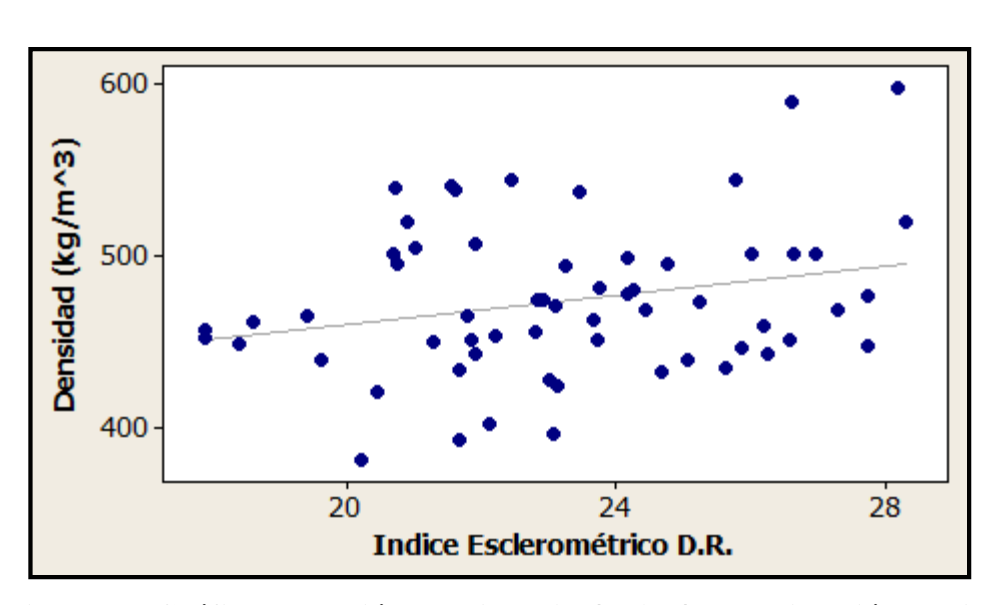

**Figura 21. Gráfico Regresión Densidad (kg/m3) v/s I.E. Dirección Radial**  Nota: La ecuación que describe la relación es ρ=375.5+4.238\*D.R.

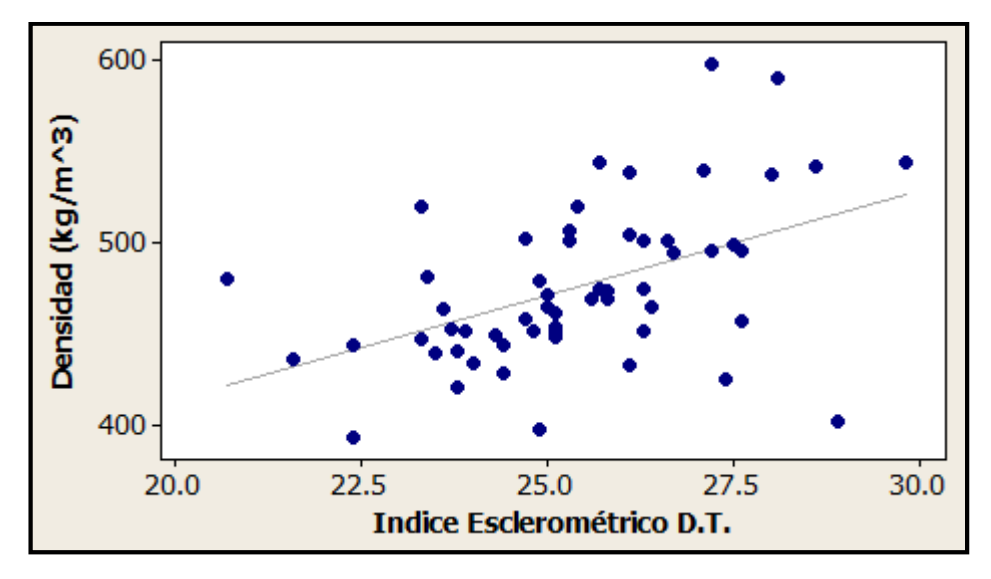

**Figura 22. Gráfico Regresión Densidad (kg/m3) v/s I.E. Dirección Tangencial** Nota: La ecuación que describe la relación es ρ=185.8+11.42\*D.T.

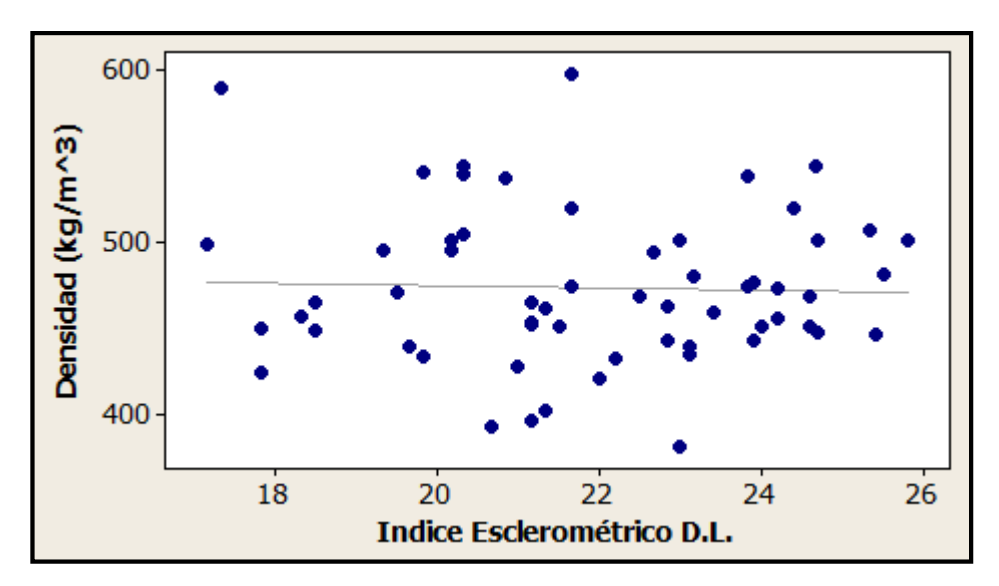

**Figura 23. Gráfico Regresión Densidad (kg/m3) v/s I.E. Dirección Longitudinal**  Nota: La ecuación que describe la relación es ρ=489.76-0.721\*D.L.

Los resultados de este estudio, indican que la estimación de la densidad en la madera Pino Radiata a través de un esclerómetro de impacto requiere de mayor profundización, y no están los argumentos suficientes para validar el método, debido a que el índice no logra capturar diferencias en rangos tan acotados de densidades. Sin embargo, el método esclerométrico ha podido distinguir que existen diferencias entre las direcciones anatómicas de la madera y que no discrepa en cuanto a la figura geométrica de los prismas en cuestión.

Los valores de índices esclerométricos son distintos para cada dirección anatómica, por lo que se requeriría el mejor resultado, entre tres modelos, para estimar la densidad en el material. Este comportamiento puede explicarse por la densificación del material debido a la flexibilidad de las paredes celulares.

Por lo que, una respuesta más alta de energía se produce cuando se aplica el impacto normal a la fibra (dirección radial y tangencial). Por otra parte, cuando el impacto es aplicado paralelamente a la fibra (dirección longitudinal), se produce mayor deformación en las paredes celulares, donde se ajustan los lúmenes y absorben más energía.

Los índices esclerométricos fueron mayores en el sentido anatómico tangencial a la fibra, en comparación con los índices en las direcciones radiales y longitudinales, registrando diferencias de 9 y 15 %, respectivamente. Estos resultados concuerdan con un estudio similar aplicado a tres especies tropicales brasileñas (Soriano et al 2015), con lo que se confirma la tendencia.

Por otro lado, los porcentajes de variación explicados por los modelos (valor de  $R<sup>2</sup>$ ) al analizar todas las probetas sin diferenciar sus tamaños, para la dirección radial, tangencial y longitudinal obtuvieron valores de 4.91, 21.31 y 0 %, respectivamente. Para la dirección radial, se obtuvo una correlación débil, baja; para la dirección tangencial, en donde se obtuvo el mejor resultado, la correlación fue moderada; y por último, para la dirección longitudinal se obtuvo una correlación muy débil, despreciable.

Separadas las probetas por escuadrías, los resultados de las regresiones fueron mejores, alcanzando en sus resultados sobresalientes, porcentajes de variación explicados por los modelos (valor de  $\mathbb{R}^2$ ), en la dirección radial de la probeta P2 un valor de 41.28%; en la dirección tangencial de la probeta P3 un valor de 39.08%; y por último, en la dirección longitudinal de la probeta P4 un valor de 22.96%. Logrando estos resultados recién expuestos, ser correlaciones moderadas.

En cuanto a la diferencia de resultados, anteriormente comentados, entre los análisis globales y los diferenciados por tamaño del prisma, puede explicarse este comportamiento, debido a que existe mayor control respecto a la procedencia, origen de plantación, árbol, trato sometido, el cual tienen las probetas de igual tamaño, por lo que al mezclarse las escuadrías, se tiende a contaminar los resultados.

Por otra parte, se logró implementar de manera satisfactoria un método de evaluación de densidad a través de un esclerómetro de impacto con los equipamientos disponibles en la Universidad. En donde el valor promedio del índice esclerométrico para la especie Pino Radiata es 24, y para la especie brasileña Cedar, la cual tiene una densidad similar, su índice esclerométrico promedio es 23 (Soriano et al 2015), registrando una diferencia de un 4%, con lo que se confirma el éxito en la ejecución del sistema de medición.

Recomendaciones y líneas futuras:

Es posible perfeccionar la obtención de la densidad por el método convencional, el cual requiere de una minuciosa confección de probetas, medición precisa, seguimiento de secado y acondicionamiento de las piezas en laboratorio.

Es recomendable ahondar más en este tipo de ensayo, debido a sus beneficios de ser una técnica no destructiva, la cual no requiere de agujeros en el material en estudio, y logra mantener la integridad física de la muestra.

En investigaciones futuras, se deben realizar más pruebas con el esclerómetro, teniendo en cuenta aumentar el número de especies estudiadas, diversificando los valores de densidades, para permitir obtener resultados más concluyentes acerca de la aplicación del método esclerométrico en la madera.

## **6. BIBLIOGRAFÍA**

- Carrizo, S. (2000). Variación de la densidad de la madera de Pinus Radiata D. Don. Tesis Pregrado. Facultad de Ciencias Forestales, Universidad de Talca, Talca, Chile.

- Conus, C. (2010). Generación de curvas de correlación de resistencia en hormigón para esclerómetros de impacto. Tesis Pregrado. Departamento de Ingeniería Civil, Universidad del Bío-Bío, Concepción, Chile.

- Delmastro, R., Díaz-Vas, J.E., Schlatter, J.E. (1980). Variabilidad de las características tecnológicas hereditarias de Pinus radiata (D. Don). Revisión bibliográfica, Santiago. CONAF, ONU, FAO. Documento técnico N° 34. 157 p.

- Haygreen, J., Bowyer, J. (1989). Forest Products and Wood Science. Baker y Taylor, Segunda edición. 500 p.

- Instituto Nacional de Normalización. Hormigón – Determinación del índice esclerométrico. Nch1565.Of2009. Santiago, Chile.

- Instituto Nacional de Normalización. Madera – Construcciones en madera – Cálculo. Nch1198.Of.2006. Santiago, Chile.

- Instituto Nacional de Normalización. Madera – Parte 2: Determinación de la densidad. Nch176/2.Of1988. Santiago, Chile.

- Isik, F., Li, B. (2003). Rapid assessment of wood density of live tres using the Resistograph for selection in tree improvement programs. Can J For Res 33:2426–2435.

- Manual de Usuario martillo Schmidt, Modelo C386N. Editorial Fabricante Mesters, 2009.

- Manual La Construcción de Viviendas en Madera, CORMA.

- Marín, R. (2013). Estudio sobre técnicas de ensayo no destructivas y semi-destructivas con el objetivo de determinar algunas propiedades mecánicas de la madera. Trabajo Final de Grado. Universidad politécnica de Cataluña. España.

- Montón, J. (2012). Clasificación estructural de la madera de Pinus radiata D. Don procedente de Cataluña mediante métodos no destructivos y su aplicabilidad en la diagnosis estructural. Tesis Doctorado. Universidad politécnica de Cataluña. España.

- Panshin, A.J., De Zeeuw, C. (1980). Texbook of wood technology. United State, McGraw-Hill, Cuarta edición. 722 p.

- Sáez, G. (2002). Correlación de microdensidades con el espesor de la pared celular de la madera de Pinus Radiata D. Don para dos zonas del país. Seminario Pregrado. Departamento de Ingeniería en Maderas, Universidad del Bío-Bío, Concepción, Chile.

- Sanguesa, A. (1963). Características macroscópicas y propiedades físicas y mecánicas de la madera de Pinus radiata D. Don. Universidad de Chile. Boletín Técnico N° 4. 8 p.

- Soriano, J., Goncalves, R., Bertoldo, C., Trinca, A.J. (2011a). Application of esclerometeric test method in pieces of Eucalyptus saligna. Revista Brasileira Engenharia Agrícola e Ambiental 15:322–328.

- Soriano, J., Goncalves, R., Trinca, A.J., Bertoldo, C., Ruy, M. (2011b). Application of esclerometer test method in specimens of eucalyptus saligna. In: Proceedings of the 17th international nondestructive testing and evaluation of wood symposium, Sopron, pp 685–692.

- Soriano, J., Schiavon Da Veiga, N., Zacharias, M. (2015). Wood density estimation using the sclerometric metod. Springer-Verlag, Berlin, 73:753-758.

- Wu S, Xu J, Li G, Risto V, Lu Z, Li B, Wang W (2010). Use of the pilodyn for assessing Wood properties in standing trees of Eucalyptus clones. J For Res 21:68–72.

- Zhang, S.Y., Morgenstern, E.K. (1995). Genetic variation and inheritance of wood density in black spruce (Picea mariana) and its relationship with growth: implications for tree breeding. Wood Science and Thecnology 30 (1): 63-75.

- Zobel, B., Van Buijtenen, J.P. (1989). Wood variation: Its causes and control. Springer-Verlag, Berlin. 363 p.

- Zobel, B., Jett, J. B. (1996). Genetic of wood production. Springer-Verlag, Berlin. 331 p.

ANEXOS

# $\acute{\rm{I}}$  NDICE

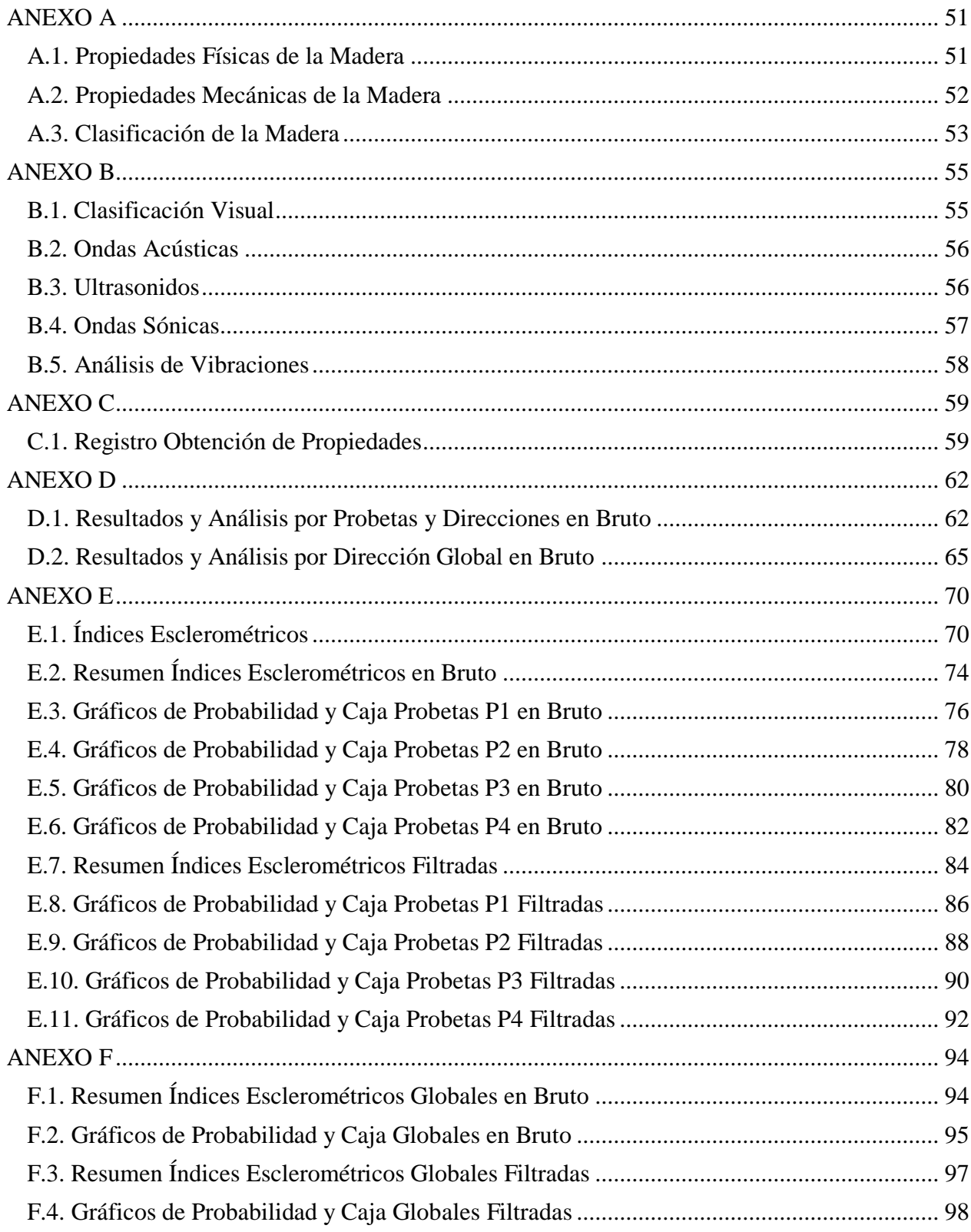

#### <span id="page-52-0"></span>**ANEXO A**

#### <span id="page-52-1"></span>**A.1. Propiedades Físicas de la Madera**

a) Densidad de la madera (NCh 176/2 of 1986 Mod. 1988)

La densidad de la madera se define como la masa por unidad de volumen a un determinado contenido de humedad. La densidad se expresa en la Ec.1.

$$
\rho = \frac{m}{V}
$$
 Ec.1

Donde:

 $\rho$  = Densidad de la madera,  $kg/m^3$  $m =$ Masa de la madera,  $kg$ 

 $V =$  Volumen de la madera,  $m<sup>3</sup>$ 

Debido a que el estudio trata acerca de la densidad, esta propiedad es definida más detalladamente en el cuerpo del informe.

b) Contenido de humedad (NCh 176/1 of 1984)

La madera almacena una importante cantidad de agua la que se absorbe por capilaridad por los vasos y traqueidas y por el agua de saturación que impregna las paredes de los elementos leñosos.

Para conocer el contenido de humedad en la madera, se establece una relación entre la masa de agua contenida en una pieza y la masa de la pieza anhidra.

c) Contracción y expansión de la madera

El secado de la madera por debajo del punto de saturación de la fibra provoca pérdida de agua en las paredes celulares, lo que a su vez produce contracción de la madera en las tres direcciones de corte (tangencial, radial y axial). Y sobre el punto de saturación la madera no varía sus características ni su comportamiento físico o mecánico.

#### d) Punto de saturación de las fibras

El PSF representa el % de humedad de la madera cuando se ha alcanzado el máximo hinchamiento; si disminuye la humedad también lo hará el volumen, pero si aquella aumenta, el volumen permanece prácticamente constante.

e) Propiedades eléctricas

La madera anhidra es un excelente aislante eléctrico, propiedad que disminuye cuanto más aumenta la humedad. Esta propiedad permite el uso de instrumentos eléctricos para medir humedad como el xilohigrómetros.

f) Propiedades acústicas

La madera tiene la capacidad de amortiguar las vibraciones sonoras. Su estructura celular porosa transforma la energía sonora en calórica, debido al roce y resistencia viscosa del medio, evitando de esta forma transmitir vibraciones a grandes distancias.

g) Propiedades térmicas

El calor de la madera depende de la conductividad térmica, capacidad de un material para transmitir calor y de su calor específico. La combinación de estos dos aspectos hace que la madera sea un material que absorbe calor muy lentamente.

#### <span id="page-53-0"></span>**A.2. Propiedades Mecánicas de la Madera**

Estas propiedades determinan la capacidad que tiene el madero de resistir fuerzas externas, las que pueden alterar su tamaño, dimensión y deformación. Estas propiedades se obtienen a través de ensayos experimentales, los que determinan a que esfuerzos pueden ser sometidos.

Los ensayos que se realizan en la madera son:

- Compresión paralela a las fibras
- Compresión normal a las fibras
- Flexión estática
- **Tenacidad**
- Cizalle paralelo tangencial y cizalle paralelo radial
- Clivaje tangencial y radial
- Tracción paralela a las fibras
- Tracción normal a las fibras
- **Dureza**
- Extracción de clavo

## <span id="page-54-0"></span>**A.3. Clasificación de la Madera**

La madera puede ser clasificada estructuralmente de dos maneras:

a) Clasificación visual

Este método es el más conocido a nivel nacional y se basa en establecer en una pieza de madera la razón de área nudosa presente en su interior y en los bordes, la que puede ocasionar que se anulen las propiedades mecánicas de la pieza de madera entre otras cosas.

Dependiendo de la razón de área nudosa que tenga la madera esta se clasifica en tres categorías estructurales:

- Grado GS: entre 20 y 33,3% de razón de área nudosa y no existe condición de borde.
- Grado G1: entre 33,3 y 50% de razón de área nudosa y no existe condición de borde.
- Grado G2: Aquel que la razón de área nudosa fluctúa entre 50 y 66,7% y además existe condición de borde.

Este método consiste en medir el módulo de elasticidad de las piezas por medio de métodos mecanizados y automatizados. En donde la madera a clasificar es deformada en una de sus caras como viga y la magnitud de la fuerza asociada con la deformación aplicada por la máquina determinan el módulo de elasticidad con esto se estiman las propiedades resistentes y con ellas se clasifican las piezas. En la figura A1 se muestra la clasificación de la madera y sus tensiones admisibles.

|                      |                       |                        | Tensiones admisibles de            |                                                                                                    |          | Módulo de                 | Indice de<br>aplastamiento                                                                          |
|----------------------|-----------------------|------------------------|------------------------------------|----------------------------------------------------------------------------------------------------|----------|---------------------------|----------------------------------------------------------------------------------------------------|
| Grado<br>estructural | $Flexi\acute{o}n^{1}$ | Compresión<br>paralela | Tracción<br>paralela <sup>1)</sup> | Compresión<br>normal                                                                                                    | Cizalle  | elasticidad<br>en flexión | en compresión<br>normal                                                                             |
|                      | $F_f$                 | $F_{cp}$               | $F_{tp}$                           | $F_{cn}$                                                                                                    | $F_{ex}$ | $E_f^{2)}$                | $E_{cn, h}$<br>(MPa/mm)                                                                             |
| a) Visuales          |                       |                        |                                    |                                                                                                    |          |                           |                                                                                                    |
| GS                   | 11,0                  | 8,5                    | 6,0                                | 2,5                                                                                                    | 1,1      | 10 500                    |                                                                                                    |
| G <sub>1</sub>       | 7,5                   | 7,5                    | 5,0                                | 2,5                                                                                                    | 1,1      | 10 000                    | 5.65                                                                                                |
| G1 y mejor           | 9,5                   | 7,8                    | 5,5                                | 2,5                                                                                                    | 1,1      | 10 100                    |                                                                                                    |
| G <sub>2</sub>       | 5,4                   | 6,5                    | 4,0                                | 2,5                                                                                                    | 1,1      | 8900                      |                                                                                                    |
| b) Mecánicos         |                       |                        |                                    |                                                                                                    |          |                           |                                                                                                    |
| C <sub>24</sub>      | 9,3                   | 8,0                    | 4,7                                | 2,5                                                                                                    | 1,1      | 10 200                    | 5,65                                                                                                |
| C16                  | 5,2                   | 7,5                    | 3,5                                | 2,5                                                                                                    | 1,1      | 7900                      |                                                                                                    |
| $\overline{1}$<br>2) |                       |                        |                                    | Valores aplicables sobre piezas de altura de sección transversal 90 mm.<br>característico inherente al percentil del 5%, $E_{ik}$ , se puede estimar como 0,60 $E_f$ . |          |                           | Valores aplicables sobre piezas de altura de sección transversal ≥ 180 mm. El módulo de elasticidad |

**Figura A1. Tensiones admisibles y módulo de elasticidad en flexión para pino radiata** 

**(Nch 1198 Of. 2006, Madera – Construcciones en madera – Cálculo)** 

### <span id="page-56-0"></span>**ANEXO B**

Otros ensayos no destructivos se detallan a continuación.

## <span id="page-56-1"></span>**B.1. Clasificación Visual**

La clasificación visual de la madera consiste en realizar una inspección visual evaluando las singularidades inherentes a la misma (nudos, bolsas de resina, etc.), visibles en la superficie de la madera que afectan a sus propiedades (Figura B1).

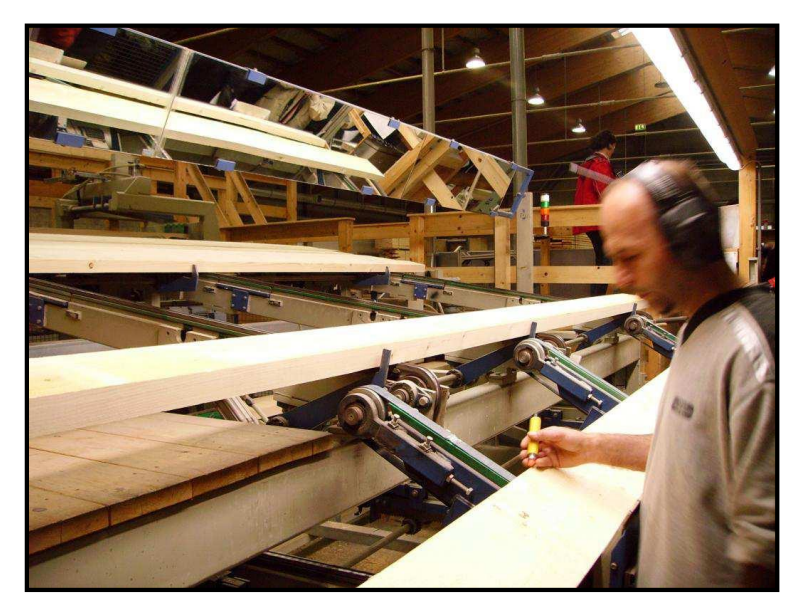

**Figura B1. Clasificación visual de la madera (apuntes madera Cataluña)** 

Se trata de un método de análisis muy barato, ya que no requiere equipos especiales para su determinación.

Entre los inconvenientes se destaca el hecho de que la clasificación puede verse influenciada por la experiencia, la habilidad y la subjetividad de los resultados obtenidos. Por lo que es esencial que el personal clasificador tenga la formación adecuada.

#### <span id="page-57-0"></span>**B.2. Ondas Acústicas**

El ensayo por ondas acústicas se realiza mediante vibraciones mecánicas que se propagan a través del material. Su propagación es distinta según el lugar por el cual se transmiten (longitudinalmente, transversalmente y superficialmente).

La propagación de las ondas acústicas a través de los materiales está íntimamente relacionada con su microestructura. En el caso de la madera se han de entender bien la propagación de este tipo de ondas dada la influencia de su carácter anisótropo que provoca una elevada atenuación. Para ello, se opta por trabajar con ondas de baja frecuencia por lo cual la madera pasa a poder considerarse como un material homogéneo con simetría ortotrópica (Figura B2).

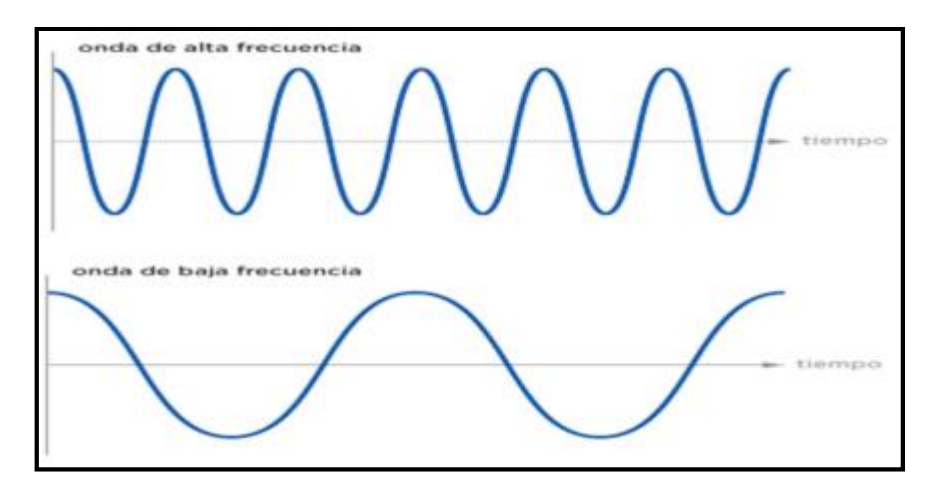

**Figura B2. Ondas de alta y baja frecuencia (www.tv411.org)** 

## <span id="page-57-1"></span>**B.3. Ultrasonidos**

Los ultrasonidos son ondas mecánicas longitudinales con frecuencia por encima de 20 kHz. Es una de las técnicas de inspección no destructiva más potentes y versátiles que existen ya que permite localizar y cuantificar el tamaño de los defectos internos para diferentes geometrías y evaluar propiedades físicas, mecánicas o estructurales del material examinado.

Es un método muy utilizado en materiales como el acero o el hormigón, pero no en madera debido a su poca efectividad (Figura B3).

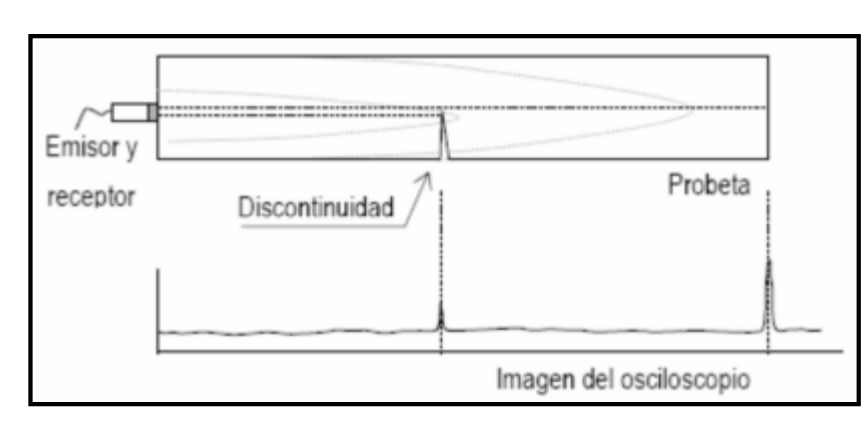

**Figura B3. Ultrasonidos por el método del pulso-eco (Joaquín Montón, 2012)** 

## <span id="page-58-0"></span>**B.4. Ondas Sónicas**

Los métodos sónicos se basan en la generación de ondas mecánicas de baja frecuencia (inferiores a 20 kHz), generalmente producidas mediante impacto. Dichas ondas son captadas por un receptor que permite obtener el tiempo transcurrido entre el impacto y su recepción (Figura B4).

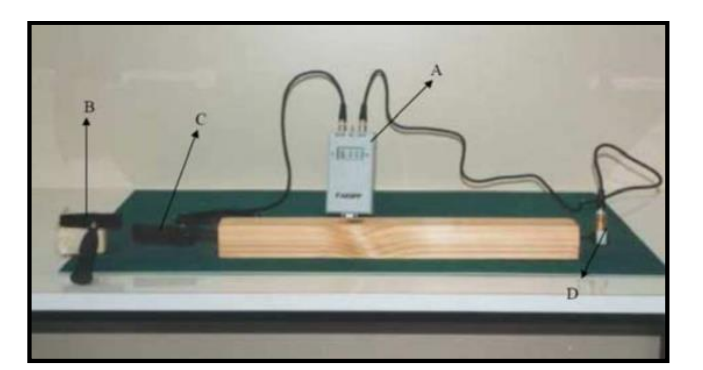

**Figura B4. Aplicación de ondas sónicas (Joaquín Montón, 2012)** 

Con el tiempo y la longitud de la pieza se puede calcular la velocidad de propagación por el medio y junto con la densidad se obtiene el módulo de elasticidad dinámico.

Las técnicas que utilizan las ondas sónicas tienen las mismas ventajas que las que utilizan ultrasonidos: son fiables, los equipos son portátiles, fáciles de utilizar y su precio no es elevado. No obstante, su poder de resolución es inferior a los ultrasonidos.

#### <span id="page-59-0"></span>**B.5. Análisis de Vibraciones**

La frecuencia natural de vibración representa una importante propiedad mecánica. Cuando una pieza vibra, su frecuencia natural de vibración está relacionada con algunas de sus propiedades físicas y mecánicas por lo que se puede determinar el módulo de elasticidad dinámico.

En resumen, la utilización del método de análisis de vibraciones consiste en medir la frecuencia natural de vibración de una pieza y, a partir de ella, estimar sus propiedades resistentes (Figura B5).

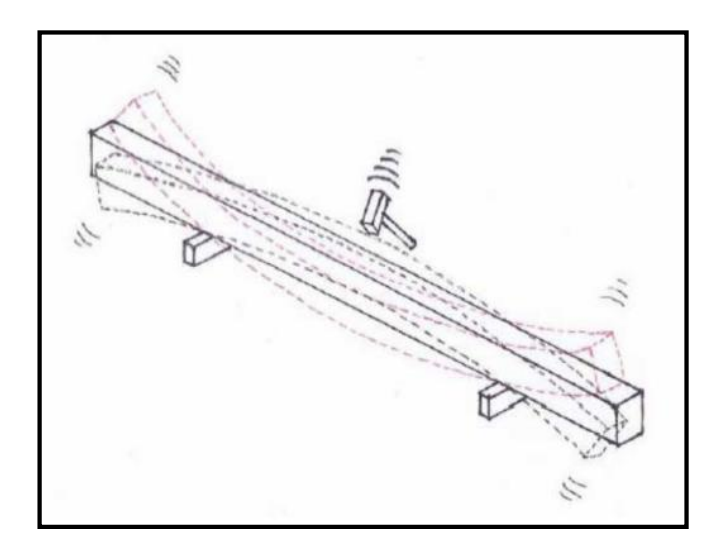

**Figura B5. Vibración transversal (Joaquín Montón, 2012)** 

Se pueden dar distintos resultados en función de las condiciones de apoyo y del lugar de impacto que provoca la vibración existiendo la vibración longitudinal, la vibración transversal (o en flexión) y la vibración en torsión.

Los estudios realizados han demostrado que las técnicas de vibración son capaces de clasificar la madera mejor que la clasificación visual, ya que puede detectar diferencias entre piezas que son inapreciables al ojo humano.

Además de la fiabilidad, otra de las ventajas que presenta es la rapidez y facilidad de aplicación, la portabilidad y el precio de los equipos. Su principal inconveniente es que no se puede utilizar con maderas en servicio puesto que no pueden vibrar libremente.

# <span id="page-60-0"></span>**ANEXO C**

# <span id="page-60-1"></span>**C.1. Registro Obtención de Propiedades**

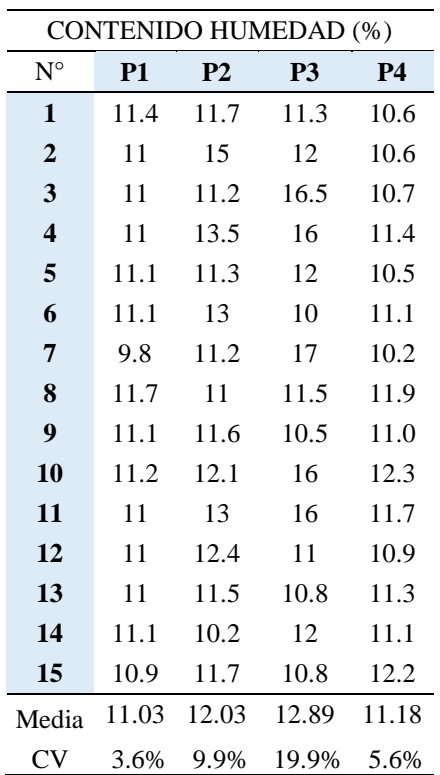

## **Tabla C1. Contenido de Humedad de las Probetas**

Nota CV: Coeficiente de variación

|                  |       |           |         |       |                | DIMENSIONES (mm) |     |                |         |       |           |         |
|------------------|-------|-----------|---------|-------|----------------|------------------|-----|----------------|---------|-------|-----------|---------|
| $N^{\circ}$      |       | <b>P1</b> |         |       | P <sub>2</sub> |                  |     | P <sub>3</sub> |         |       | <b>P4</b> |         |
|                  | Largo | Ancho     | Espesor | Largo | Ancho          | Espesor          |     | Largo Ancho    | Espesor | Largo | Ancho     | Espesor |
| 1                | 298   | 65        | 40      | 298   | 89             | 40               | 298 | 113            | 40      | 300   | 135       | 40      |
| $\overline{2}$   | 298   | 65        | 40      | 298   | 89             | 40               | 298 | 112            | 40      | 300   | 135       | 40      |
| 3                | 298   | 65        | 40      | 298   | 89             | 40               | 298 | 112            | 40      | 300   | 135       | 40      |
| 4                | 298   | 65        | 40      | 298   | 89             | 40               | 298 | 111            | 40      | 300   | 135       | 40      |
| 5                | 298   | 65        | 40      | 298   | 89             | 40               | 298 | 112            | 40      | 300   | 135       | 40      |
| 6                | 298   | 65        | 40      | 298   | 89             | 40               | 298 | 114            | 40      | 300   | 135       | 40      |
| 7                | 298   | 65        | 40      | 298   | 89             | 40               | 298 | 112            | 40      | 300   | 135       | 40      |
| 8                | 298   | 65        | 40      | 298   | 89             | 40               | 298 | 113            | 40      | 300   | 135       | 40      |
| $\boldsymbol{9}$ | 298   | 65        | 40      | 298   | 89             | 40               | 298 | 113            | 40      | 300   | 135       | 40      |
| 10               | 298   | 65        | 40      | 298   | 89             | 40               | 298 | 111            | 40      | 300   | 135       | 40      |
| 11               | 298   | 65        | 40      | 298   | 89             | 40               | 298 | 111            | 40      | 300   | 135       | 40      |
| 12               | 298   | 65        | 40      | 298   | 89             | 40               | 298 | 114            | 40      | 300   | 135       | 40      |
| 13               | 298   | 65        | 40      | 298   | 89             | 40               | 298 | 113            | 40      | 300   | 135       | 40      |
| 14               | 298   | 65        | 40      | 298   | 89             | 40               | 298 | 113            | 40      | 300   | 135       | 40      |
| 15               | 298   | 65        | 40      | 298   | 89             | 40               | 298 | 112            | 40      | 300   | 135       | 40      |

**Tabla C2. Dimensiones de las Probetas** 

# **Tabla C3. Volumen de las Probetas**

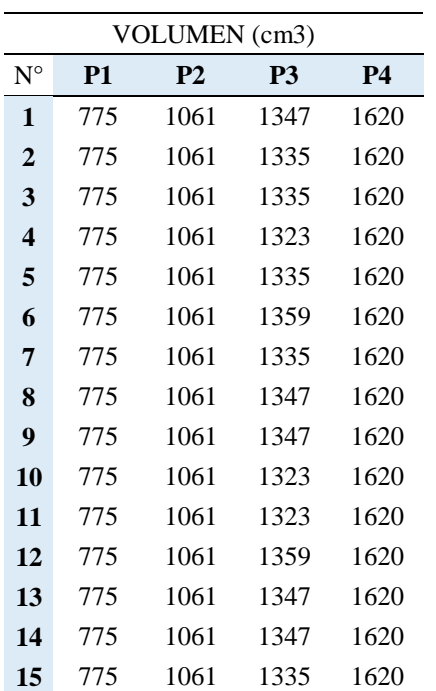

|                         |       | MASA(g)   |                |           |
|-------------------------|-------|-----------|----------------|-----------|
| $N^{\circ}$             | P1    | <b>P2</b> | P <sub>3</sub> | <b>P4</b> |
| 1                       | 389   | 504       | 572.6          | 713.3     |
| $\overline{2}$          | 344   | 633.9     | 587.5          | 719       |
| 3                       | 351.6 | 510.9     | 717            | 701.9     |
| $\overline{\mathbf{4}}$ | 360.5 | 625.5     | 660.4          | 767       |
| 5                       | 390.9 | 525.9     | 621.1          | 706.2     |
| 6                       | 402.9 | 526.1     | 540.8          | 724.2     |
| 7                       | 296.4 | 492.1     | 726.7          | 745.8     |
| 8                       | 417.4 | 508       | 607.7          | 812.2     |
| 9                       | 388.7 | 497.4     | 530.5          | 732.4     |
| 10                      | 392.8 | 500.7     | 713.5          | 842.4     |
| 11                      | 348.5 | 577.4     | 716.2          | 812       |
| 12                      | 350.7 | 503.3     | 572.7          | 760       |
| 13                      | 350.3 | 509.8     | 542.5          | 726.4     |
| 14                      | 357.9 | 479.8     | 584.9          | 740.1     |
| 15                      | 354.8 | 524.5     | 572.5          | 773.3     |

**Tabla C4. Masa de las Probetas** 

# **Tabla C5. Densidad de las Probetas**

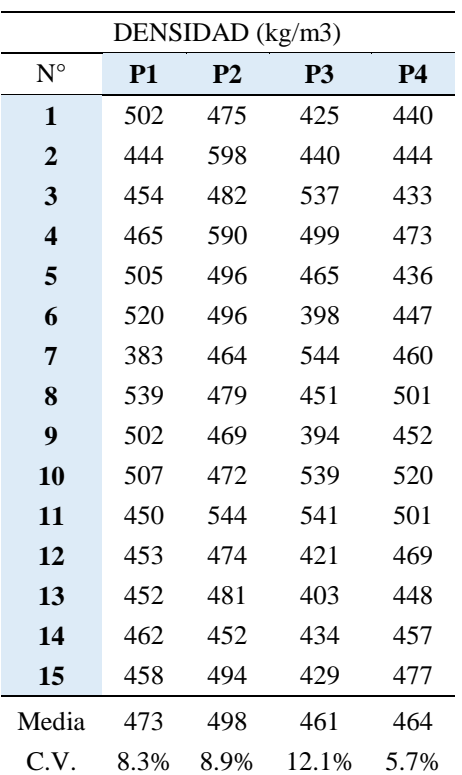

#### <span id="page-63-0"></span>**ANEXO D**

#### <span id="page-63-1"></span>**D.1. Resultados y Análisis por Probetas y Direcciones en Bruto**

El número de impactos totales y los valores promedio de los índices esclerométricos para cada dirección anatómica, diferenciados por cada tipo de probeta, se muestran en las Tablas D1, D2 Y D3. El registro total de los impactos esclerométricos se encuentra en el ANEXO E.

| Probetas | NI          | IE. | CV(%) |
|----------|-------------|-----|-------|
| P1       | $10*15=150$ | 21  | 10.8  |
| P2       | $12*15=180$ | 24  | 7.7   |
| P3       | $18*15=270$ | 22  | 5.6   |
| P4       | $18*15=270$ | 26  | 5.4   |

**Tabla D1. Valores Promedio de I.E. correspondientes a los N.I. en la Dirección Radial** 

Nota NI: Número de impactos aplicados a las 15 piezas

 IE: Índice esclerométrico que representa el promedio de los impactos esclerométricos en una dirección CV: Coeficiente de variación

#### **Tabla D2. Valores Promedio de I.E. correspondientes a los N.I. en la Dirección Tangencial**

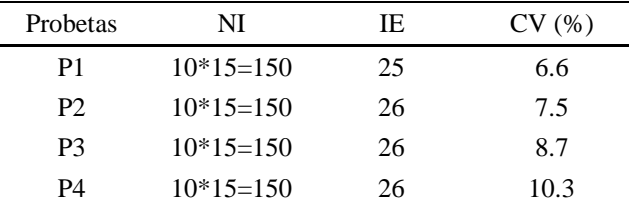

Nota NI: Número de impactos aplicados a las 15 piezas

 IE: Índice esclerométrico que representa el promedio de los impactos esclerométricos en una dirección CV: Coeficiente de variación

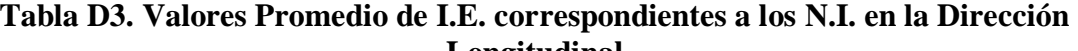

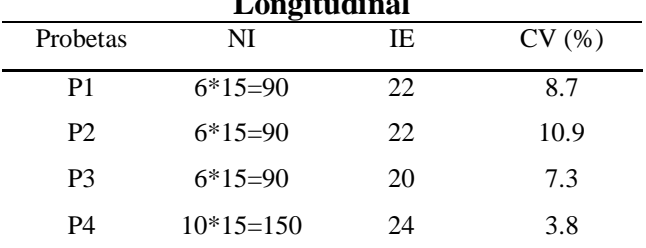

Nota NI: Número de impactos aplicados a las 15 piezas

 IE: Índice esclerométrico que representa el promedio de los impactos esclerométricos en una dirección CV: Coeficiente de variación

Los resultados muestran que la dirección tangencial tiene los índices esclerométricos promedio más altos. Este resultado es consistente con el estudio previo de Soriano et al (2015) para otras especies madereras.

Los datos además de organizarse por tipo de probeta (P1, P2, P3 y P4), se agruparon por dirección anatómica, y se le realizaron análisis estadísticos utilizando el Software Minitab 16.

Las pruebas de normalidad de Anderson-Darling ayudan a determinar si los datos siguen una distribución normal. Valores AD más pequeños indican que la distribución se ajusta mejor a los datos. El valor p tiene valores entre 0 y 1 e indica cuán probable es que sus datos sigan una distribución normal. Si el valor p, para la prueba AD es inferior a un nivel de significancia  $(\leq 0.1)$ , se concluye que los datos no siguen la distribución normal. En síntesis, si los valores AD son bajos, y los valores p están por encima de cualquier nivel de significancia razonable, juntos, estos valores sugieren que esta distribución se ajusta adecuadamente a los datos.

A través de un análisis de varianza (ANOVA) de un factor, mediante el método de Tukey, se compararon las medias de los índices esclerométricos, construyendo agrupaciones. Los grupos se diferencian por letras, en los cuales los niveles que comparten una letra no son significativamente diferentes, y, por el contrario, si no comparten una letra, las medias de los niveles son significativamente diferentes.

Los resultados anteriormente mencionados se muestran en la Tabla D4. El desglosado completo de los índices esclerométricos, gráficos de probabilidad y gráficos de caja, por tipo probeta, se encuentran en el ANEXO E.

| Probetas  |       | P1          |       |       | P <sub>2</sub>    |             |       | P3          |       |       | P4              |       |
|-----------|-------|-------------|-------|-------|-------------------|-------------|-------|-------------|-------|-------|-----------------|-------|
| Dirección | R     |             |       | R     | T                 |             | R     | т           |       | R     | т               |       |
| <b>NM</b> | 15    | 15          | 15    | 15    | 15                | 15          | 15    | 15          | 15    | 15    | 15              | 15    |
| IE        | 21    | 25          | 22    | 24    | 26                | 22          | 22    | 26          | 20    | 26    | 26              | 24    |
| CV(%)     | 10.8  | 6.6         | 8.7   | 7.7   | 7.5               | 10.9        | 5.6   | 8.7         | 7.3   | 5.4   | 10.3            | 3.8   |
| AD        | 0.304 | 0.813 0.317 |       | 0.311 |                   | 0.454 0.212 | 0.183 | 0.307       | 0.492 | 0.214 | 0.576 0.264     |       |
| valor p   | 0.529 | 0.027       | 0.506 |       | 0.515 0.232 0.823 |             | 0.894 | 0.522 0.185 |       |       | $0.816$ $0.112$ | 0.645 |
| Tukey     | B     | A           | B     | B     | A                 | C           | B     | A           |       | A     | АB              | B     |

**Tabla D4. Valores Promedio de I.E. para las distintas Probetas y Datos Estadísticos en las diferentes Direcciones Anatómicas** 

Nota NM: Número de muestras

 IE: Índice esclerométrico que representa el promedio de los impactos esclerométricos en una dirección CV: Coeficiente de variación

AD: Prueba de Anderson-Darling

valor p: De la prueba de normalidad AD

Respecto al análisis de normalidad de datos, mediante la prueba de normalidad AD, algunas distribuciones de índices esclerométricos no logran ajustarse adecuadamente (valor p<0.1 o muy cercano). Además, se encontraron valores atípicos visualizando gráficos de caja y probabilidad. Estas observaciones, pueden ser resultado de errores en la recolección de los datos o en su debido ingreso. Sin embargo, se despreciarán estas observaciones al ser mínimas y se continuará con el análisis (Posteriormente se realizará el debido análisis sin valores atípico, incluido en el cuerpo del informe).

La prueba de Tukey muestra que en las direcciones anatómicas de la madera, existe diferencia significativa en los valores del índice esclerométrico para un mismo tamaño. Esto es consistente con la característica anisotrópica del material.

Luego, se desarrollaron las regresiones, a partir de las densidades de referencia versus los índices esclerométricos, según probeta y dirección.

Una regresión, entrega una gráfica de línea ajustada para el modelo, por ende una ecuación. Además, el valor p, que si es menor a 0.05, logra ser estadísticamente significativa la relación. También, entrega el valor  $R^2$ , el cual es el porcentaje de variación explicado por el modelo. Y el valor r, que es el coeficiente de correlación, el cual varía entre -1 y 1.

Los valores estadísticos más importantes de las regresiones se muestran a en la Tabla D5.

**Tabla D5. Valores Estadísticos de Regresiones Densidad v/s I.E. para las distintas Probetas y en las diferentes Direcciones Anatómicas** 

| Probetas  |    | P1                   |              | P2    |                    | P3            |                      |                                                                                             | P4                   |  |
|-----------|----|----------------------|--------------|-------|--------------------|---------------|----------------------|---------------------------------------------------------------------------------------------|----------------------|--|
| Dirección | R. | $\mathbf{T}$         | $\mathbf{L}$ | $R$ T | - L                | $R$ T         |                      |                                                                                             |                      |  |
| D         |    |                      |              |       |                    |               |                      | $0.268$ $0.003$ $0.444$ $0$ $0.081$ $0.149$ $0.718$ $0.008$ $0.514$ $0.047$ $0.257$ $0.041$ |                      |  |
| $R^2(%)$  |    | $2.36$ 47.71 0       |              |       | 61.78 15.54 8.82   | $0$ 39.08 $0$ |                      |                                                                                             | 21.43 2.83 22.96     |  |
|           |    | $0.31$ $0.72$ $0.21$ |              |       | $0.8$ 0.46 $-0.39$ |               | $0.1$ $0.66$ $-0.18$ |                                                                                             | $0.52$ $0.31$ $0.53$ |  |

Nota p: Valor estadístico regresión (p<0.05 relación es estadísticamente significativa)

R<sup>2</sup> : % variación explicado por el modelo

r: coeficiente de correlación positiva o negativa

Los resultados de las regresiones no logran ser altamente esperanzadores. Pero sin embargo, en algunas direcciones anatómicas de las probetas (marcadas en la Tabla D5 en negrita), se logran mejores resultados, llegando a alcanzar un  $R^2=61.78\%$  y coeficiente de correlación 0.8 en la dirección radial de la probeta 2.

En los casos que p>0.05 el modelo no es estadísticamente significativo. La ausencia de significancia estadística sugiere que la relación entre X e Y no es muy fuerte.

Si el número de datos es pequeño (n=15) y los residuos no están normalmente distribuidos, el valor p utilizado para determinar si existe una relación entre X e Y pudiera no ser exacto.

Se debe evaluar el ajuste de los datos. Se aplicará para esto la eliminación de valores atípicos en los índices esclerométricos, los cuales no se ajustan apropiadamente a una distribución normal. Estos datos recién nombrados, pueden tener una influencia fuerte en los resultados

Teniendo como antecedente, la significativa diferencia en las direcciones anatómicas de la madera, se estima conveniente realizar un análisis global según direcciones de todas las muestras.

#### <span id="page-66-0"></span>**D.2. Resultados y Análisis por Dirección Global en Bruto**

A continuación se exponen los resultados obtenidos de los ensayos aplicados a un total de 60 probetas de madera Pino Radiata.

Los datos solo se organizaron por dirección anatómica, y se le realizaron análisis estadísticos utilizando el Software Minitab 16.

Las pruebas de normalidad de Anderson-Darling ayudan a determinar si los datos siguen una distribución normal. Valores AD más pequeños indican que la distribución se ajusta mejor a los datos. El valor p tiene valores entre 0 y 1 e indica cuán probable es que sus datos sigan una distribución normal. Si el valor p, para la prueba AD es inferior a un nivel de significancia  $(\leq 0.1)$ , se concluye que los datos no siguen la distribución normal. En síntesis, si los valores AD son bajos, y los valores p están por encima de cualquier nivel de significancia razonable, juntos, estos valores sugieren que esta distribución se ajusta adecuadamente a los datos.

*Universidad del Bío-Bío. Sistema de Bibliotecas - Chile*

A través de un análisis de varianza (ANOVA) de un factor, mediante el método de Tukey, se compararon las medias de los índices esclerométricos, construyendo agrupaciones. Los grupos se diferencian por letras, en los cuales los niveles que comparten una letra no son significativamente diferentes, y, por el contrario, si no comparten una letra, las medias de los niveles son significativamente diferentes.

Los resultados anteriormente mencionados se muestran en la Tabla 13. El desglosado completo de los índices esclerométricos, gráficos de probabilidad y gráficos de caja, se encuentran en el ANEXO F.

**Tabla D6. Valores Promedio de I.E. y Datos Estadísticos en las diferentes Direcciones** 

**Anatómicas** 

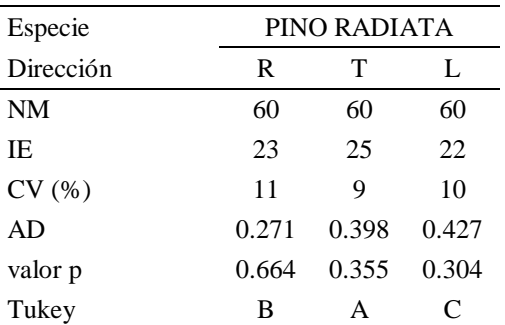

Nota NM: Número de muestras

 IE: Índice esclerométrico que representa el promedio de los impactos esclerométricos en una dirección CV: Coeficiente de variación

AD: Prueba de Anderson-Darling

valor p: De la prueba de normalidad AD

Los resultados muestran que la dirección tangencial mantiene los índices esclerométricos promedio más altos (en comparación con los análisis en donde se diferenciaban las dimensiones de las probetas). Este resultado es consistente con el estudio previo de Soriano et al (2015).

Respecto al análisis de normalidad de datos, mediante la prueba de normalidad AD, todas las distribuciones se ajustan adecuadamente. Sin embargo, visualizando los gráficos de caja y probabilidad, aparecen valores atípicos. Estas observaciones, pueden ser resultado de errores en la recolección de los datos o en su debido ingreso. Aun así, se despreciarán estas observaciones al ser mínimas y se continuará con el análisis (Posteriormente se realizará el debido análisis sin valores atípicos, incluido en el cuerpo del informe).

Luego, se desarrollaron las regresiones, a partir de las densidades de referencia versus los índices esclerométricos, según dirección.

Una regresión, entrega una gráfica de línea ajustada para el modelo, por ende una ecuación. Además, el valor p, que si es menor a 0.05, logra ser estadísticamente significativa la relación. También, entrega el valor  $R^2$ , el cual es el porcentaje de variación explicado por el modelo. Y el valor r, que es el coeficiente de correlación, el cual varía entre -1 y 1.

Los valores estadísticos más importantes de las regresiones se muestran a en la Tabla D8.

| ри ссегонов типисописив |       |              |         |  |  |  |  |  |  |  |  |
|-------------------------|-------|--------------|---------|--|--|--|--|--|--|--|--|
| Especie                 |       | PINO RADIATA |         |  |  |  |  |  |  |  |  |
| Dirección               | R     |              |         |  |  |  |  |  |  |  |  |
| р                       | 0.049 |              | 0.806   |  |  |  |  |  |  |  |  |
| $R^2$ (%)               | 4.91  | 19.25        |         |  |  |  |  |  |  |  |  |
|                         | 0.26  | 0.45         | $-0.03$ |  |  |  |  |  |  |  |  |

**Tabla D7. Valores Estadísticos de Regresiones Densidad v/s I.E. en las diferentes Direcciones Anatómicas** 

Nota p: Valor estadístico regresión (p<0.05 relación es estadísticamente significativa) R<sup>2</sup> : % variación explicado por el modelo r: coeficiente de correlación positiva o negativa

Los resultados de las regresiones, no logran ser altamente esperanzadores. La dirección radial obtiene valores de una relación estadísticamente significativa, pero el porcentaje de variación explicado por el modelo con un valor  $R^2=4.91\%$  está lejos de ser una buena y fuerte correlación. La dirección tangencial obtiene los mejores resultados, siendo ésta estadísticamente significativa con un porcentaje de variación explicado por el modelo valor  $R^2$ =19.25% llegando a ser una correlación moderada. La dirección longitudinal, por su parte, obtiene malos resultados, no siendo estadísticamente significativa y con valor  $R^2=0\%$ . Los resultados gráficos de las regresiones se muestran en las Figuras D1, D2 y D3.

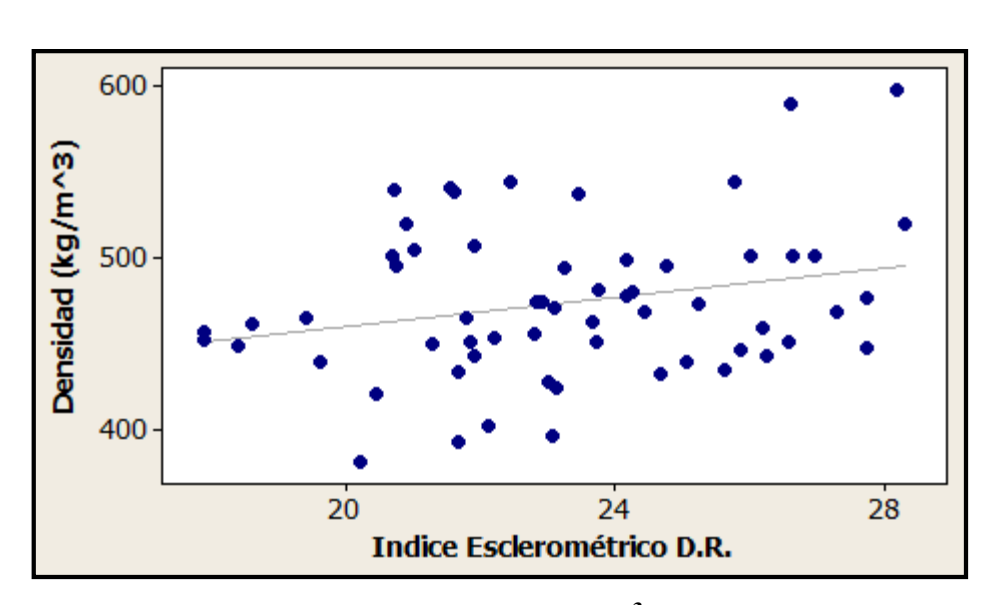

**Figura D1. Gráfico Regresión Densidad (kg/m<sup>3</sup> ) v/s I.E. Dirección Radial**  Nota: La ecuación que describe la relación es ρ=375.5+4.238\*D.R.

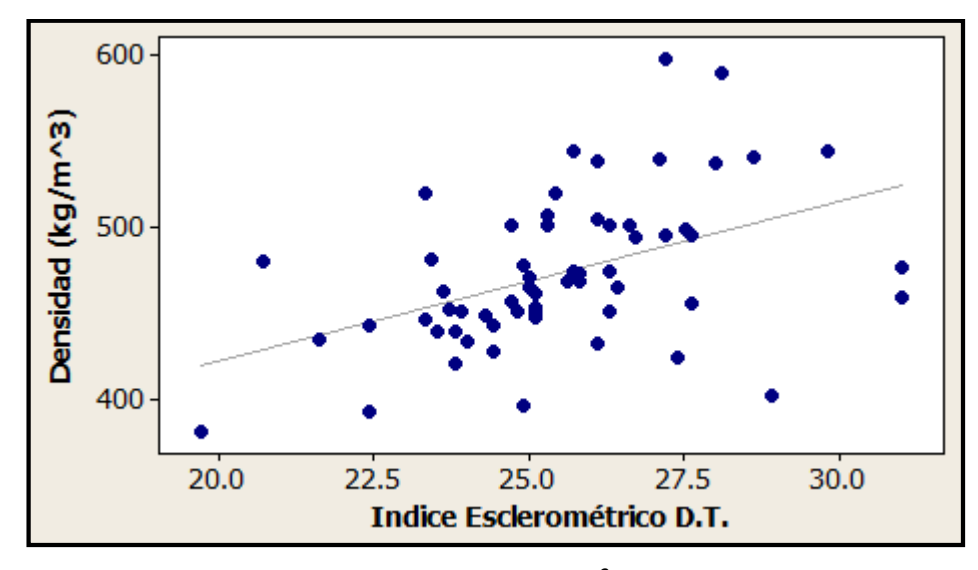

**Figura D2. Gráfico Regresión Densidad (kg/m<sup>3</sup> ) v/s I.E. Dirección Tangencial**  Nota: La ecuación que describe la relación es ρ=239.6+9.2\*D.T.

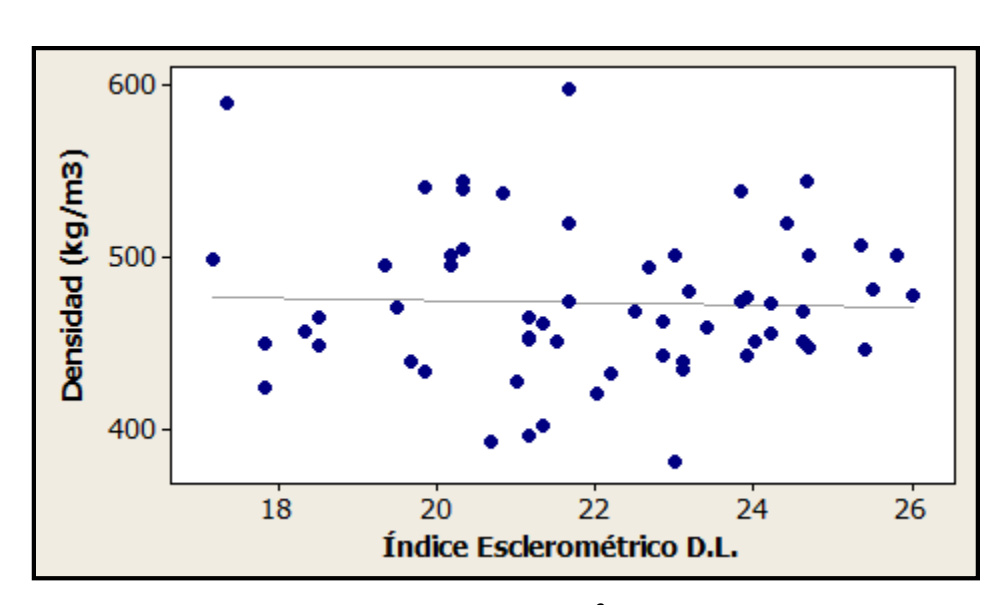

**Figura D3. Gráfico Regresión Densidad (kg/m<sup>3</sup> ) v/s I.E. Dirección Longitudinal**  Nota: La ecuación que describe la relación es ρ=487.7-0.62\*D.L.

En los casos que p>0.05 el modelo no es estadísticamente significativo. La ausencia de significancia estadística sugiere que la relación entre X e Y no es muy fuerte.

En este análisis, la muestra es lo suficientemente grande (n=60) para obtener un estimado preciso de la fuerza de la relación, por lo que el total de probetas no es causante de malos resultados.

Se debe evaluar el ajuste de los datos. Se aplicará para esto la eliminación de valores atípicos en los índices esclerométricos, los cuales no se ajustan apropiadamente a una distribución normal. Estos datos recién nombrados, pueden tener una influencia fuerte en los resultados.

Se procede a realizar un análisis sin valores atípicos, los cuales se exponen en el cuerpo del informe.

# <span id="page-71-0"></span>**ANEXO E**

# <span id="page-71-1"></span>**E.1. Índices Esclerométricos**

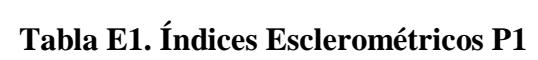

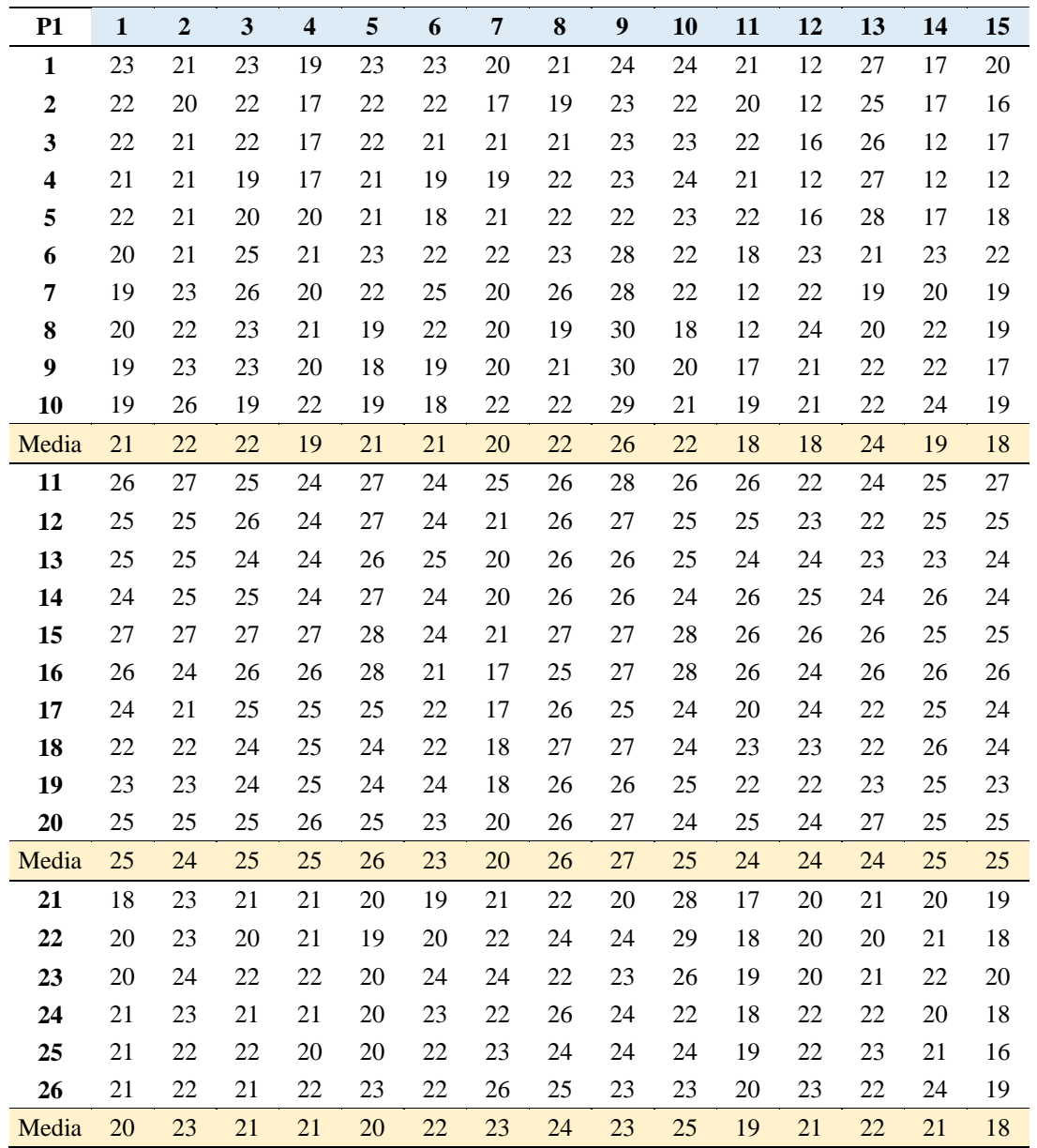
| P <sub>2</sub>          | $\mathbf{1}$ | $\overline{2}$ | $\overline{\mathbf{3}}$ | $\overline{\mathbf{4}}$ | 5  | 6  | $\overline{7}$ | 8      | $\boldsymbol{9}$ | 10 | 11 | 12 | 13 | 14     | 15     |
|-------------------------|--------------|----------------|-------------------------|-------------------------|----|----|----------------|--------|------------------|----|----|----|----|--------|--------|
| $\mathbf{1}$            | 24           | 27             | 20                      | 25                      | 24 | 28 | 23             | 21     | 26               | 22 | 25 | 23 | 22 | 21     | 18     |
| $\boldsymbol{2}$        | 23           | 30             | 21                      | 25                      | 23 | 24 | 23             | 21     | 24               | 24 | 27 | 24 | 25 | 23     | 17     |
| 3                       | 24           | 30             | 21                      | 26                      | 22 | 27 | 24             | 22     | 24               | 23 | 28 | 22 | 24 | 23     | 20     |
| $\overline{\mathbf{4}}$ | 21           | 25             | 29                      | 29                      | 19 | 24 | 24             | 25     | 23               | 23 | 24 | 21 | 24 | 20     | $27\,$ |
| 5                       | 24           | 27             | 32                      | 29                      | 17 | 21 | 24             | 26     | 22               | 19 | 25 | 21 | 23 | 17     | 26     |
| 6                       | 21           | 30             | 31                      | 31                      | 12 | 26 | 23             | 28     | 23               | 20 | 28 | 22 | 21 | 18     | 28     |
| $\overline{\mathbf{7}}$ | 24           | 29             | 17                      | 26                      | 17 | 26 | 25             | 25     | 27               | 26 | 25 | 19 | 27 | 20     | 21     |
| 8                       | 21           | 25             | 22                      | 27                      | 20 | 26 | 22             | 26     | 26               | 23 | 29 | 23 | 27 | 23     | 20     |
| 9                       | 23           | 27             | 21                      | 27                      | 20 | 22 | 23             | 25     | 25               | 22 | 28 | 23 | 26 | 27     | 24     |
| 10                      | 24           | 32             | 25                      | 23                      | 25 | 24 | 26             | 21     | 22               | 23 | 25 | 24 | 24 | 23     | 25     |
| 11                      | 22           | 28             | 24                      | 24                      | 25 | 23 | 26             | 25     | 27               | 26 | 26 | 25 | 24 | 24     | $27\,$ |
| 12                      | 24           | 28             | 22                      | 27                      | 25 | 26 | 21             | 25     | 24               | 26 | 19 | 27 | 24 | 23     | 26     |
| Media                   | 23           | 28             | 24                      | 27                      | 21 | 25 | 24             | 24     | 24               | 23 | 26 | 23 | 24 | 22     | 23     |
| 13                      | 27           | 27             | 17                      | 29                      | 29 | 29 | 24             | 20     | 28               | 22 | 24 | 26 | 20 | 20     | 27     |
| 14                      | 25           | 26             | 17                      | 29                      | 25 | 30 | 25             | 20     | 25               | 19 | 26 | 25 | 20 | 17     | 26     |
| 15                      | 23           | 25             | 22                      | 29                      | 25 | 26 | 27             | 25     | 27               | 21 | 25 | 24 | 22 | 16     | 27     |
| 16                      | 24           | 28             | 27                      | 33                      | 26 | 28 | 28             | 24     | 28               | 22 | 26 | 26 | 22 | 28     | 25     |
| 17                      | 25           | 27             | 24                      | 29                      | 28 | 28 | 28             | 27     | 30               | 25 | 24 | 28 | 22 | 30     | 28     |
| 18                      | 29           | 28             | 30                      | 28                      | 29 | 29 | 26             | 29     | 27               | 30 | 28 | 28 | 22 | 31     | 28     |
| 19                      | 25           | 28             | 29                      | $27\,$                  | 26 | 26 | 19             | 27     | 22               | 30 | 24 | 28 | 19 | 32     | 26     |
| 20                      | 28           | 28             | 26                      | 25                      | 27 | 25 | 19             | 26     | 17               | 28 | 26 | 24 | 19 | 31     | 26     |
| 21                      | 26           | 28             | 20                      | 27                      | 28 | 28 | 20             | 26     | 24               | 25 | 27 | 27 | 17 | 29     | 27     |
| 22                      | 25           | 27             | 22                      | 25                      | 29 | 27 | 20             | 25     | 28               | 28 | 27 | 27 | 24 | 29     | 27     |
| Media                   | 26           | 27             | 23                      | 28                      | 27 | 28 | 24             | 25     | 26               | 25 | 26 | 26 | 21 | 26     | 27     |
| 23                      | 21           | 21             | 25                      | 12                      | 21 | 20 | 21             | 22     | 22               | 18 | 22 | 22 | 21 | 22     | 24     |
| 24                      | 24           | 19             | 32                      | 20                      | 22 | 19 | 22             | 26     | 21               | 18 | 22 | 23 | 23 | 26     | 22     |
| 25                      | 20           | 20             | 23                      | 18                      | 21 | 18 | 23             | 24     | 20               | 16 | 26 | 24 | 26 | 21     | 21     |
| 26                      | 21           | 27             | 23                      | 17                      | 19 | 19 | 23             | 27     | 22               | 21 | 25 | 23 | 21 | 24     | 22     |
| 27                      | 23           | 21             | 24                      | 18                      | 20 | 21 | 26             | 30     | 27               | 24 | 25 | 26 | 24 | 25     | 24     |
| 28                      | 21           | 22             | 26                      | 19                      | 18 | 19 | 22             | $27\,$ | 23               | 20 | 28 | 25 | 24 | $26\,$ | 23     |
| Media                   | 22           | 22             | 26                      | 17                      | 20 | 19 | 23             | 26     | 23               | 20 | 25 | 24 | 23 | 24     | 23     |

**Tabla E2. Índices Esclerométricos P2** 

| <b>P3</b>               | $\mathbf{1}$ | $\mathbf 2$ | $\mathbf{3}$ | $\overline{\mathbf{4}}$ | $\mathbf 5$ | 6      | $\overline{7}$ | 8  | $\boldsymbol{9}$ | 10     | 11 | 12 | 13     | 14     | 15     |
|-------------------------|--------------|-------------|--------------|-------------------------|-------------|--------|----------------|----|------------------|--------|----|----|--------|--------|--------|
| $\mathbf{1}$            | 23           | 22          | 25           | 24                      | 22          | 26     | 25             | 22 | 18               | 24     | 23 | 16 | 26     | 25     | 24     |
| $\boldsymbol{2}$        | 23           | 22          | 24           | 22                      | 19          | 25     | 24             | 21 | 20               | 22     | 24 | 12 | 24     | 18     | 24     |
| 3                       | $27\,$       | 21          | 25           | 25                      | 19          | 27     | 23             | 22 | 23               | 20     | 21 | 12 | 23     | 17     | 24     |
| $\overline{\mathbf{4}}$ | 23           | 28          | 26           | 21                      | 19          | 27     | 24             | 18 | 20               | 23     | 17 | 23 | 23     | 23     | 26     |
| 5                       | 21           | 26          | 25           | 22                      | 20          | $27\,$ | 24             | 35 | 20               | 20     | 12 | 21 | 23     | 21     | 22     |
| 6                       | 24           | 21          | 27           | 23                      | 18          | 26     | 21             | 18 | 23               | 21     | 17 | 21 | 24     | 22     | 18     |
| 7                       | 22           | 17          | 26           | 26                      | 22          | 23     | 22             | 22 | 24               | 18     | 23 | 22 | 20     | 22     | 19     |
| 8                       | 21           | 18          | 27           | 25                      | 18          | 21     | 23             | 16 | 21               | 18     | 23 | 21 | 22     | 22     | 26     |
| 9                       | 24           | 19          | 27           | 26                      | 23          | 21     | 23             | 18 | 23               | 23     | 26 | 22 | 21     | 21     | 24     |
| 10                      | 26           | 20          | 19           | 26                      | 19          | 23     | 21             | 19 | 22               | 26     | 24 | 24 | 22     | 25     | 23     |
| 11                      | 25           | 16          | 20           | 27                      | 22          | 22     | 21             | 19 | 21               | 25     | 25 | 22 | 20     | 24     | 19     |
| 12                      | 24           | 20          | 21           | 23                      | 22          | 21     | 22             | 22 | 20               | 24     | 24 | 22 | 18     | 25     | 21     |
| 13                      | 21           | 18          | 19           | 25                      | 25          | 21     | 22             | 19 | 23               | 17     | 21 | 23 | 25     | 22     | 23     |
| 14                      | 20           | 16          | 19           | 26                      | 24          | 17     | 25             | 19 | 23               | 16     | 20 | 21 | 25     | 23     | 24     |
| 15                      | 22           | 18          | 18           | 25                      | 24          | 20     | 24             | 20 | 24               | 12     | 20 | 20 | $22\,$ | 21     | 24     |
| 16                      | 24           | 18          | 26           | 23                      | 25          | 19     | 19             | 25 | 22               | 24     | 23 | 18 | 22     | 18     | 25     |
| 17                      | 23           | 16          | 24           | 22                      | 24          | 24     | 21             | 26 | 19               | 20     | 22 | 23 | 19     | 18     | 23     |
| 18                      | 23           | 17          | 24           | 24                      | 27          | 25     | 20             | 22 | 24               | 20     | 23 | 25 | 19     | 23     | 25     |
| Media                   | 23           | 20          | 23           | 24                      | 22          | 23     | 22             | 21 | 22               | 21     | 22 | 20 | 22     | 22     | 23     |
| 19                      | 28           | 24          | 28           | 25                      | 26          | 17     | 31             | 20 | 31               | 28     | 30 | 24 | 26     | $27\,$ | 28     |
| 20                      | 24           | 22          | 28           | 29                      | 26          | 17     | 30             | 26 | 33               | 27     | 29 | 24 | 27     | 25     | 21     |
| 21                      | 28           | 23          | 29           | 25                      | 26          | 23     | 31             | 21 | 29               | 26     | 27 | 25 | 27     | 25     | 16     |
| 22                      | 30           | 22          | 30           | 29                      | 27          | 25     | 29             | 25 | 29               | $27\,$ | 29 | 27 | 28     | 26     | 20     |
| 23                      | 32           | 27          | 30           | 29                      | 29          | 26     | 32             | 27 | 31               | $27\,$ | 28 | 29 | 30     | 27     | 24     |
| 24                      | 21           | 23          | 28           | 27                      | 24          | 29     | 30             | 24 | 12               | $27\,$ | 28 | 18 | 29     | 22     | 29     |
| 25                      | 26           | 23          | 24           | 29                      | 27          | 24     | 28             | 27 | 12               | 25     | 27 | 22 | 29     | 20     | 30     |
| 26                      | 28           | 22          | $27\,$       | 27                      | 26          | 30     | $27\,$         | 25 | 12               | $27\,$ | 29 | 23 | 29     | 23     | 24     |
| 27                      | 29           | 25          | 28           | 28                      | 25          | 31     | 29             | 28 | 18               | 28     | 30 | 25 | 31     | 21     | $25\,$ |
| 28                      | 28           | 24          | 28           | 27                      | 28          | 27     | 31             | 28 | 17               | 29     | 29 | 21 | 33     | 24     | 27     |
| Media                   | 27           | 24          | 28           | 28                      | 26          | 25     | 30             | 25 | 22               | 27     | 29 | 24 | 29     | 24     | 24     |
| 29                      | 17           | 19          | 19           | 19                      | 19          | 21     | 19             | 16 | 19               | 20     | 22 | 20 | 24     | 19     | 25     |
| 30                      | 22           | 19          | 20           | 18                      | 18          | 22     | 20             | 17 | 20               | 19     | 21 | 22 | 20     | 19     | 21     |
| 31                      | 19           | 20          | 22           | 20                      | 19          | 22     | 20             | 17 | 22               | 20     | 19 | 21 | 19     | 19     | 20     |
| 32                      | 20           | 19          | $22\,$       | 12                      | 19          | $20\,$ | 21             | 19 | 21               | 21     | 20 | 22 | 24     | 21     | 20     |
| 33                      | 17           | 20          | $22\,$       | 16                      | 16          | 22     | 21             | 18 | 20               | 21     | 19 | 23 | 22     | 21     | 19     |
| 34                      | 12           | 21          | 20           | 18                      | 20          | 20     | $21\,$         | 20 | 22               | 21     | 18 | 24 | 19     | 20     | 21     |
| Media                   | 18           | 20          | 21           | 17                      | 19          | 21     | 20             | 18 | 21               | 20     | 20 | 22 | 21     | 20     | 21     |

**Tabla E3. Índices Esclerométricos P3** 

| <b>P4</b>               | $\mathbf{1}$ | $\boldsymbol{2}$ | $\mathbf{3}$ | $\overline{\mathbf{4}}$ | 5  | 6  | 7  | 8  | 9      | 10     | 11 | 12 | 13 | 14 | 15     |
|-------------------------|--------------|------------------|--------------|-------------------------|----|----|----|----|--------|--------|----|----|----|----|--------|
| $\mathbf{1}$            | 24           | 25               | 30           | 28                      | 31 | 31 | 21 | 31 | $24\,$ | 24     | 21 | 24 | 27 | 19 | 29     |
| $\boldsymbol{2}$        | 26           | 27               | 29           | 28                      | 31 | 32 | 21 | 30 | 24     | 33     | 22 | 23 | 29 | 18 | 24     |
| $\overline{\mathbf{3}}$ | 28           | 26               | 28           | 27                      | 30 | 32 | 27 | 32 | 26     | 34     | 22 | 24 | 21 | 19 | 29     |
| $\overline{\mathbf{4}}$ | 24           | 27               | 17           | 26                      | 26 | 22 | 18 | 31 | 29     | 28     | 29 | 31 | 27 | 18 | 22     |
| 5                       | 26           | 27               | 19           | 27                      | 24 | 27 | 22 | 31 | 30     | 34     | 33 | 32 | 29 | 16 | 21     |
| 6                       | 26           | 26               | 18           | 23                      | 24 | 34 | 26 | 32 | 30     | 29     | 31 | 31 | 30 | 18 | 21     |
| 7                       | 24           | 26               | 33           | 26                      | 26 | 27 | 27 | 24 | 33     | 26     | 26 | 23 | 27 | 20 | 29     |
| 8                       | 23           | 24               | 32           | 24                      | 27 | 21 | 27 | 23 | 33     | 22     | 22 | 29 | 25 | 22 | $27\,$ |
| $\boldsymbol{9}$        | 22           | 24               | 33           | 22                      | 28 | 19 | 28 | 20 | 31     | 29     | 22 | 30 | 26 | 22 | 29     |
| 10                      | 26           | 31               | 26           | 24                      | 30 | 26 | 26 | 27 | 25     | 33     | 28 | 27 | 24 | 19 | 29     |
| 11                      | 26           | 29               | 25           | 24                      | 30 | 28 | 27 | 28 | 26     | $27\,$ | 30 | 30 | 29 | 22 | 29     |
| 12                      | 23           | 28               | 27           | 25                      | 32 | 27 | 27 | 29 | 26     | 29     | 29 | 24 | 30 | 26 | 34     |
| 13                      | 25           | 29               | 22           | 26                      | 23 | 24 | 34 | 24 | 34     | 33     | 29 | 28 | 31 | 31 | 32     |
| 14                      | 25           | 29               | 27           | 25                      | 21 | 26 | 29 | 23 | 32     | 19     | 32 | 27 | 32 | 32 | 32     |
| 15                      | 25           | 30               | 24           | 24                      | 27 | 23 | 28 | 24 | 32     | 27     | 31 | 29 | 33 | 31 | 30     |
| 16                      | 26           | 23               | 17           | 28                      | 17 | 17 | 27 | 24 | 19     | 26     | 28 | 30 | 24 | 24 | 29     |
| 17                      | 26           | 22               | 18           | 23                      | 16 | 22 | 29 | 24 | 12     | 25     | 27 | 24 | 27 | 23 | 25     |
| 18                      | 26           | 19               | 19           | 24                      | 18 | 27 | 27 | 22 | 12     | 31     | 23 | 25 | 28 | 30 | 28     |
| Media                   | 25           | 26               | 25           | 25                      | 26 | 26 | 26 | 27 | 27     | 28     | 27 | 27 | 28 | 23 | 28     |
| 19                      | 20           | 26               | 21           | 26                      | 18 | 24 | 34 | 35 | 21     | 23     | 24 | 25 | 23 | 25 | 34     |
| 20                      | 19           | 23               | 20           | 27                      | 18 | 22 | 34 | 28 | 22     | 21     | 24 | 25 | 24 | 30 | 32     |
| 21                      | 20           | 24               | 20           | 28                      | 17 | 21 | 36 | 23 | 21     | 20     | 26 | 24 | 27 | 33 | 31     |
| 22                      | 24           | 24               | 22           | 24                      | 12 | 19 | 35 | 17 | 25     | 30     | 31 | 30 | 32 | 34 | 35     |
| 23                      | 25           | 24               | 25           | 22                      | 12 | 18 | 34 | 19 | 29     | 30     | 32 | 32 | 34 | 33 | 20     |
| 24                      | 29           | 20               | 26           | 26                      | 32 | 22 | 31 | 24 | 26     | 23     | 21 | 25 | 22 | 25 | 34     |
| 25                      | 27           | 21               | 29           | 26                      | 28 | 23 | 30 | 25 | 25     | 30     | 21 | 27 | 22 | 20 | 33     |
| 26                      | 28           | 21               | 30           | 20                      | 27 | 25 | 28 | 28 | 26     | 27     | 23 | 25 | 23 | 20 | 27     |
| 27                      | 23           | 20               | 33           | 25                      | 26 | 28 | 24 | 31 | 28     | 22     | 25 | 23 | 23 | 27 | $25\,$ |
| 28                      | 23           | 21               | 35           | 34                      | 26 | 31 | 24 | 33 | 25     | 28     | 26 | 22 | 21 | 29 | 39     |
| Media                   | 24           | 22               | 26           | 26                      | 22 | 23 | 31 | 26 | 25     | 25     | 25 | 26 | 25 | 28 | 31     |
| 29                      | 20           | 23               | 23           | 21                      | 25 | 22 | 23 | 24 | 24     | 28     | 23 | 23 | 23 | 22 | 24     |
| 30                      | 20           | 22               | 22           | 24                      | 20 | 20 | 20 | 24 | 26     | 26     | 24 | 22 | 27 | 24 | 22     |
| 31                      | 25           | 24               | 17           | 24                      | 22 | 29 | 29 | 25 | 20     | 24     | 24 | 31 | 26 | 26 | 22     |
| 32                      | 21           | 24               | 23           | 22                      | 22 | 25 | 21 | 21 | 22     | 20     | 29 | 26 | 21 | 24 | 28     |
| 33                      | 23           | 24               | 20           | 22                      | 22 | 25 | 23 | 22 | 25     | $22\,$ | 25 | 24 | 25 | 23 | 22     |
| 34                      | 24           | 23               | 21           | 24                      | 23 | 25 | 23 | 35 | 26     | 26     | 23 | 22 | 23 | 23 | 23     |
| 35                      | 25           | 25               | 22           | 27                      | 24 | 24 | 25 | 29 | 28     | 25     | 23 | 23 | 25 | 32 | 21     |
| 36                      | 25           | 26               | 25           | 32                      | 24 | 28 | 23 | 24 | 28     | 25     | 30 | 23 | 27 | 28 | 22     |
| 37                      | 24           | 24               | 25           | 23                      | 24 | 31 | 23 | 21 | 24     | 24     | 29 | 28 | 28 | 21 | 26     |
| 38                      | 24           | 24               | 24           | 23                      | 25 | 25 | 24 | 22 | 23     | 24     | 28 | 24 | 22 | 19 | 29     |
| Media                   | 23           | 24               | 22           | 24                      | 23 | 25 | 23 | 25 | 25     | 24     | 26 | 25 | 25 | 24 | 24     |

**Tabla E4. Índices Esclerométricos P4** 

# **E.2. Resumen Índices Esclerométricos en Bruto**

|                         | <b>P1</b> |      |      |  |  |  |  |  |  |  |
|-------------------------|-----------|------|------|--|--|--|--|--|--|--|
| $N^{\circ}$             | D.R.      | D.T. | D.L. |  |  |  |  |  |  |  |
| 1                       | 21        | 25   | 20   |  |  |  |  |  |  |  |
| $\boldsymbol{2}$        | 22        | 24   | 23   |  |  |  |  |  |  |  |
| 3                       | 22        | 25   | 21   |  |  |  |  |  |  |  |
| $\overline{\mathbf{4}}$ | 19        | 25   | 21   |  |  |  |  |  |  |  |
| 5                       | 21        | 26   | 20   |  |  |  |  |  |  |  |
| 6                       | 21        | 23   | 22   |  |  |  |  |  |  |  |
| $\overline{7}$          | 20        | 20   | 23   |  |  |  |  |  |  |  |
| 8                       | 22        | 26   | 24   |  |  |  |  |  |  |  |
| $\boldsymbol{9}$        | 26        | 27   | 23   |  |  |  |  |  |  |  |
| 10                      | 22        | 25   | 25   |  |  |  |  |  |  |  |
| 11                      | 18        | 24   | 19   |  |  |  |  |  |  |  |
| 12                      | 18        | 24   | 21   |  |  |  |  |  |  |  |
| 13                      | 24        | 24   | 22   |  |  |  |  |  |  |  |
| 14                      | 19        | 25   | 21   |  |  |  |  |  |  |  |
| 15                      | 18        | 25   | 18   |  |  |  |  |  |  |  |
| Media                   | 21        | 25   | 22   |  |  |  |  |  |  |  |
| <b>CV</b>               | 10.8%     | 6.6% | 8.7% |  |  |  |  |  |  |  |

**Tabla E5. Resumen Índices Esclerométricos Promedio P1** 

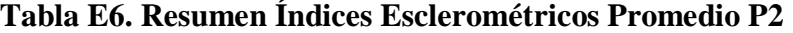

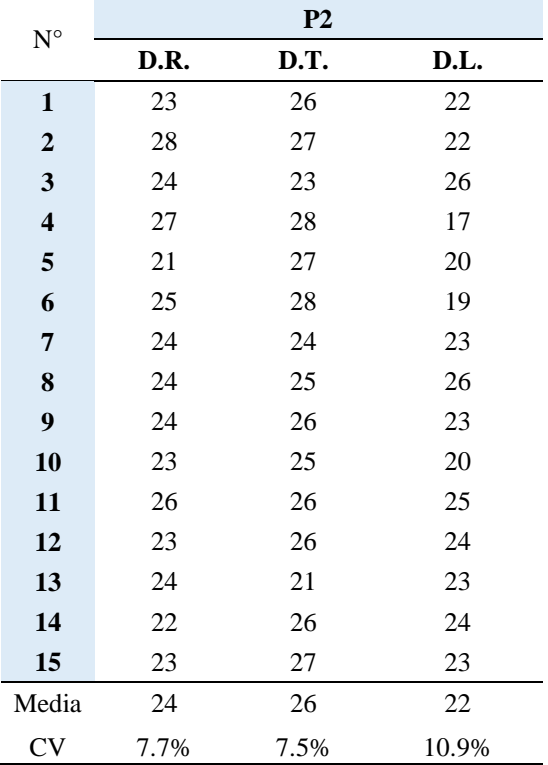

| $N^{\circ}$             |      | <b>P3</b> |      |
|-------------------------|------|-----------|------|
|                         | D.R. | D.T.      | D.L. |
| $\mathbf{1}$            | 23   | 27        | 18   |
| $\boldsymbol{2}$        | 20   | 24        | 20   |
| 3                       | 23   | 28        | 21   |
| $\overline{\mathbf{4}}$ | 24   | 28        | 17   |
| 5                       | 22   | 26        | 19   |
| 6                       | 23   | 25        | 21   |
| 7                       | 22   | 30        | 20   |
| 8                       | 21   | 25        | 18   |
| $\overline{9}$          | 22   | 22        | 21   |
| 10                      | 21   | 27        | 20   |
| 11                      | 22   | 29        | 20   |
| 12                      | 20   | 24        | 22   |
| 13                      | 22   | 29        | 21   |
| 14                      | 22   | 24        | 20   |
| 15                      | 23   | 24        | 21   |
| Media                   | 22   | 26        | 20   |
| <b>CV</b>               | 5.6% | 8.7%      | 7.3% |

**Tabla E7. Resumen Índices Esclerométricos Promedio P3** 

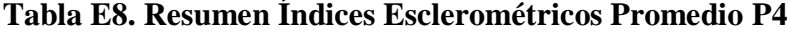

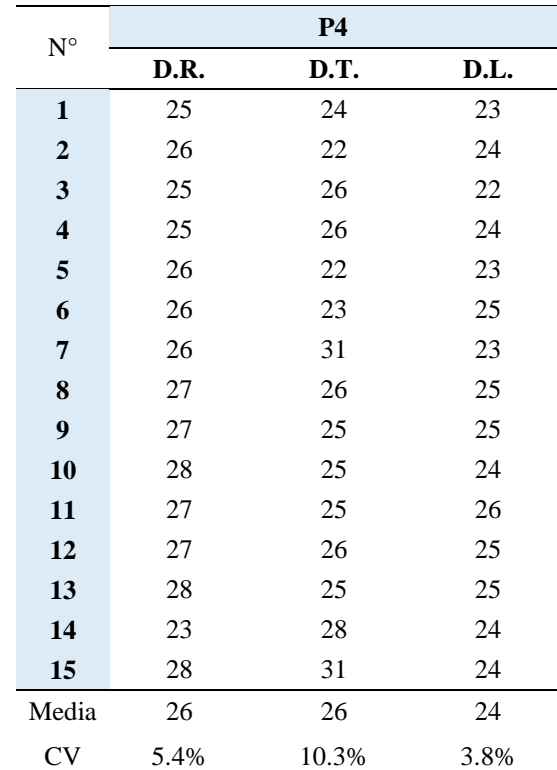

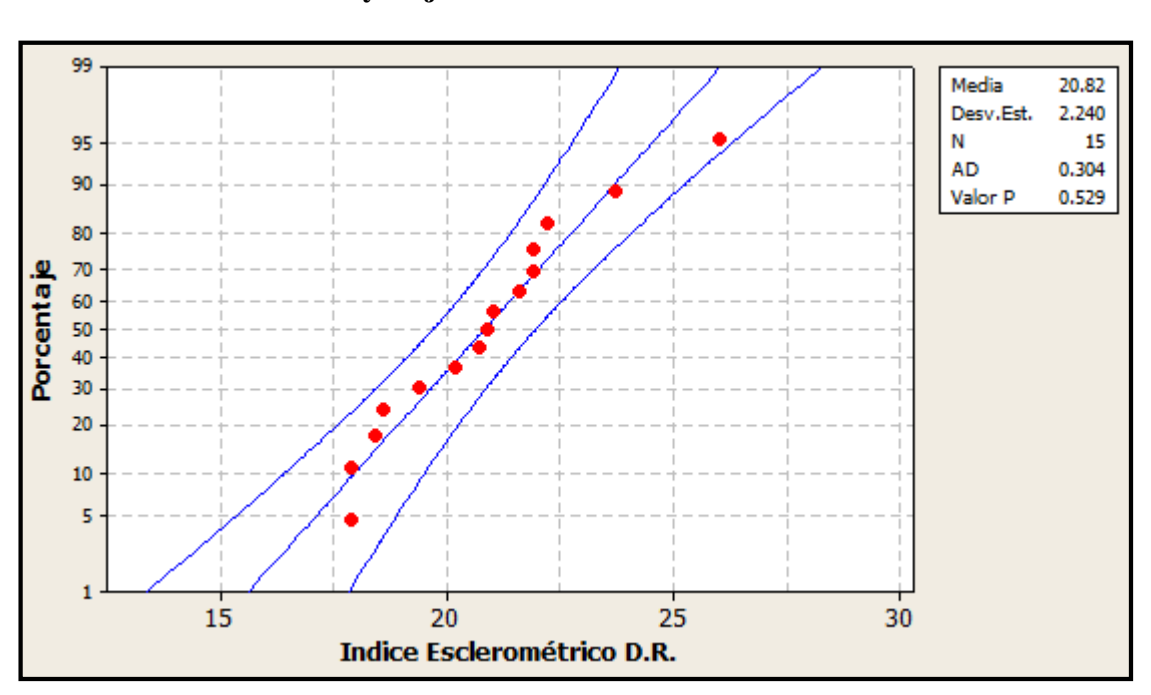

**E.3. Gráficos de Probabilidad y Caja Probetas P1 en Bruto** 

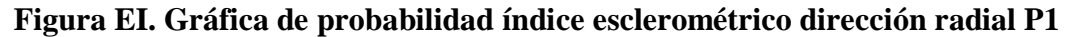

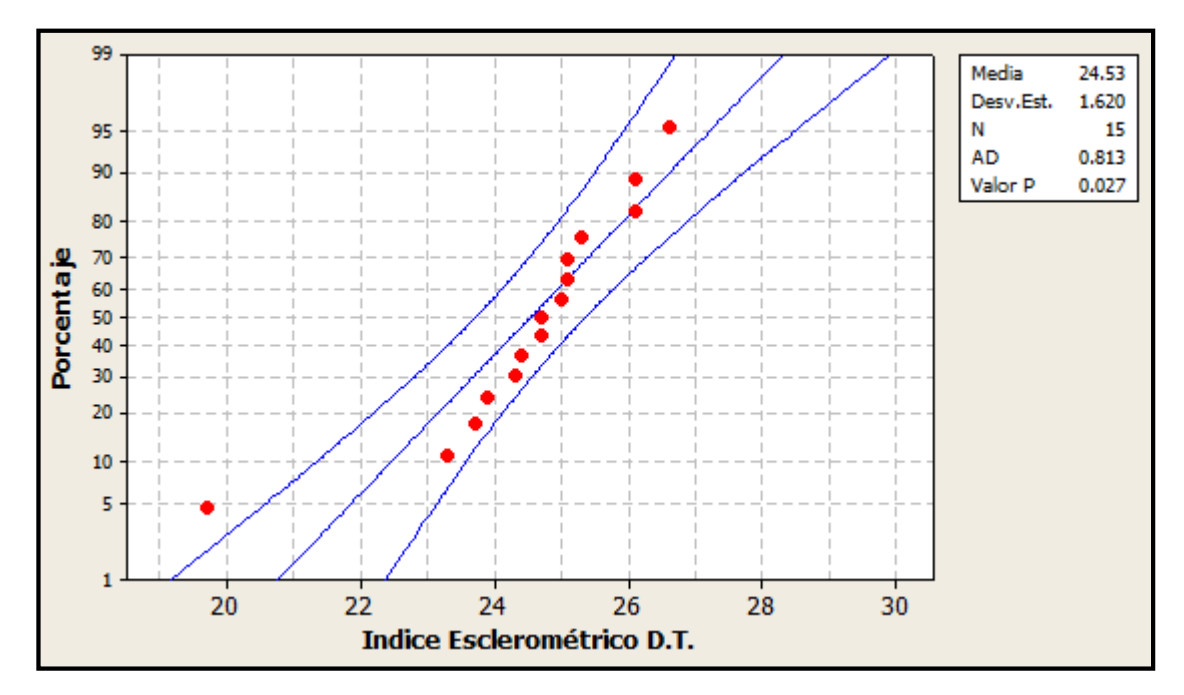

**Figura E2. Gráfica de probabilidad índice esclerométrico dirección tangencial P1**

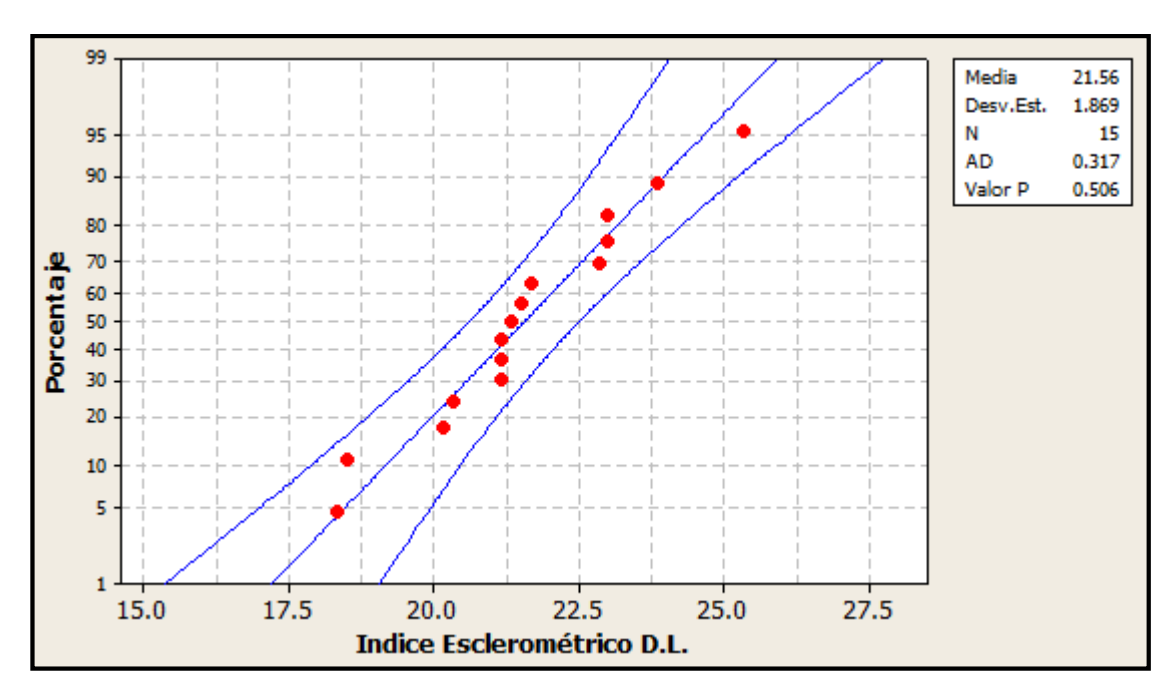

**Figura E3. Gráfica de probabilidad índice esclerométrico dirección longitudinal P1**

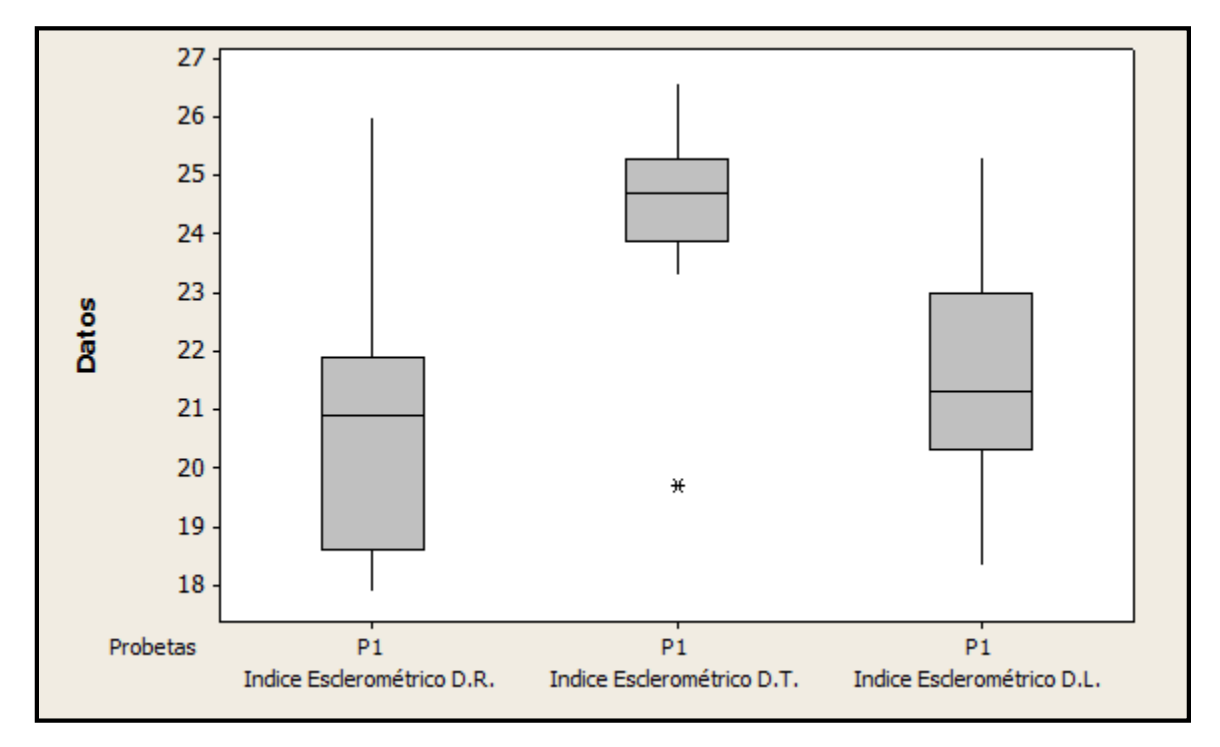

**Figura E4. Gráfico de caja de índices esclerométricos por dirección de P1**

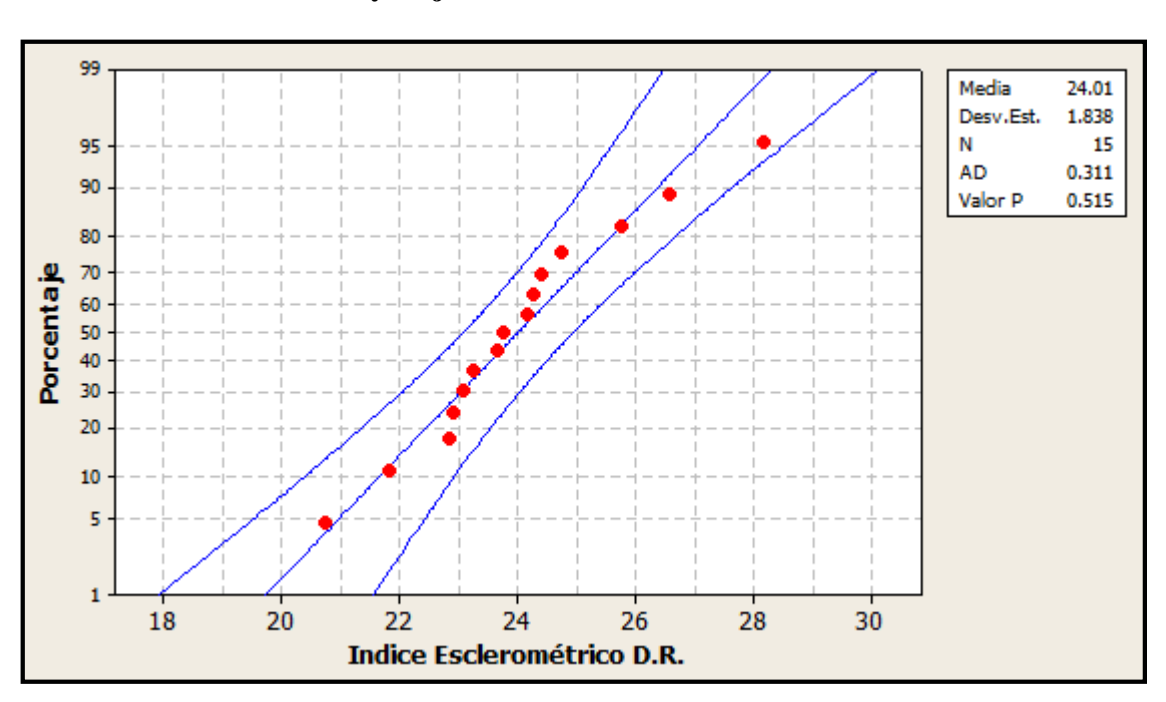

**E.4. Gráficos de Probabilidad y Caja Probetas P2 en Bruto** 

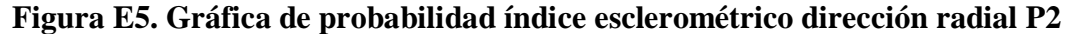

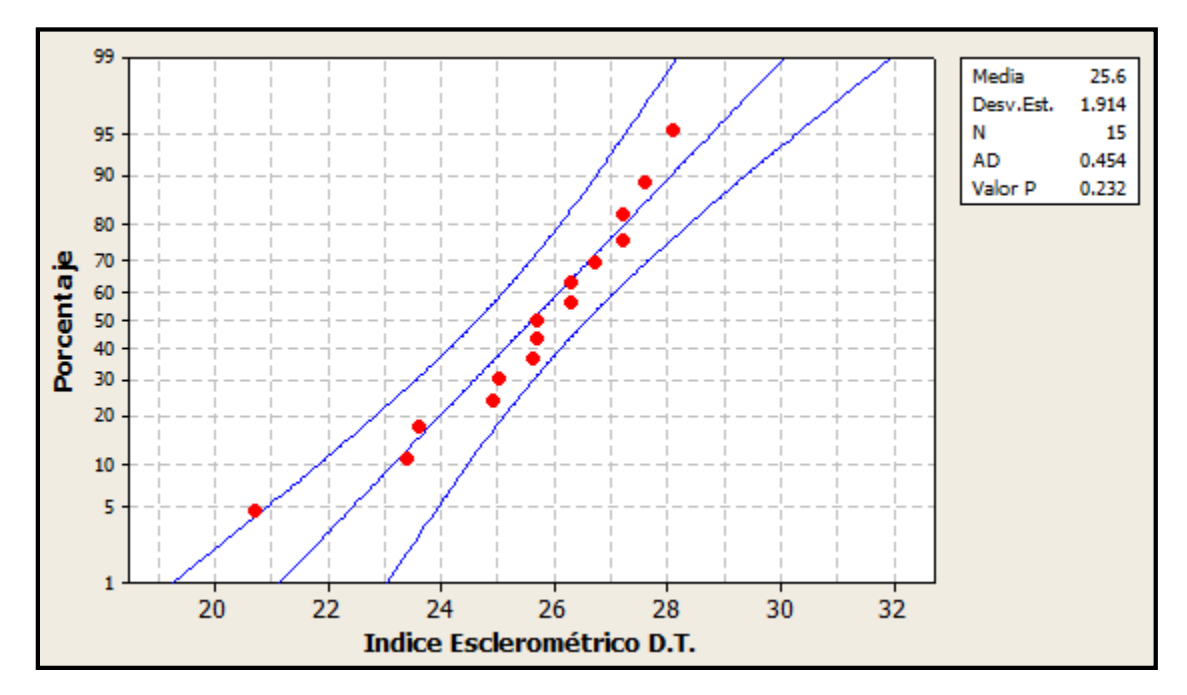

**Figura E6. Gráfica de probabilidad índice esclerométrico dirección tangencial P2** 

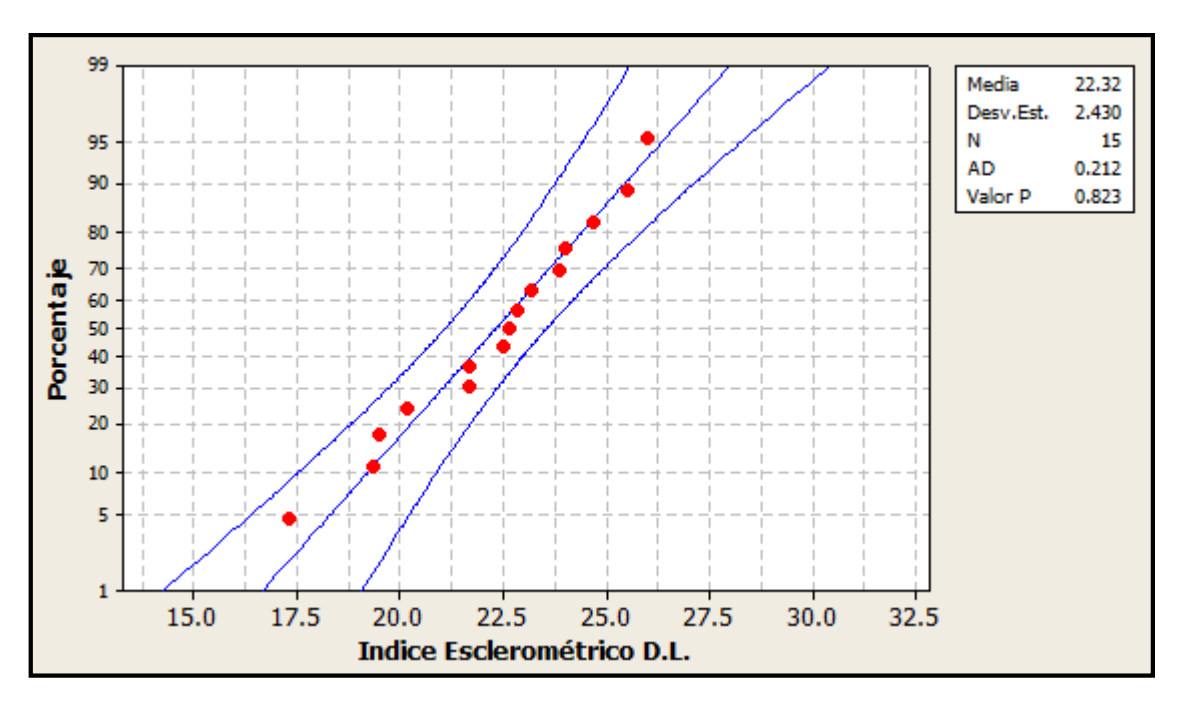

**Figura E7. Gráfica de probabilidad índice esclerométrico dirección longitudinal P2** 

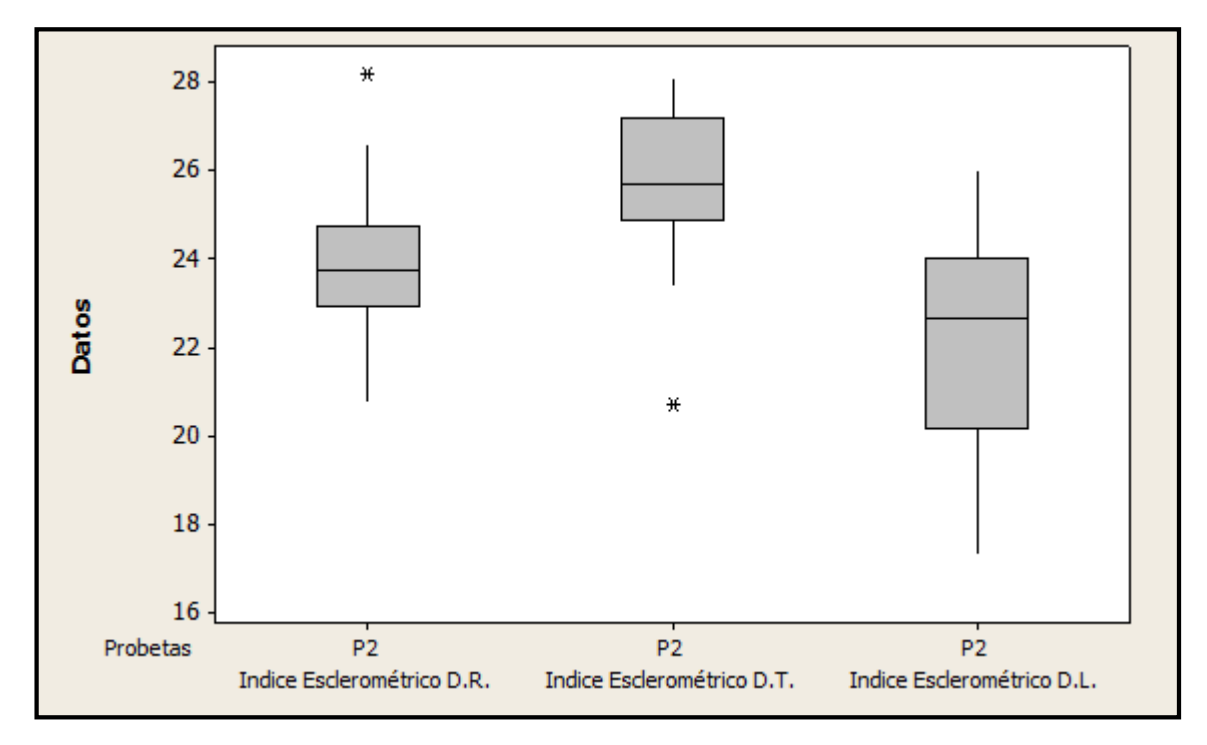

**Figura E8. Gráfico de caja de índices esclerométricos por dirección de P2** 

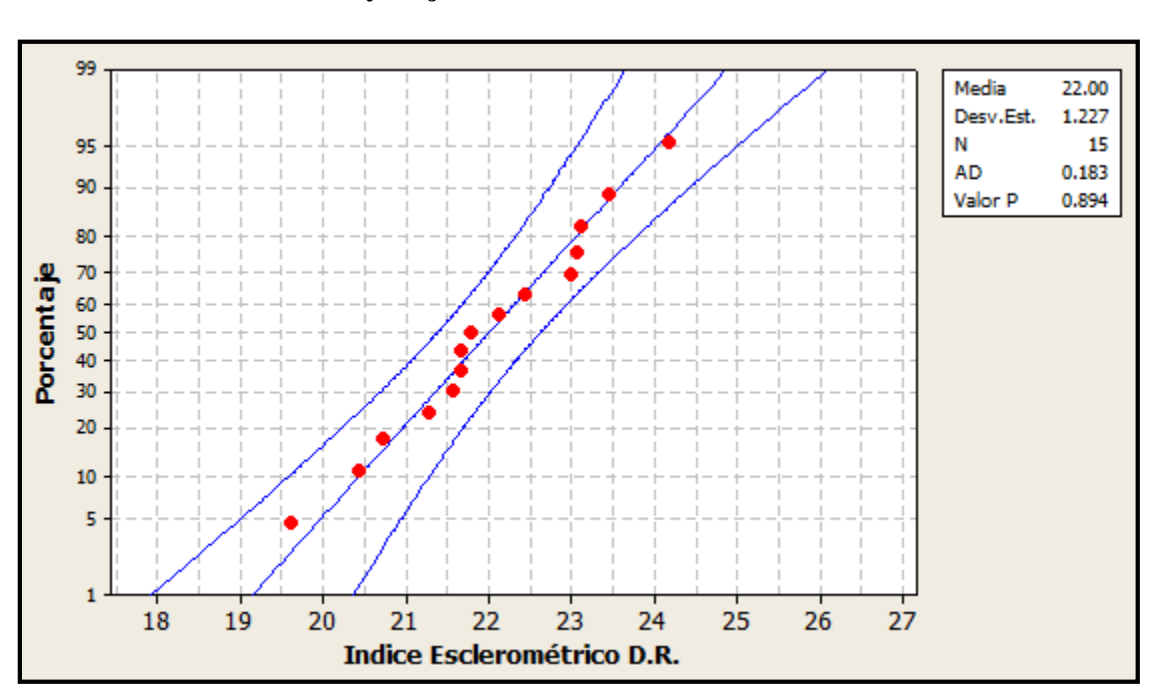

**E.5. Gráficos de Probabilidad y Caja Probetas P3 en Bruto** 

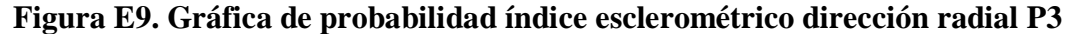

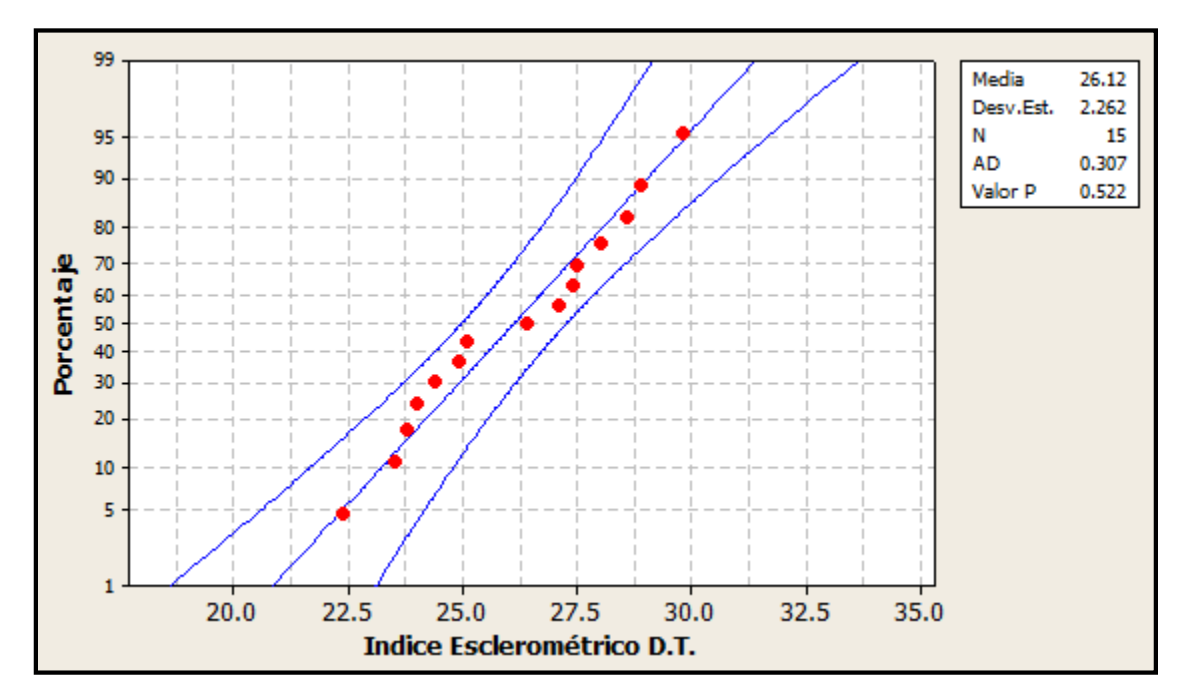

**Figura E10. Gráfica de probabilidad índice esclerométrico dirección tangencial P3** 

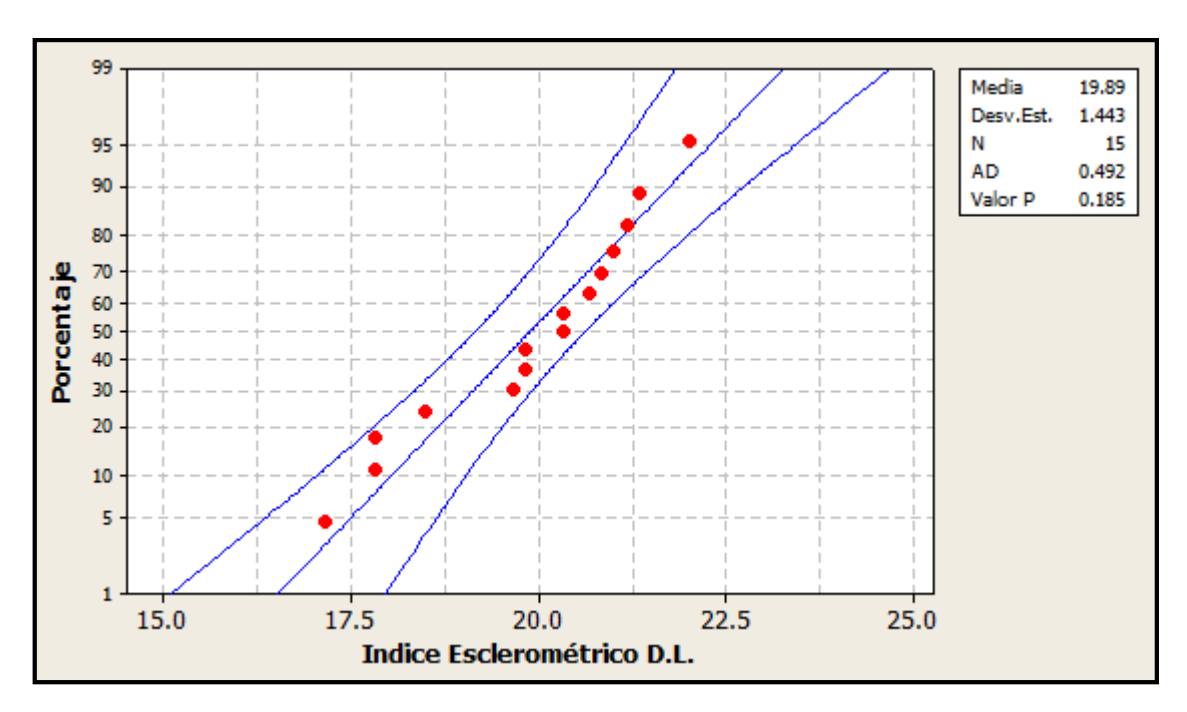

**Figura E11. Gráfica de probabilidad índice esclerométrico dirección longitudinal P3** 

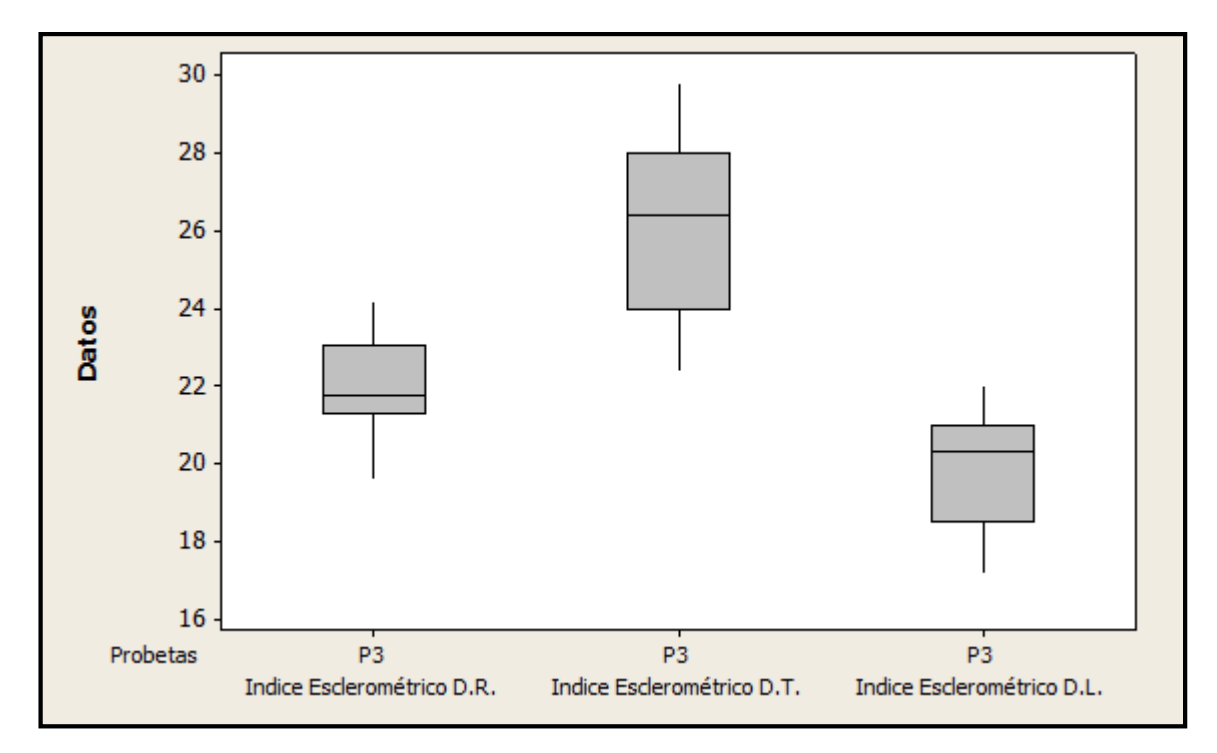

**Figura E12. Gráfico de caja de índices esclerométricos por dirección de P3** 

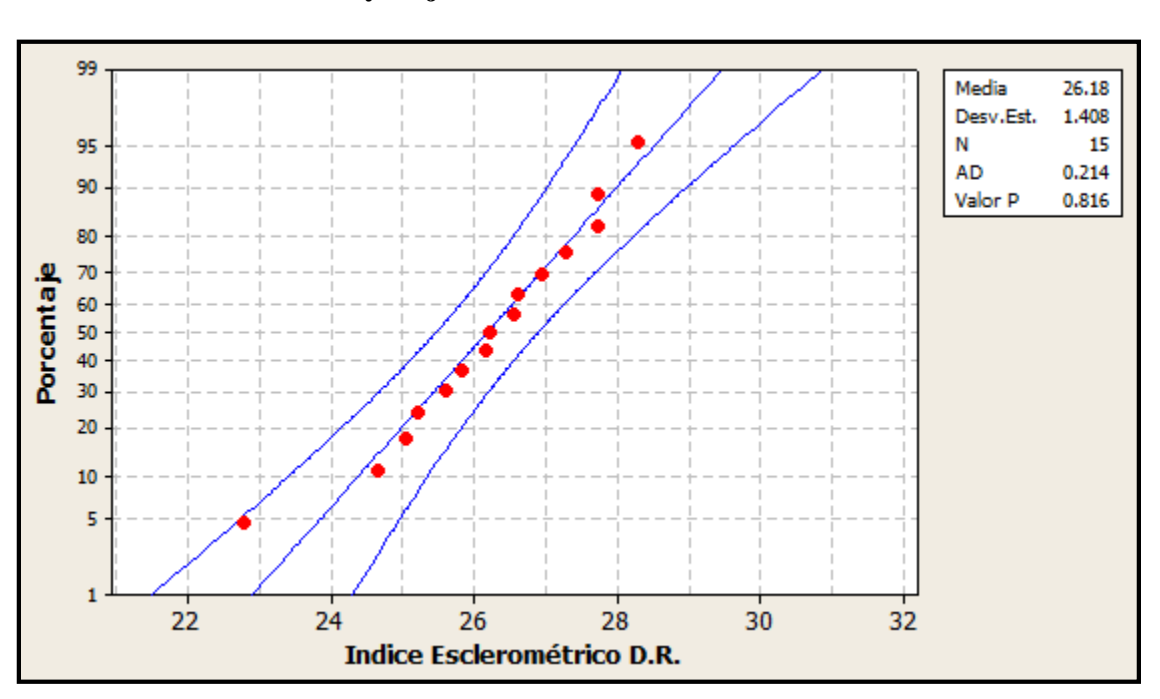

**E.6. Gráficos de Probabilidad y Caja Probetas P4 en Bruto** 

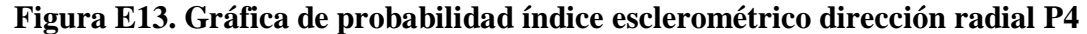

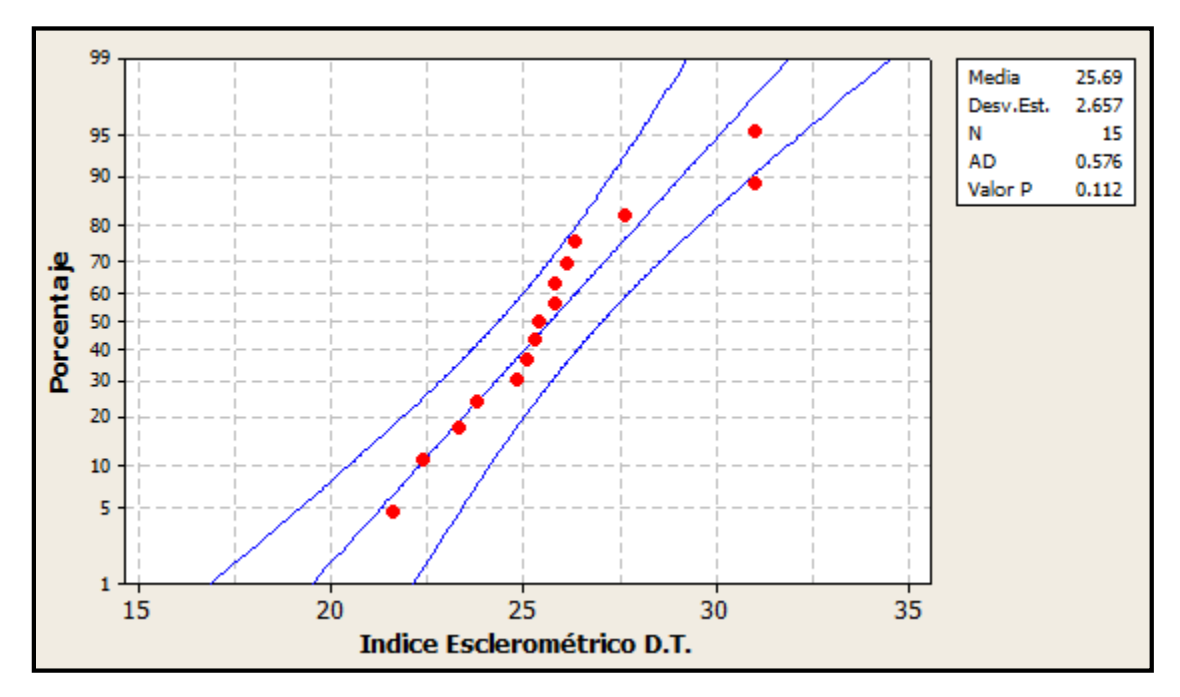

**Figura E14. Gráfica de probabilidad índice esclerométrico dirección tangencial P4** 

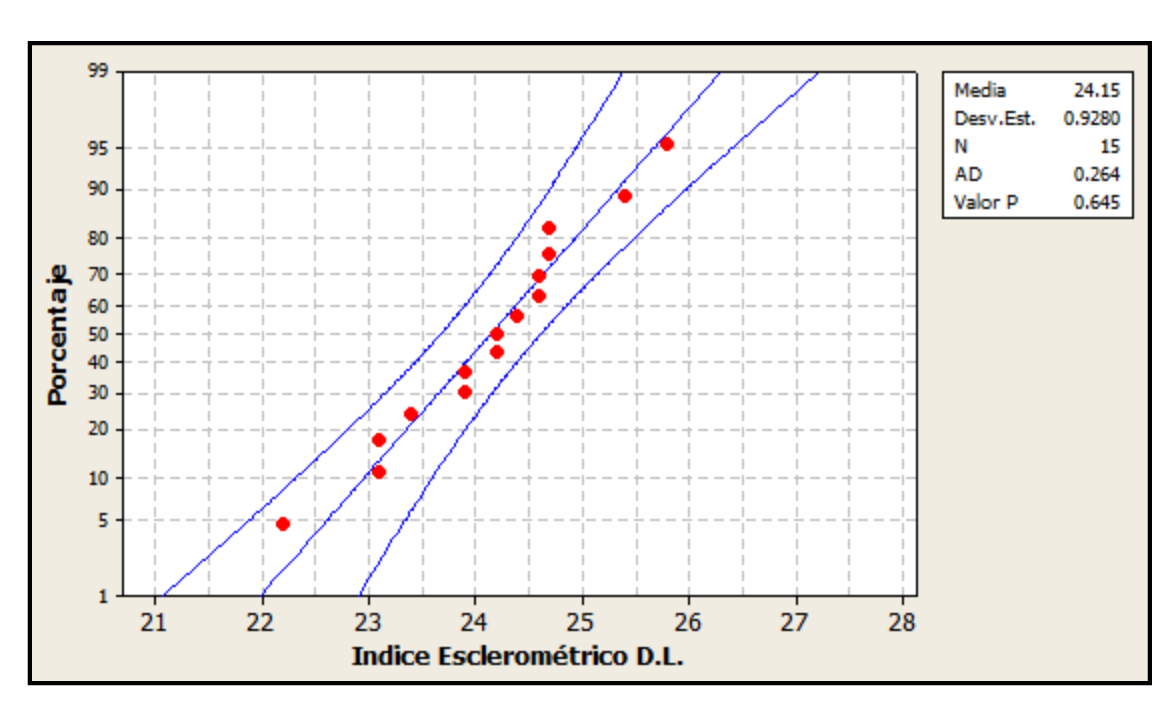

**Figura E15. Gráfica de probabilidad índice esclerométrico dirección longitudinal P4** 

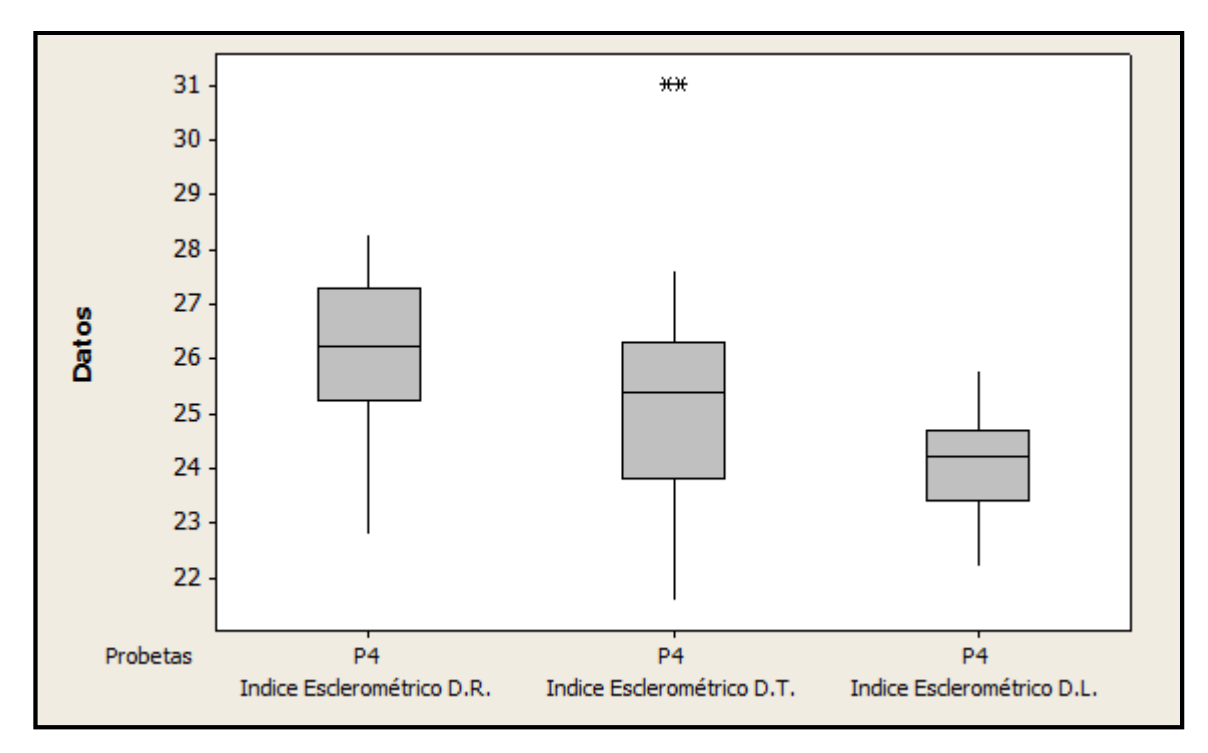

**Figura E16. Gráfico de caja de índices esclerométricos por dirección de P4** 

# **E.7. Resumen Índices Esclerométricos Filtradas**

|                         | <b>P1</b> |      |      |  |  |  |  |  |  |  |
|-------------------------|-----------|------|------|--|--|--|--|--|--|--|
| $N^{\circ}$             | D.R.      | D.T. | D.L. |  |  |  |  |  |  |  |
| 1                       | 21        | 25   | 20   |  |  |  |  |  |  |  |
| $\boldsymbol{2}$        | 22        | 24   | 23   |  |  |  |  |  |  |  |
| 3                       | 22        | 25   | 21   |  |  |  |  |  |  |  |
| $\overline{\mathbf{4}}$ | 19        | 25   | 21   |  |  |  |  |  |  |  |
| 5                       | 21        | 26   | 20   |  |  |  |  |  |  |  |
| 6                       | 21        | 23   | 22   |  |  |  |  |  |  |  |
| $\overline{7}$          | 20        |      | 23   |  |  |  |  |  |  |  |
| 8                       | 22        | 26   | 24   |  |  |  |  |  |  |  |
| $\boldsymbol{9}$        | 26        | 27   | 23   |  |  |  |  |  |  |  |
| 10                      | 22        | 25   | 25   |  |  |  |  |  |  |  |
| 11                      | 18        | 24   | 19   |  |  |  |  |  |  |  |
| 12                      | 18        | 24   | 21   |  |  |  |  |  |  |  |
| 13                      | 24        | 24   | 22   |  |  |  |  |  |  |  |
| 14                      | 19        | 25   | 21   |  |  |  |  |  |  |  |
| 15                      | 18        | 25   | 18   |  |  |  |  |  |  |  |
| Media                   | 21        | 25   | 22   |  |  |  |  |  |  |  |
| <b>CV</b>               | 10.8%     | 3.8% | 8.7% |  |  |  |  |  |  |  |

**Tabla E9. Resumen Índices Esclerométricos Promedio P1** 

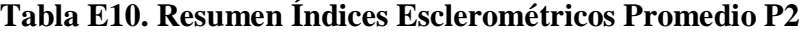

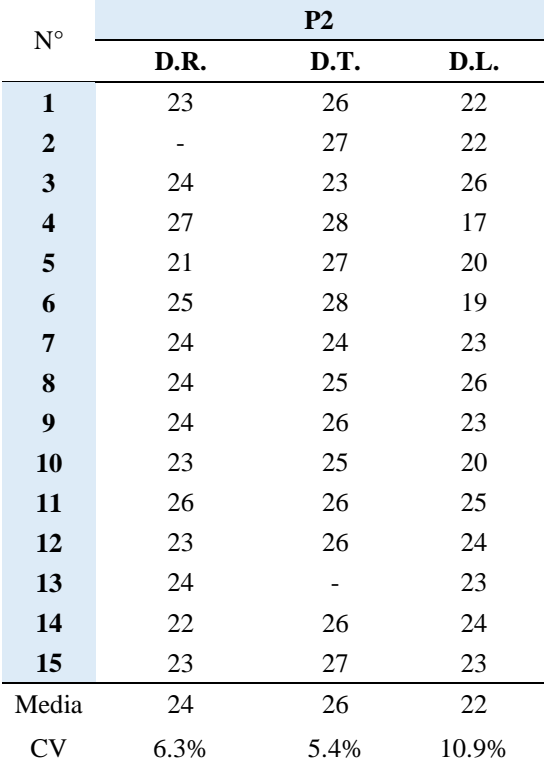

| $N^{\circ}$      | P <sub>3</sub> |      |      |  |  |  |  |  |  |
|------------------|----------------|------|------|--|--|--|--|--|--|
|                  | D.R.           | D.T. | D.L. |  |  |  |  |  |  |
| $\mathbf{1}$     | 23             | 27   | 18   |  |  |  |  |  |  |
| $\boldsymbol{2}$ | 20             | 24   | 20   |  |  |  |  |  |  |
| $\mathbf{3}$     | 23             | 28   | 21   |  |  |  |  |  |  |
| 4                | 24             | 28   | 17   |  |  |  |  |  |  |
| 5                | 22             | 26   | 19   |  |  |  |  |  |  |
| 6                | 23             | 25   | 21   |  |  |  |  |  |  |
| 7                | 22             | 30   | 20   |  |  |  |  |  |  |
| 8                | 21             | 25   | 18   |  |  |  |  |  |  |
| 9                | 22             | 22   | 21   |  |  |  |  |  |  |
| 10               | 21             | 27   | 20   |  |  |  |  |  |  |
| 11               | 22             | 29   | 20   |  |  |  |  |  |  |
| 12               | 20             | 24   | 22   |  |  |  |  |  |  |
| 13               | 22             | 29   | 21   |  |  |  |  |  |  |
| 14               | 22             | 24   | 20   |  |  |  |  |  |  |
| 15               | 23             | 24   | 21   |  |  |  |  |  |  |
| Media            | 22             | 26   | 20   |  |  |  |  |  |  |
| <b>CV</b>        | 5.6%           | 8.7% | 7.3% |  |  |  |  |  |  |

**Tabla E11. Resumen Índices Esclerométricos Promedio P3**

**Tabla E12. Resumen Índices Esclerométricos Promedio P4** 

| $N^{\circ}$             | <b>P4</b> |      |      |  |  |  |  |  |  |
|-------------------------|-----------|------|------|--|--|--|--|--|--|
|                         | D.R.      | D.T. | D.L. |  |  |  |  |  |  |
| 1                       | 25        | 24   | 23   |  |  |  |  |  |  |
| $\mathbf{2}$            | 26        | 22   | 24   |  |  |  |  |  |  |
| 3                       | 25        | 26   | 22   |  |  |  |  |  |  |
| $\overline{\mathbf{4}}$ | 25        | 26   | 24   |  |  |  |  |  |  |
| 5                       | 26        | 22   | 23   |  |  |  |  |  |  |
| 6                       | 26        | 23   | 25   |  |  |  |  |  |  |
| 7                       | 26        |      | 23   |  |  |  |  |  |  |
| 8                       | 27        | 26   | 25   |  |  |  |  |  |  |
| $\overline{9}$          | 27        | 25   | 25   |  |  |  |  |  |  |
| 10                      | 28        | 25   | 24   |  |  |  |  |  |  |
| 11                      | 27        | 25   | 26   |  |  |  |  |  |  |
| 12                      | 27        | 26   | 25   |  |  |  |  |  |  |
| 13                      | 28        | 25   | 25   |  |  |  |  |  |  |
| 14                      | 23        | 28   | 24   |  |  |  |  |  |  |
| 15                      | 28        |      | 24   |  |  |  |  |  |  |
| Media                   | 26        | 25   | 24   |  |  |  |  |  |  |
| <b>CV</b>               | 5.4%      | 6.7% | 3.8% |  |  |  |  |  |  |

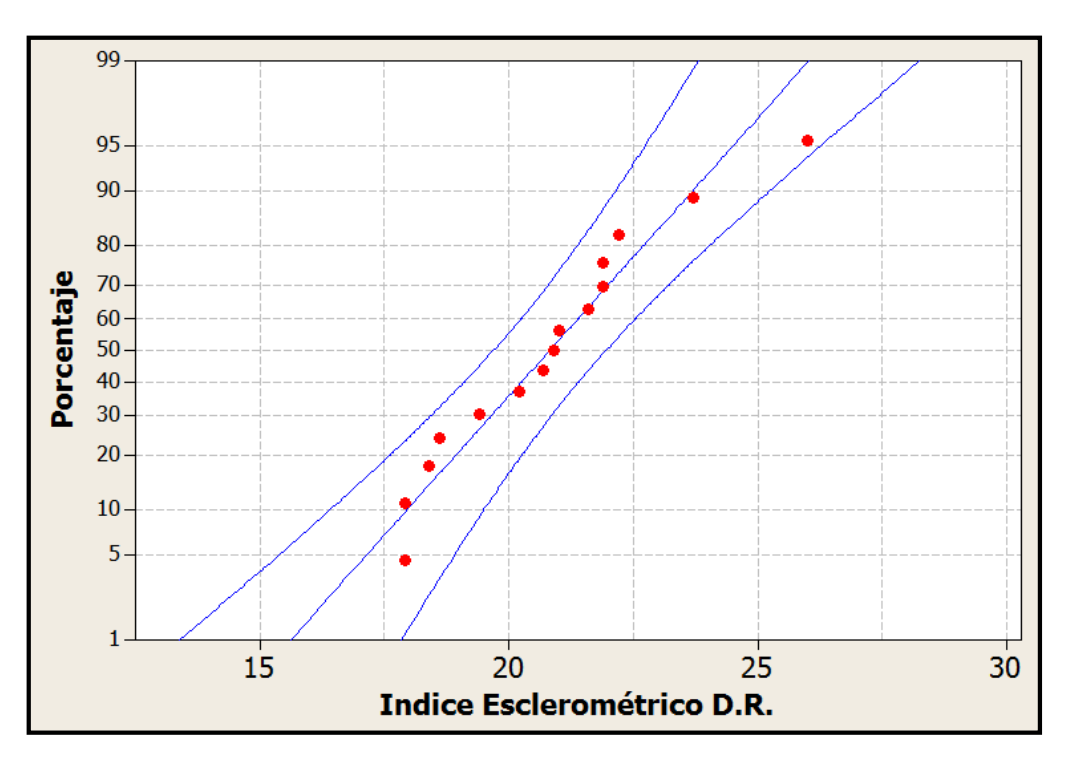

**E.8. Gráficos de Probabilidad y Caja Probetas P1 Filtradas** 

**Figura E17. Gráfica de probabilidad índice esclerométrico dirección radial P1** 

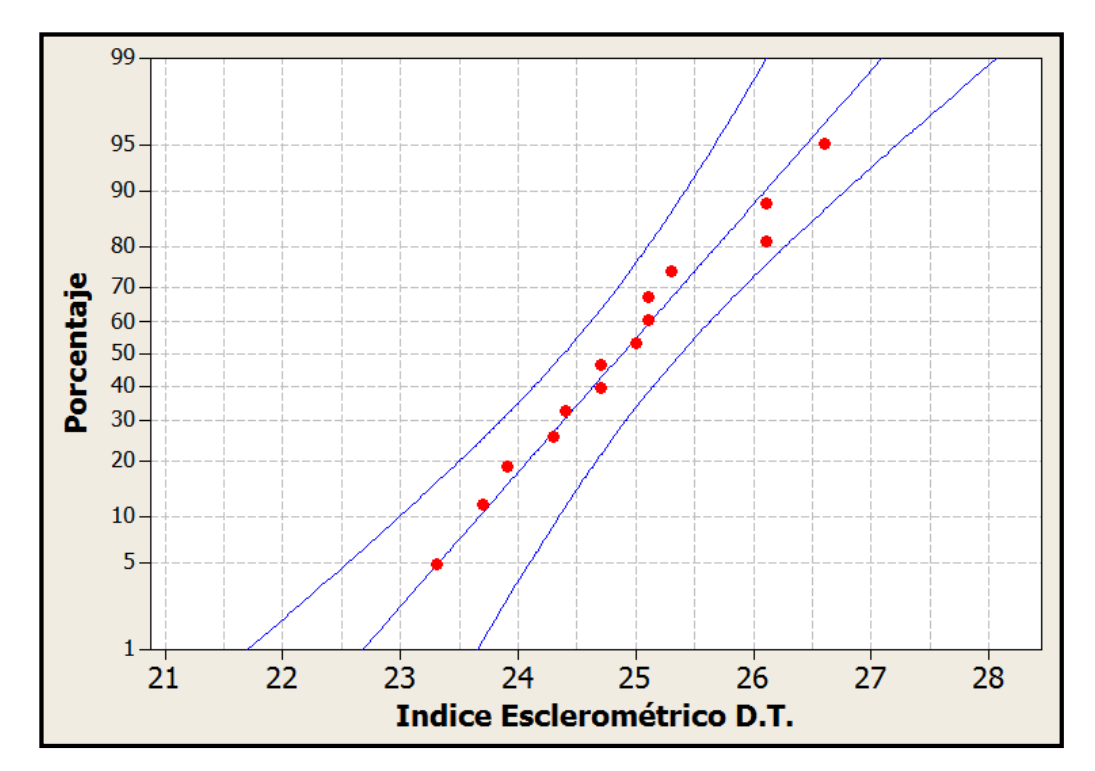

**Figura E18. Gráfica de probabilidad índice esclerométrico dirección tangencial P1**

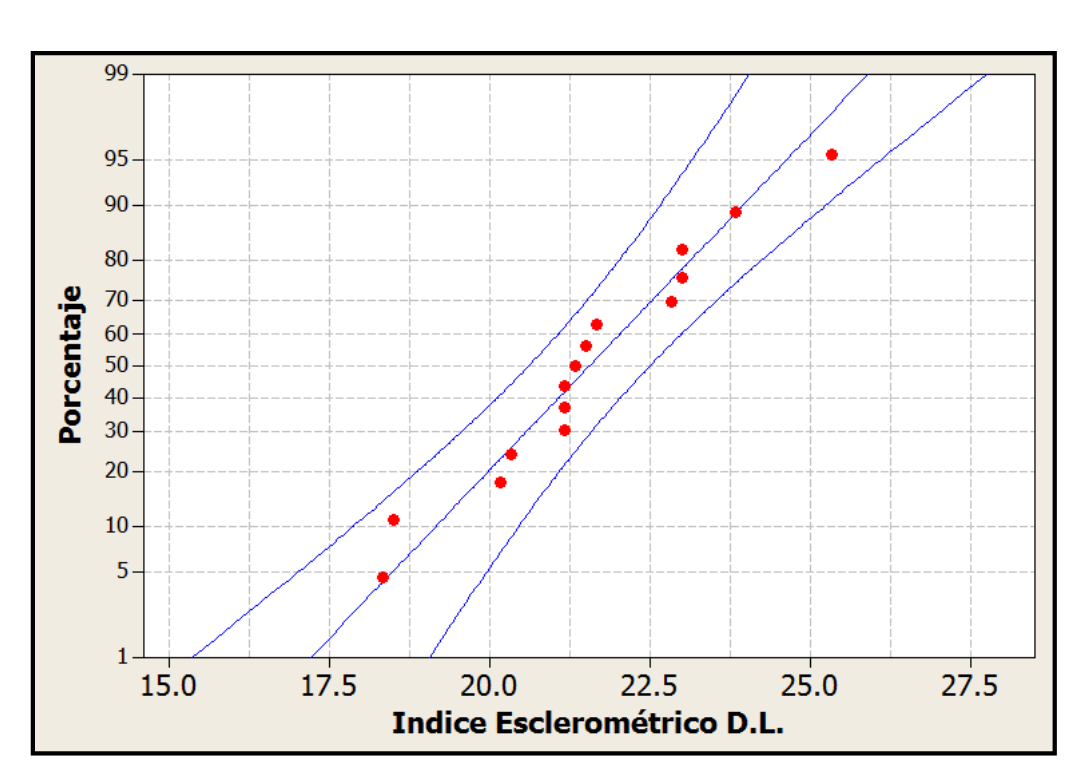

**Figura E19. Gráfica de probabilidad índice esclerométrico dirección longitudinal P1**

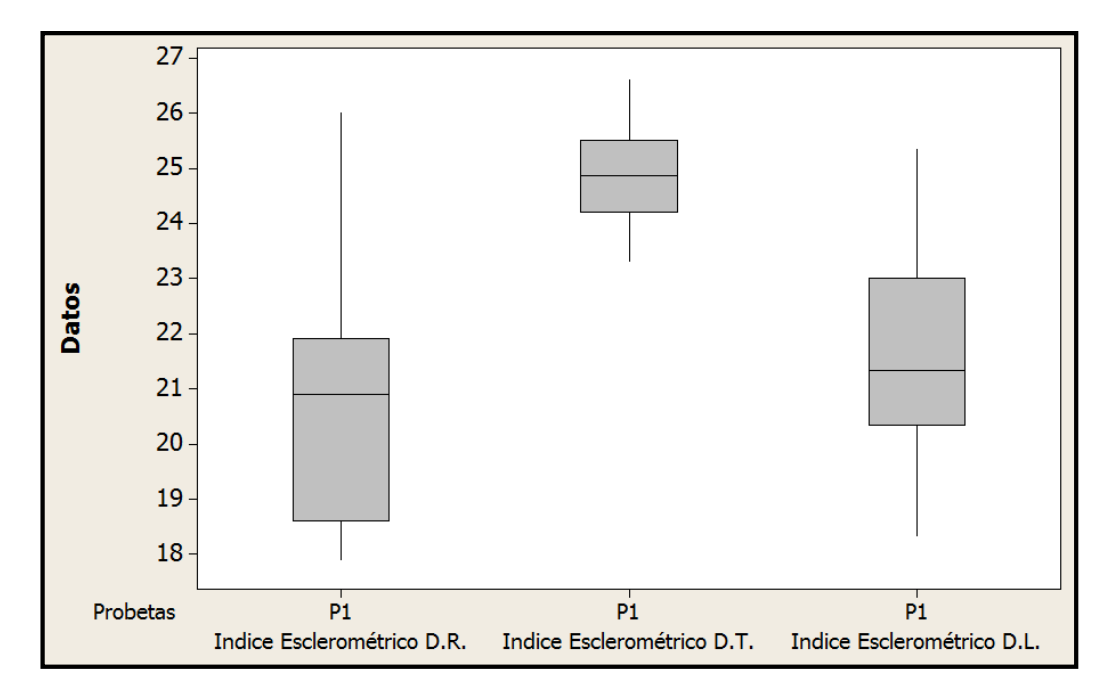

**Figura E20. Gráfico de caja de índices esclerométricos por dirección de P1**

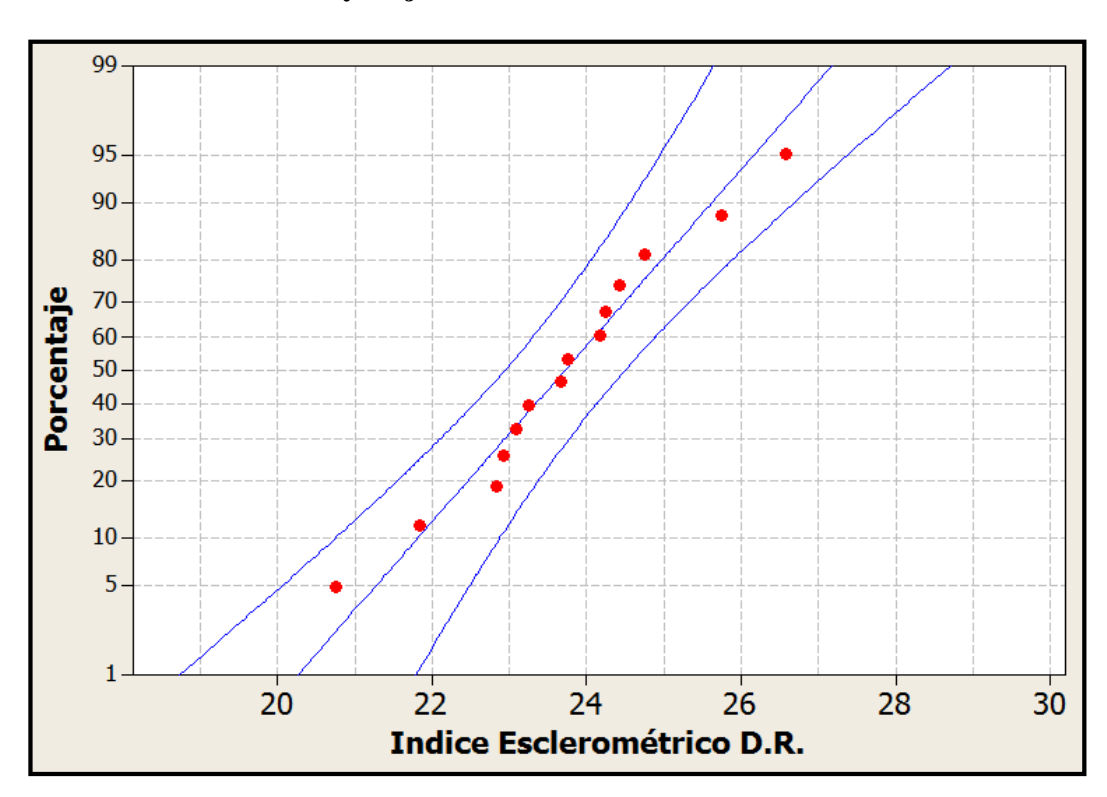

**E.9. Gráficos de Probabilidad y Caja Probetas P2 Filtradas** 

**Figura E21. Gráfica de probabilidad índice esclerométrico dirección radial P2** 

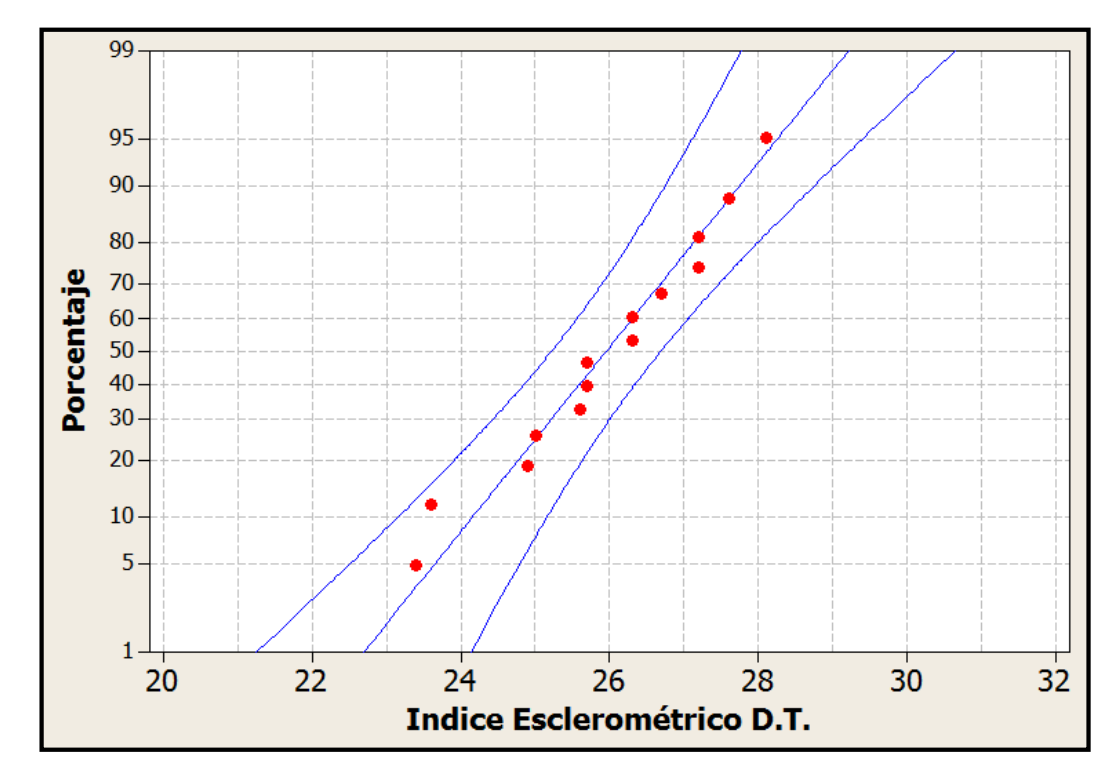

**Figura E22. Gráfica de probabilidad índice esclerométrico dirección tangencial P2** 

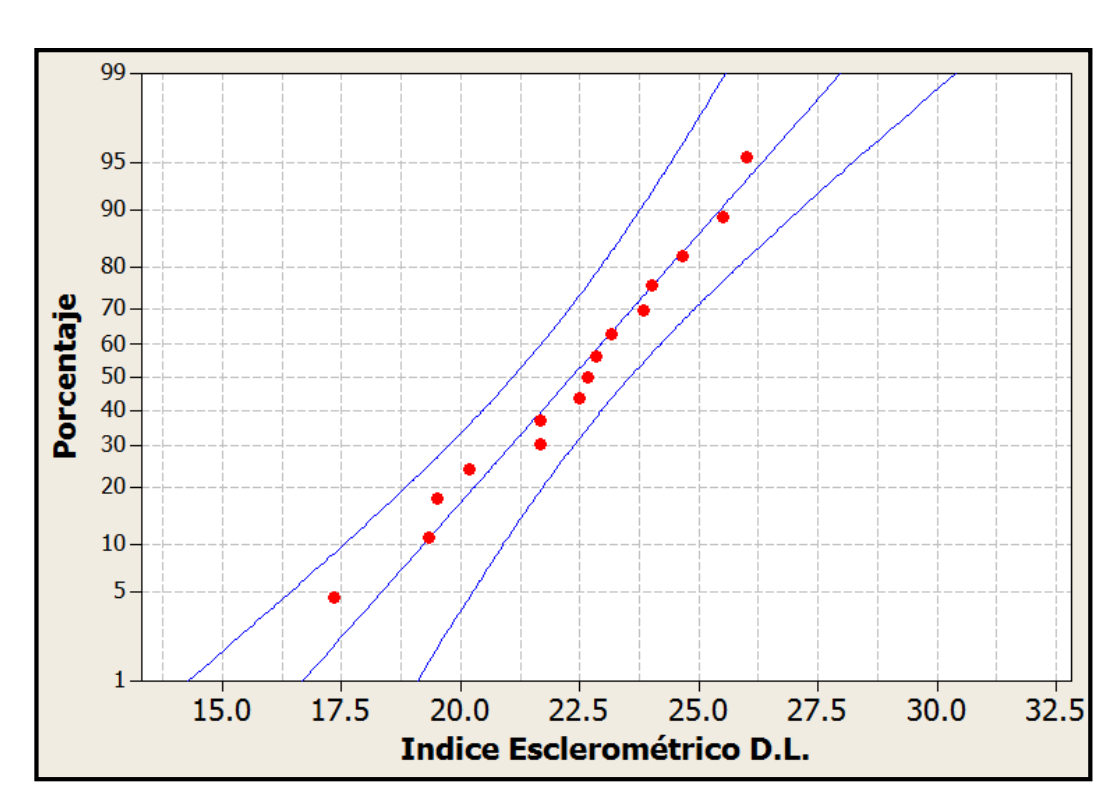

**Figura E23. Gráfica de probabilidad índice esclerométrico dirección longitudinal P2** 

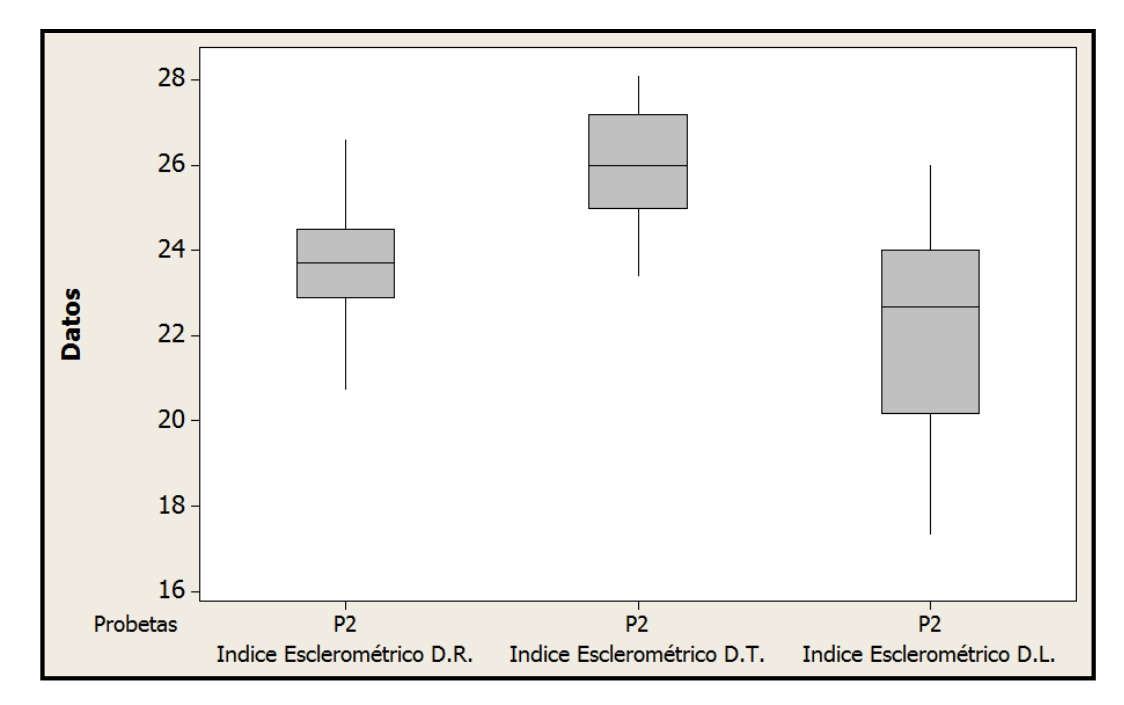

**Figura E24. Gráfico de caja de índices esclerométricos por dirección de P2** 

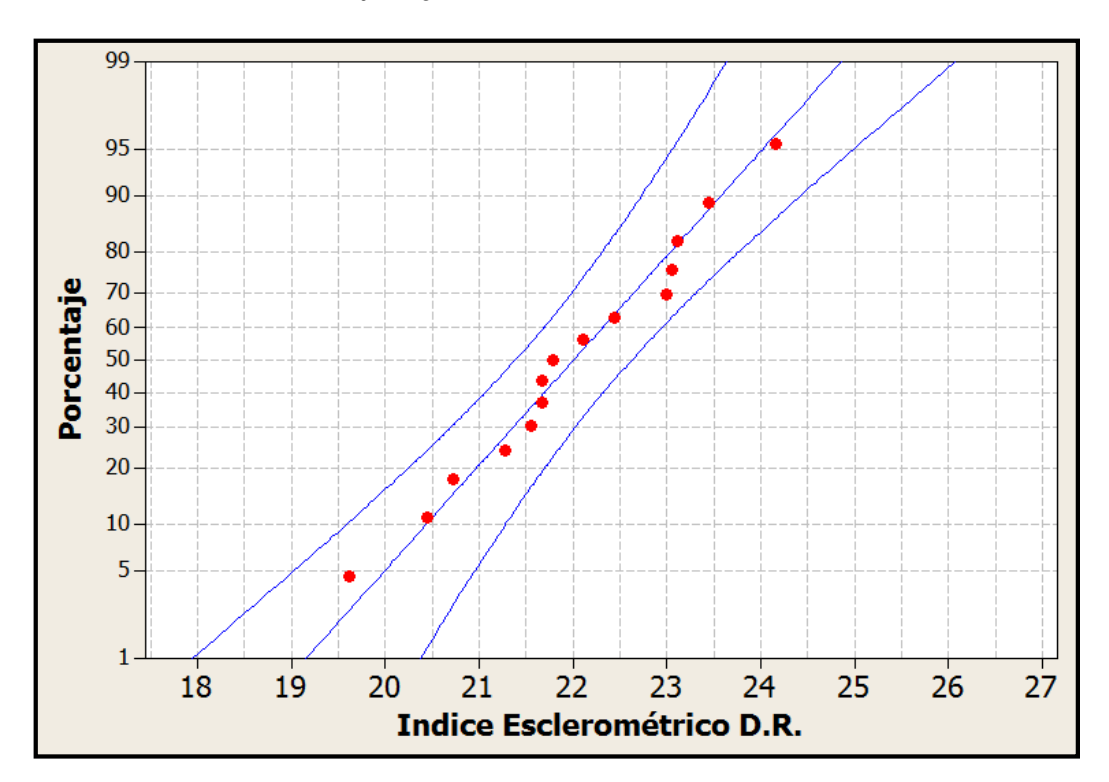

**E.10. Gráficos de Probabilidad y Caja Probetas P3 Filtradas** 

**Figura E25. Gráfica de probabilidad índice esclerométrico dirección radial P3** 

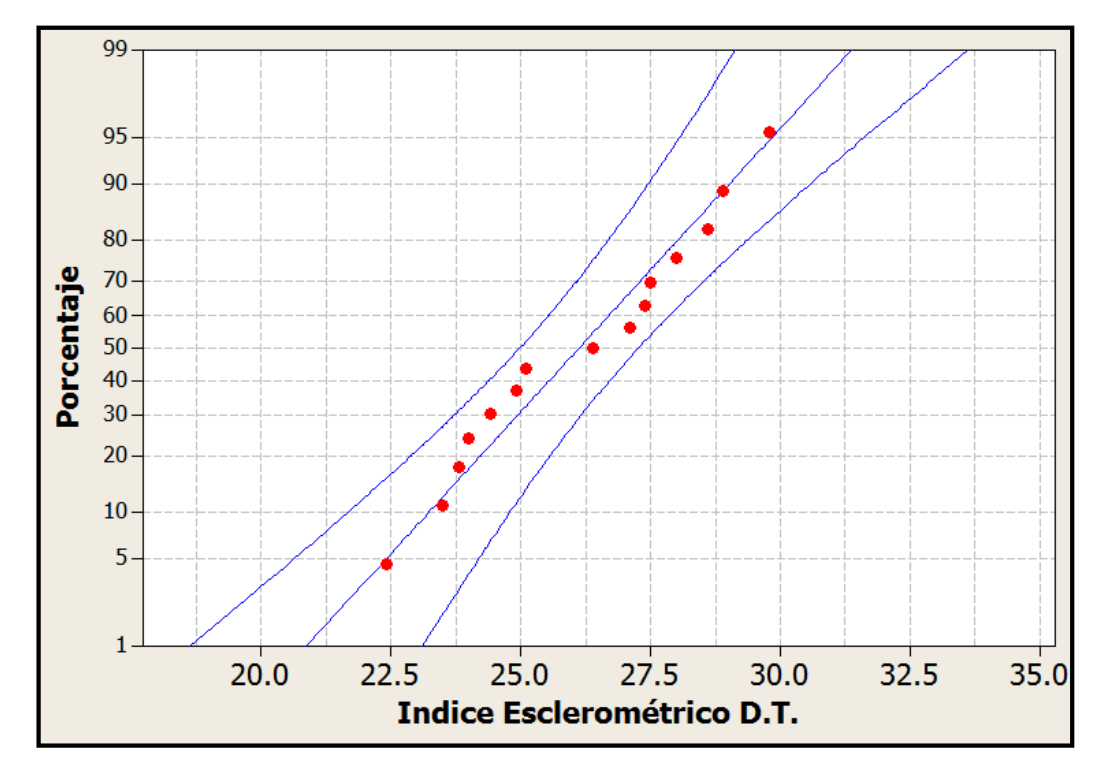

**Figura E26. Gráfica de probabilidad índice esclerométrico dirección tangencial P3** 

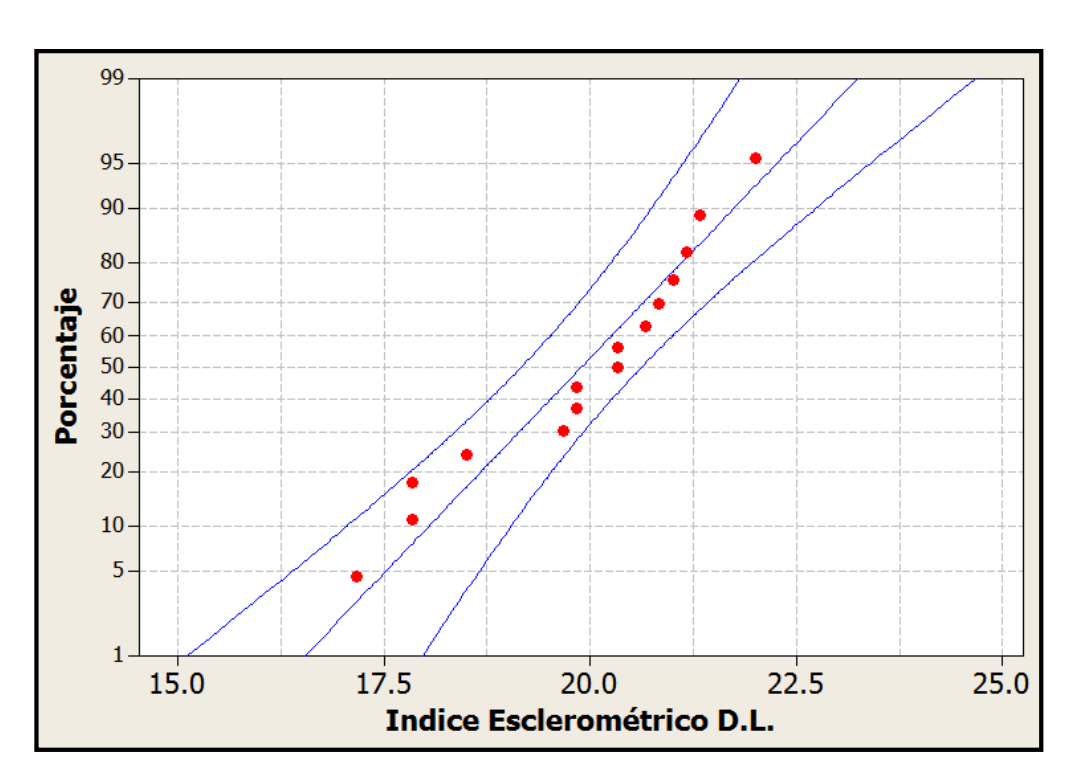

**Figura E27. Gráfica de probabilidad índice esclerométrico dirección longitudinal P3** 

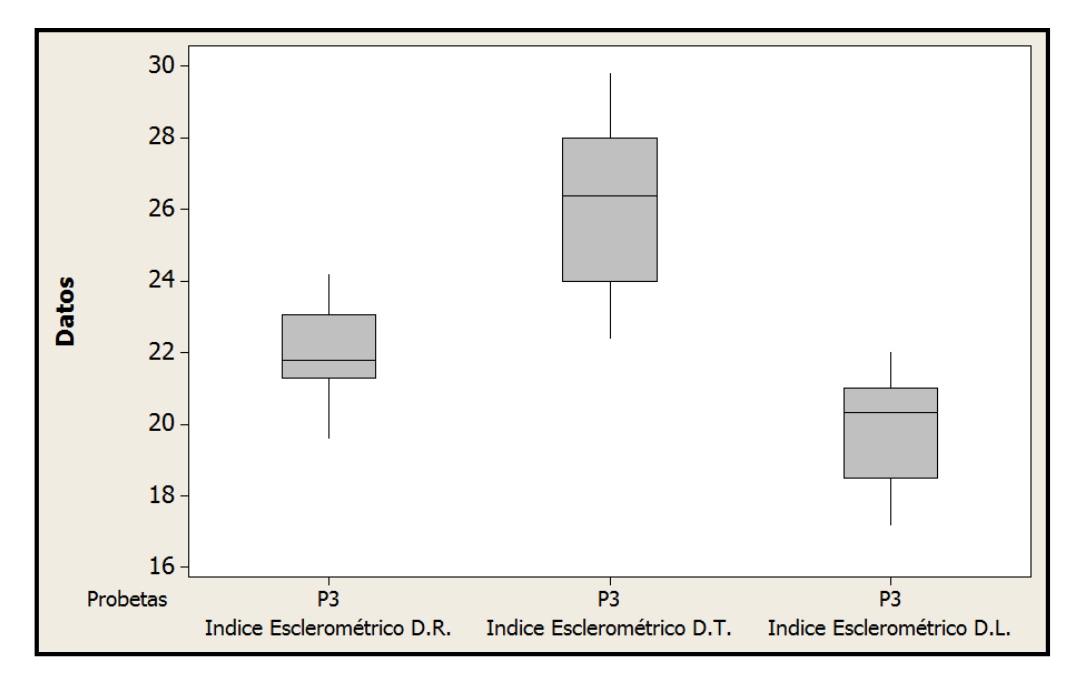

**Figura E28. Gráfico de caja de índices esclerométricos por dirección de P3** 

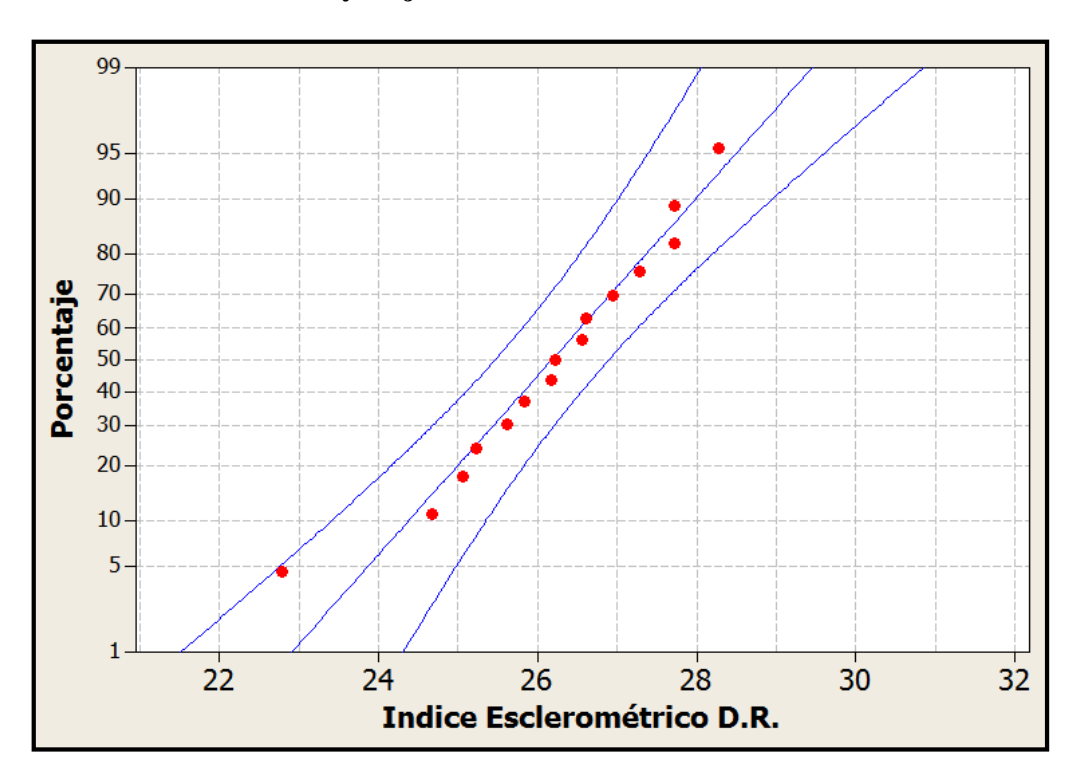

**E.11. Gráficos de Probabilidad y Caja Probetas P4 Filtradas** 

**Figura E29. Gráfica de probabilidad índice esclerométrico dirección radial P4** 

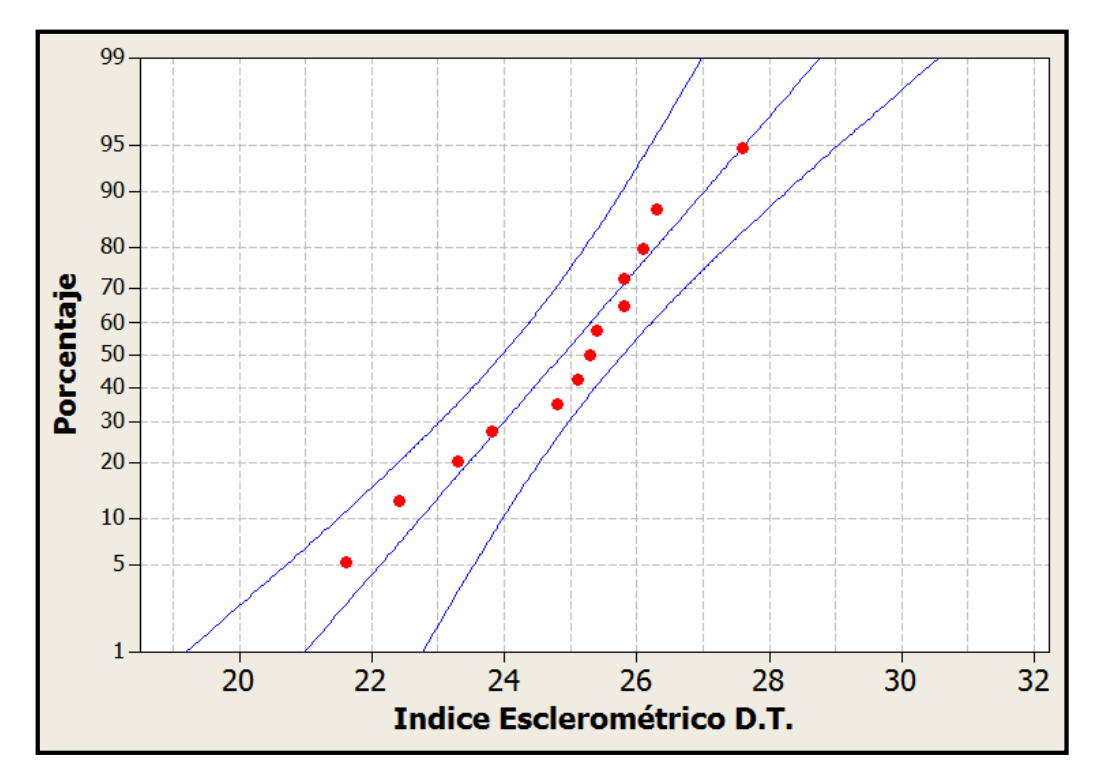

**Figura E30. Gráfica de probabilidad índice esclerométrico dirección tangencial P4** 

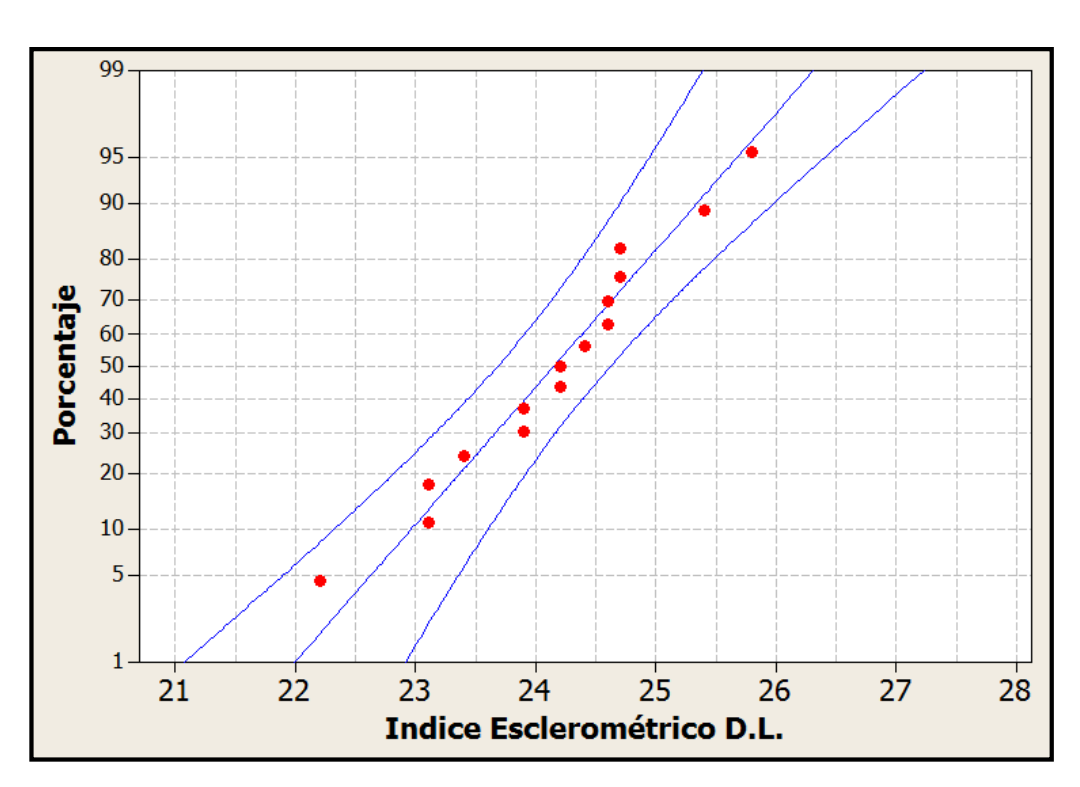

**Figura E31. Gráfica de probabilidad índice esclerométrico dirección longitudinal P4** 

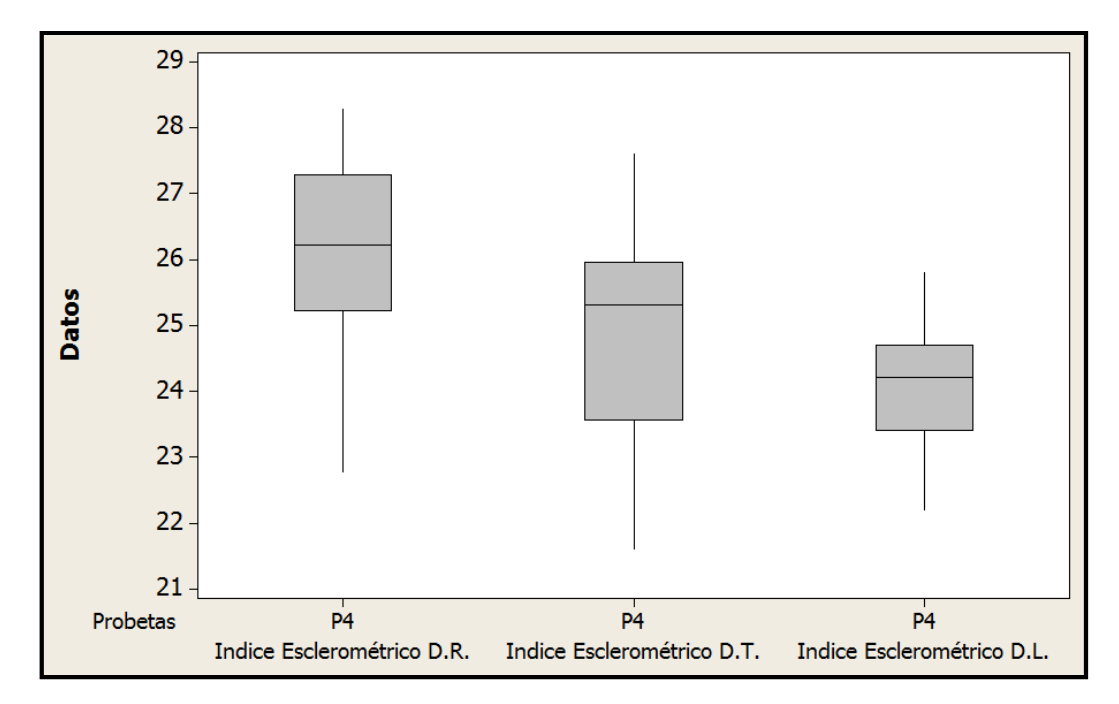

**Figura E32. Gráfico de caja de índices esclerométricos por dirección de P4** 

### **ANEXO F**

# **F.1. Resumen Índices Esclerométricos Globales en Bruto**

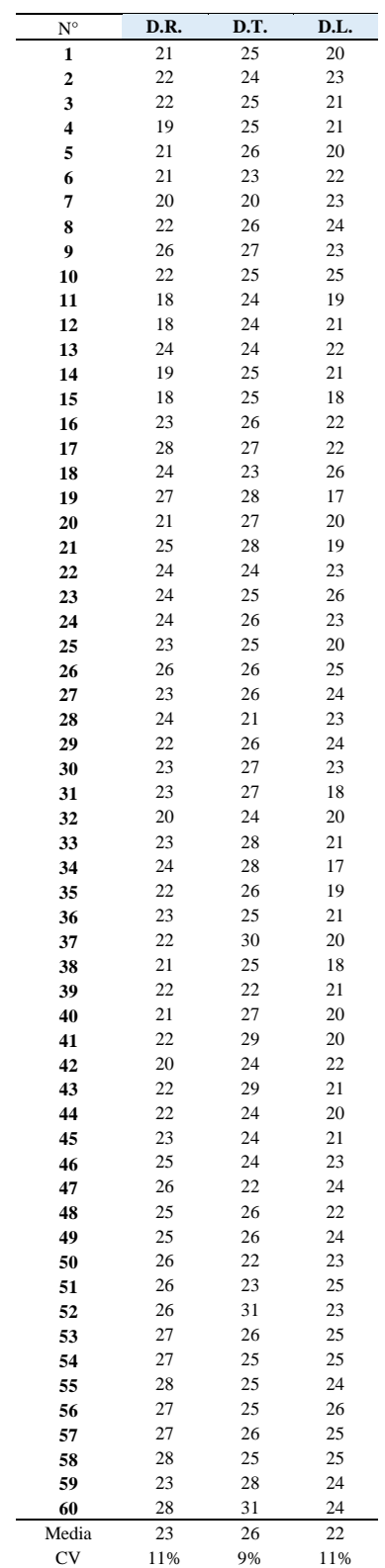

### **Tabla F1. Resumen Índices Esclerométricos Promedio**

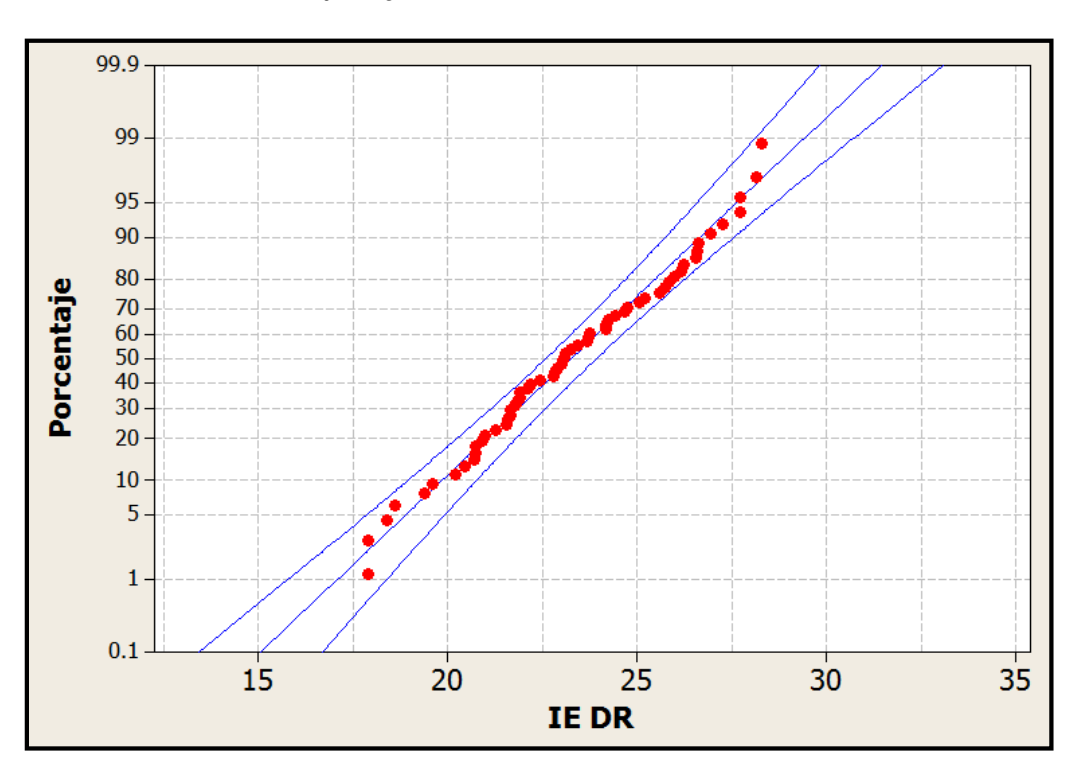

#### **F.2. Gráficos de Probabilidad y Caja Globales en Bruto**

**Figura F1. Gráfica de probabilidad índice esclerométrico dirección radial** 

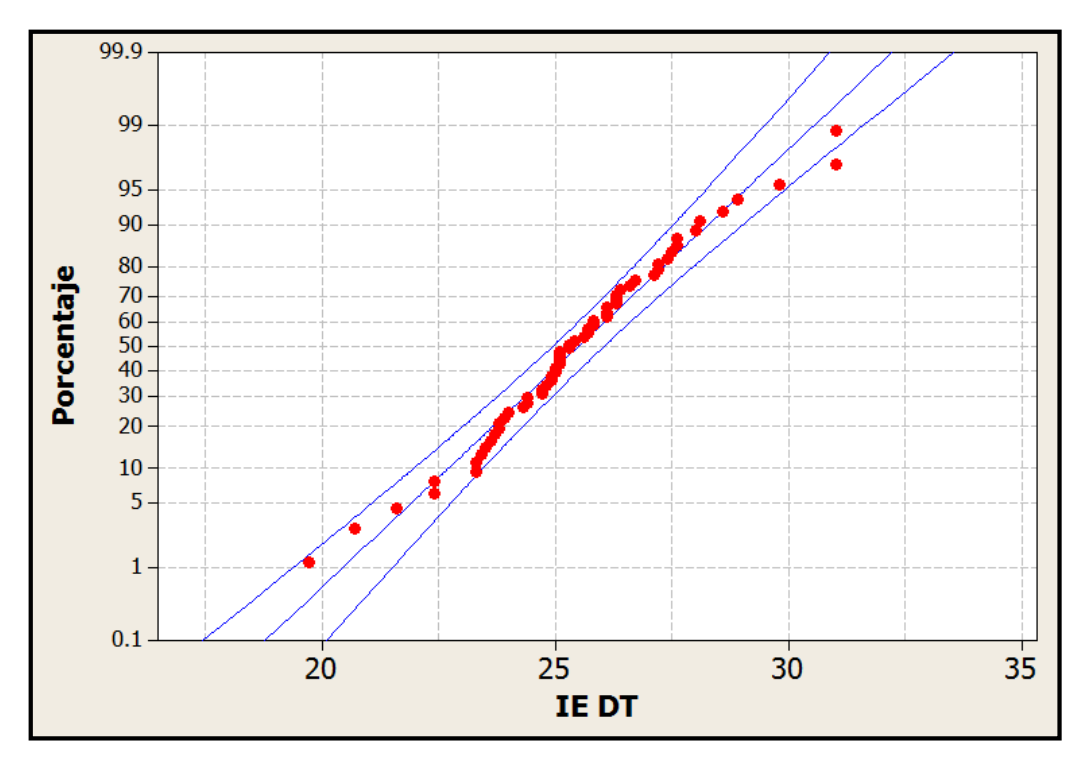

**Figura F2. Gráfica de probabilidad índice esclerométrico dirección tangencial** 

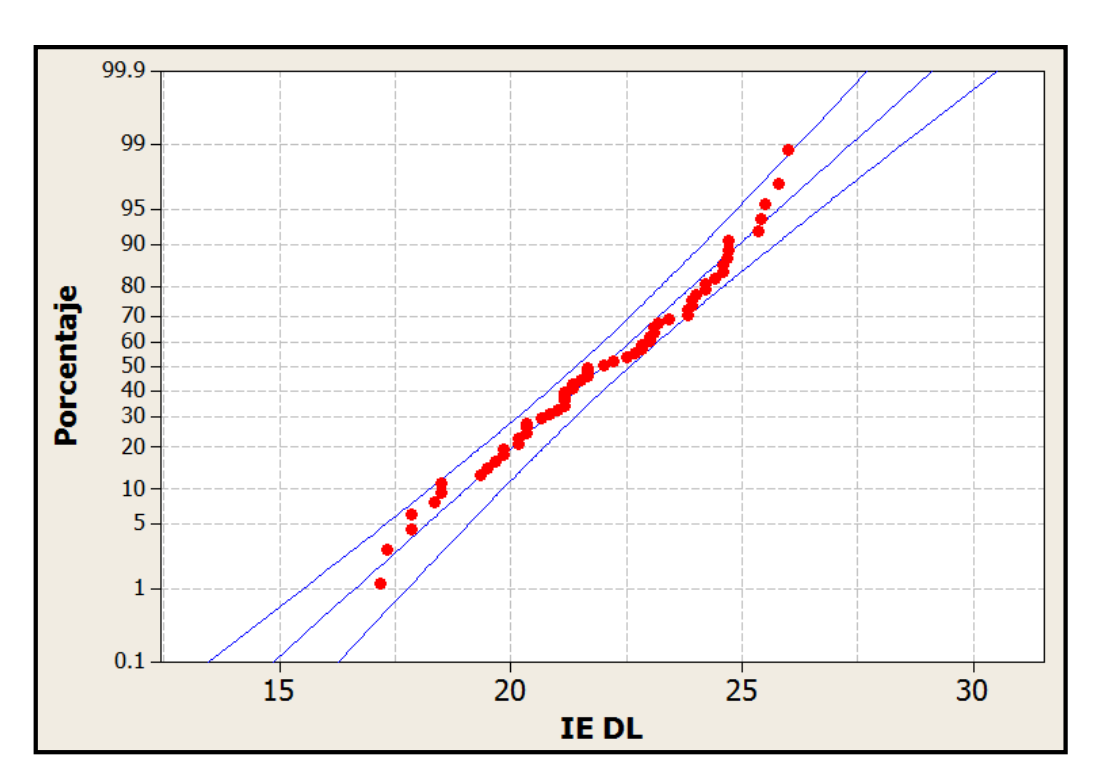

**Figura F3. Gráfica de probabilidad índice esclerométrico dirección longitudinal** 

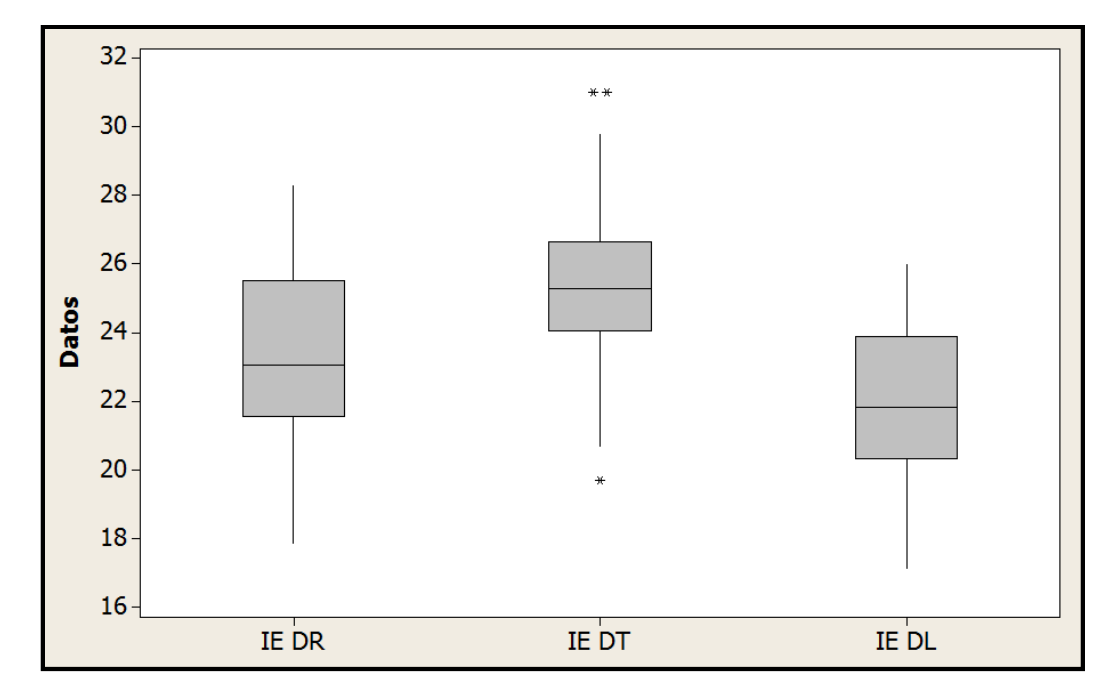

**Figura F4. Gráfico de caja de índices esclerométricos por dirección** 

## **F.3. Resumen Índices Esclerométricos Globales Filtradas**

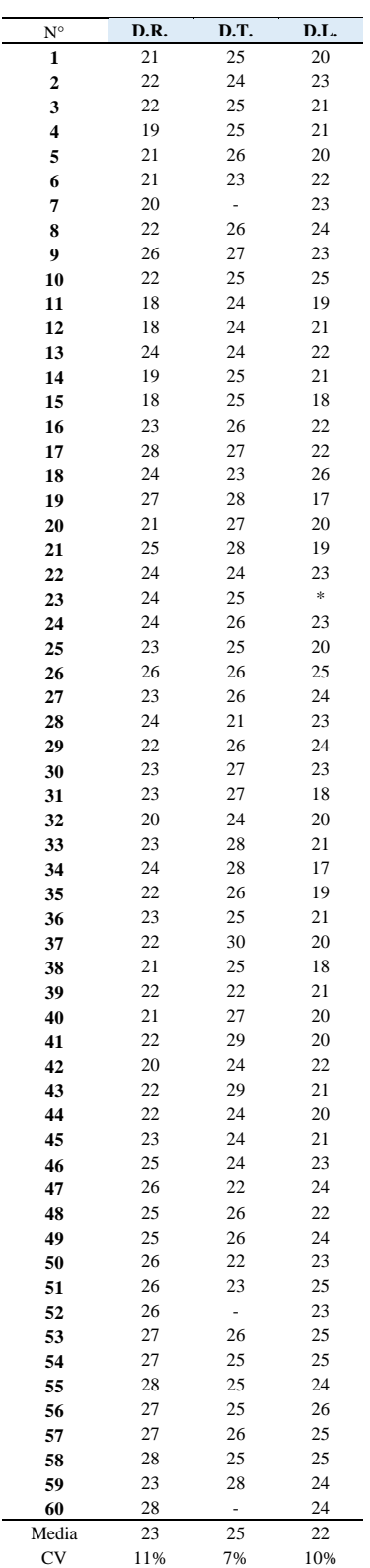

## **Tabla F2. Resumen Índices Esclerométricos Promedio**

#### **F.4. Gráficos de Probabilidad y Caja Globales Filtradas**

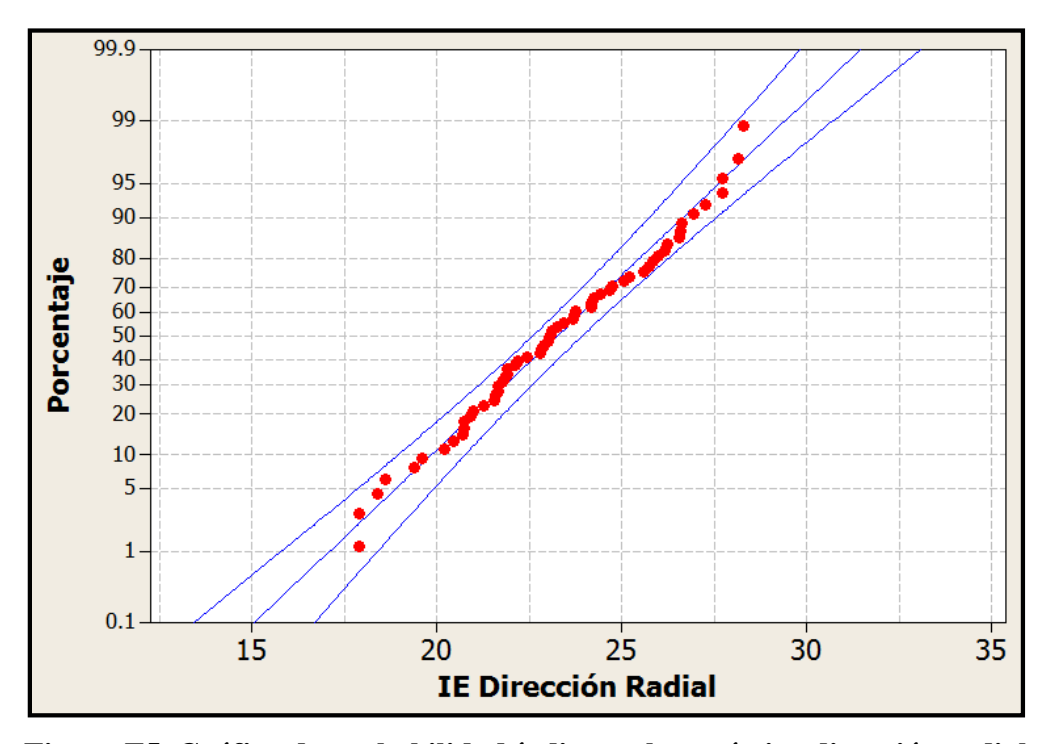

**Figura F5. Gráfica de probabilidad índice esclerométrico dirección radial** 

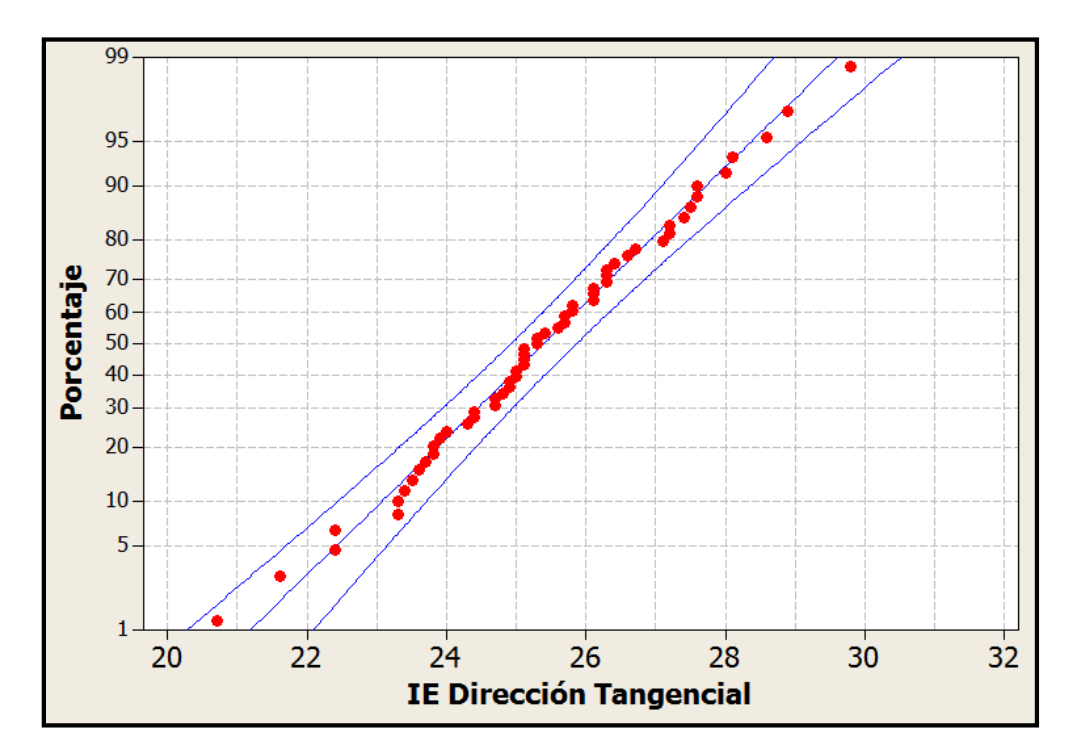

**Figura F6. Gráfica de probabilidad índice esclerométrico dirección tangencial** 

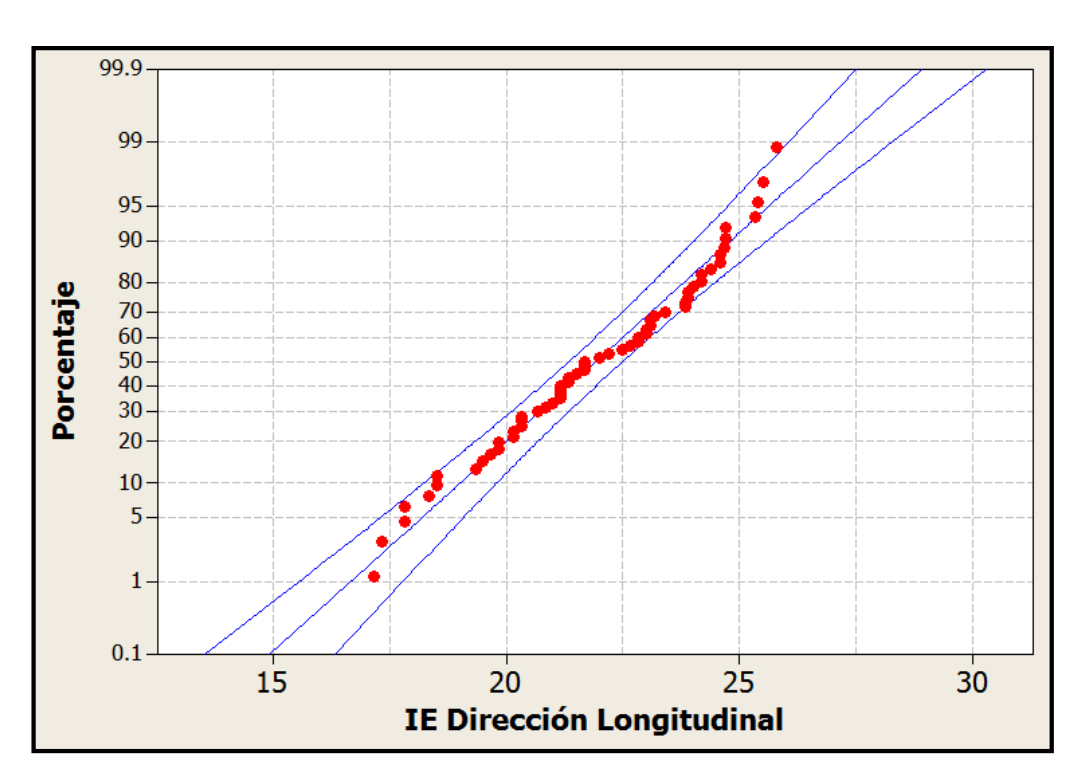

**Figura F7. Gráfica de probabilidad índice esclerométrico dirección longitudinal** 

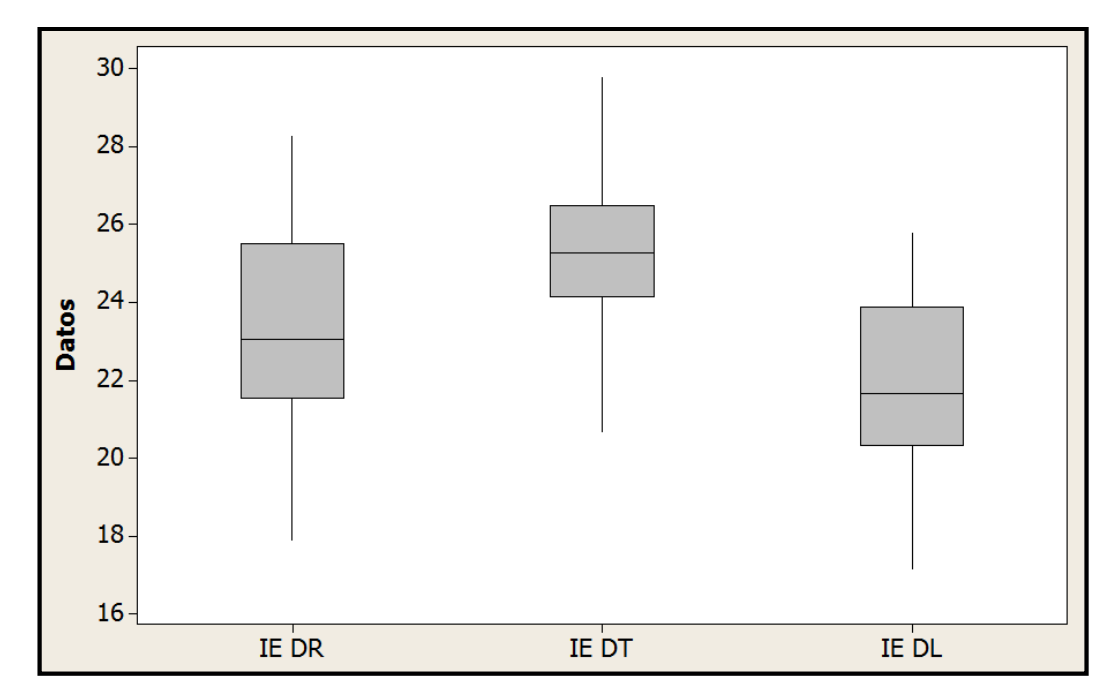

**Figura F8. Gráfico de caja de índices esclerométricos por dirección**